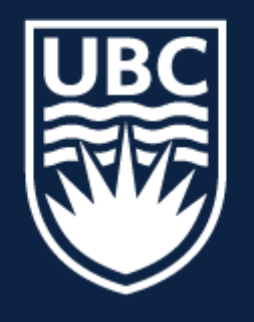

### THE UNIVERSITY OF BRITISH COLUMBIA

**Lecture 9:** Template Matching (cont.) and Scaled Representations

# **CPSC 425: Computer Vision**

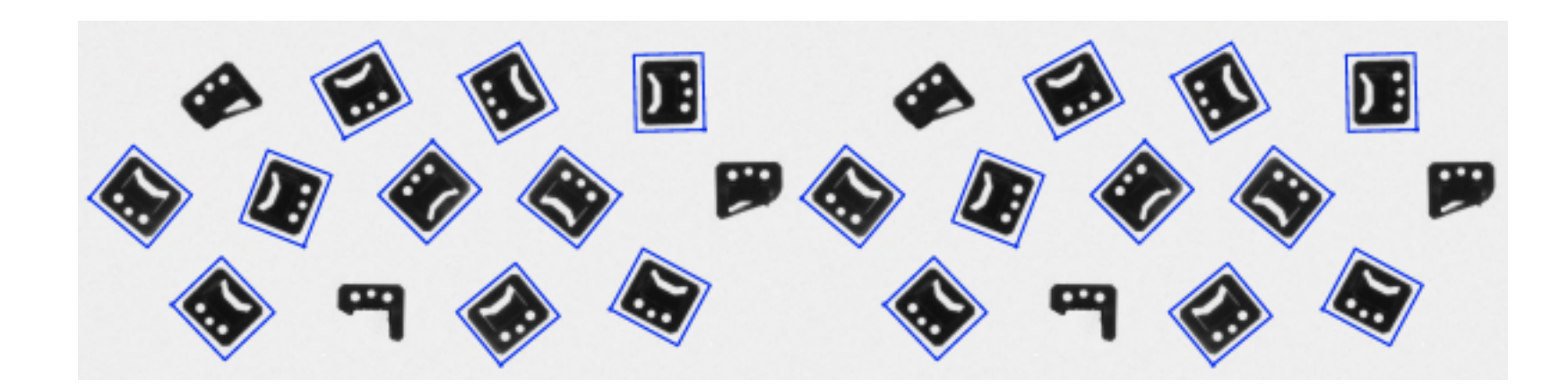

**Image Credit**: [https://docs.adaptive-vision.com/4.7/studio/machine\\_vision\\_guide/TemplateMatching.html](https://docs.adaptive-vision.com/4.7/studio/machine_vision_guide/TemplateMatching.html)

( unless otherwise stated slides are taken or adopted from **Bob Woodham, Jim Little** and **Fred Tung** )

# **Menu** for Today (**September 28, 2020**)

## **Topics:**

## — Template **Matching**

— **Normalized** Correlation

## **Redings:**

- **Today's** Lecture: Forsyth & Ponce (2nd ed.) 4.5 4.7
- **Next** Lecture: Forsyth & Ponce (2nd ed.) 5.1 5.2

### **Reminders:**

- **Assignment 1:** Image Filtering and Hybrid Images is due **Wednsday**
- 

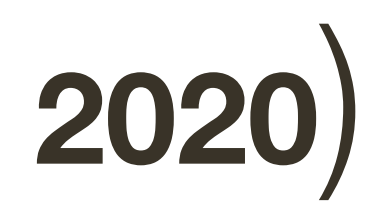

— **Assignment 2**: Scaled Representations, Face Detection and Image Blending

## — **Scaled** Representations — **Image Derivatives**

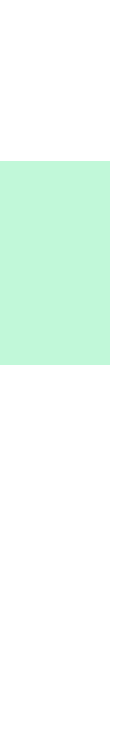

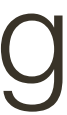

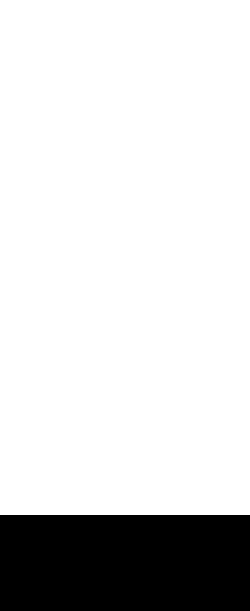

# Today's "**fun**" Example: Rainbow Illusion

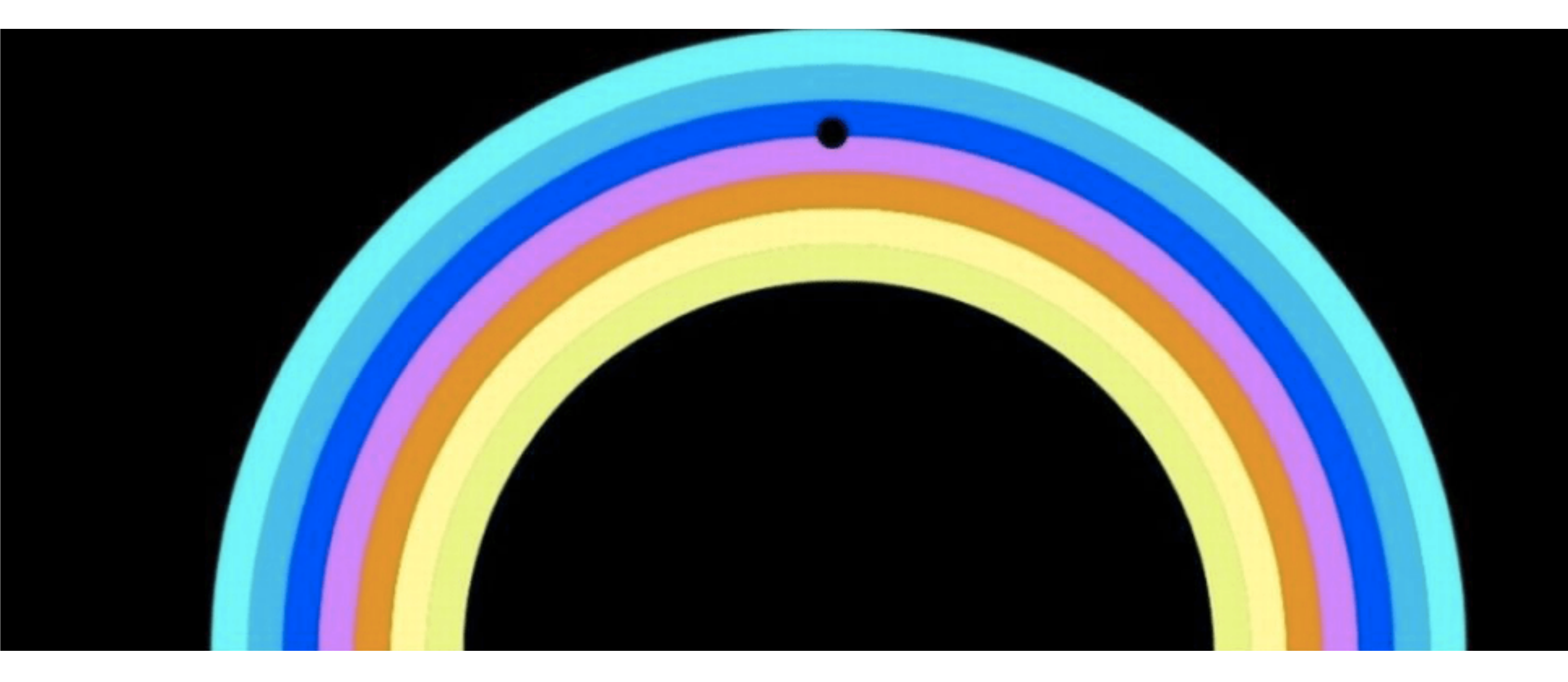

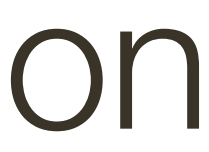

# Today's "**fun**" Example: Lilac Chaser (a.k.a. Pac-Man) Illusion

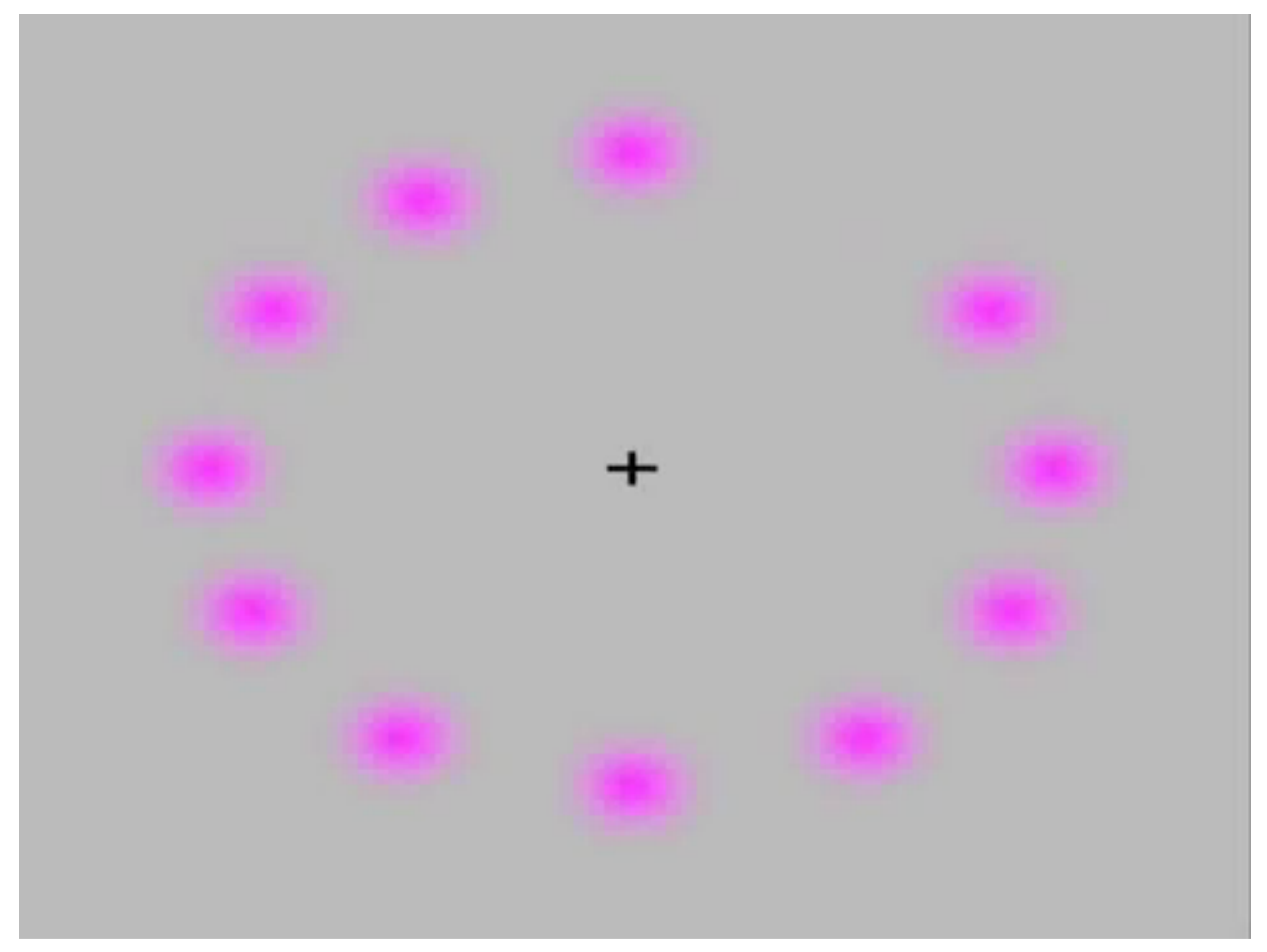

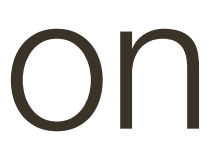

# Today's "**fun**" Example: Lilac Chaser (a.k.a. Pac-Man) Illusion

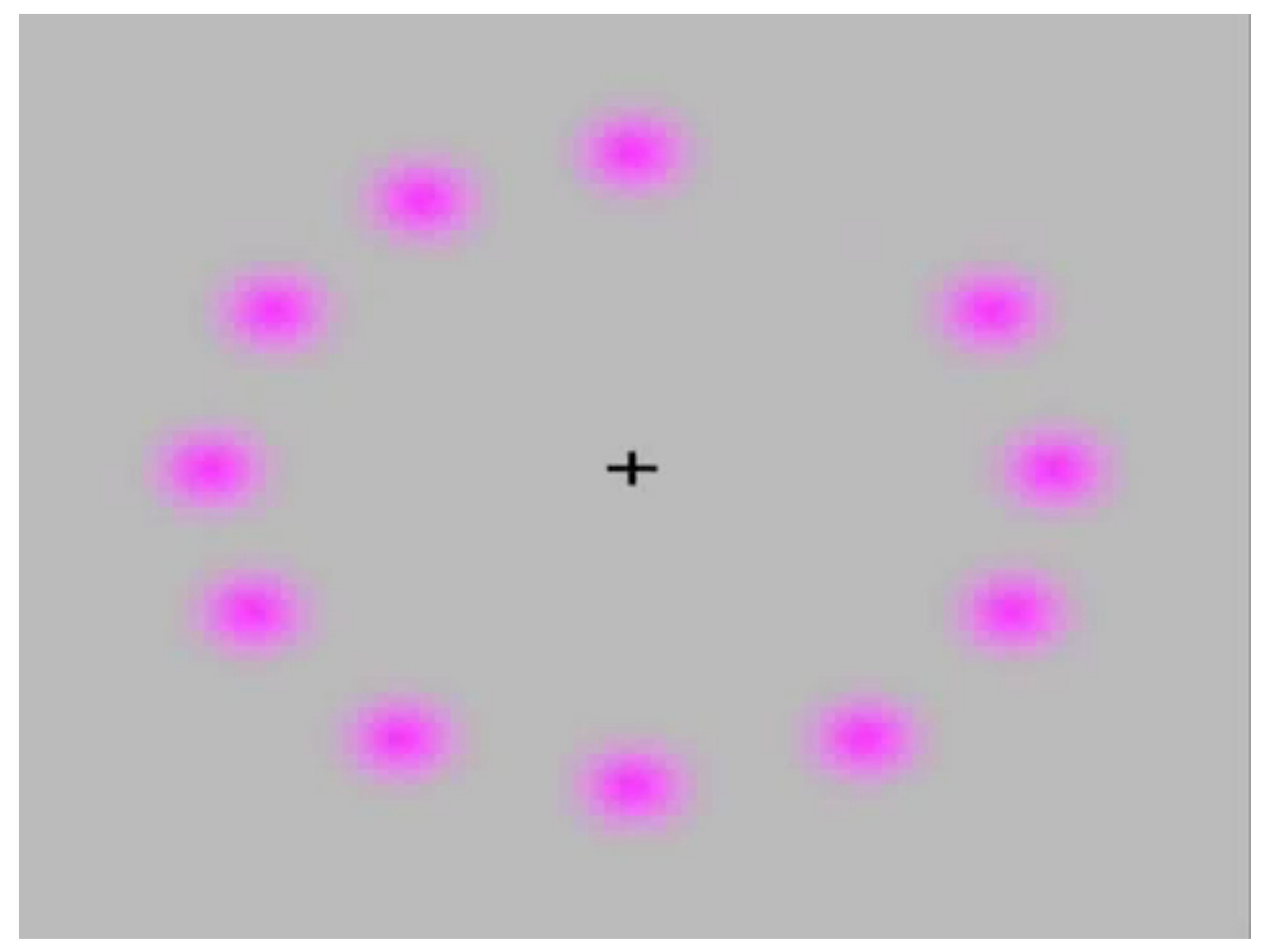

# **Lecture 8**: Re-cap

- "Color" is **not** an objective physical property of light (electromagnetic radiation).
- Color Filter Arrays (CFAs) allow capturing of mosaiced color information; the
	-

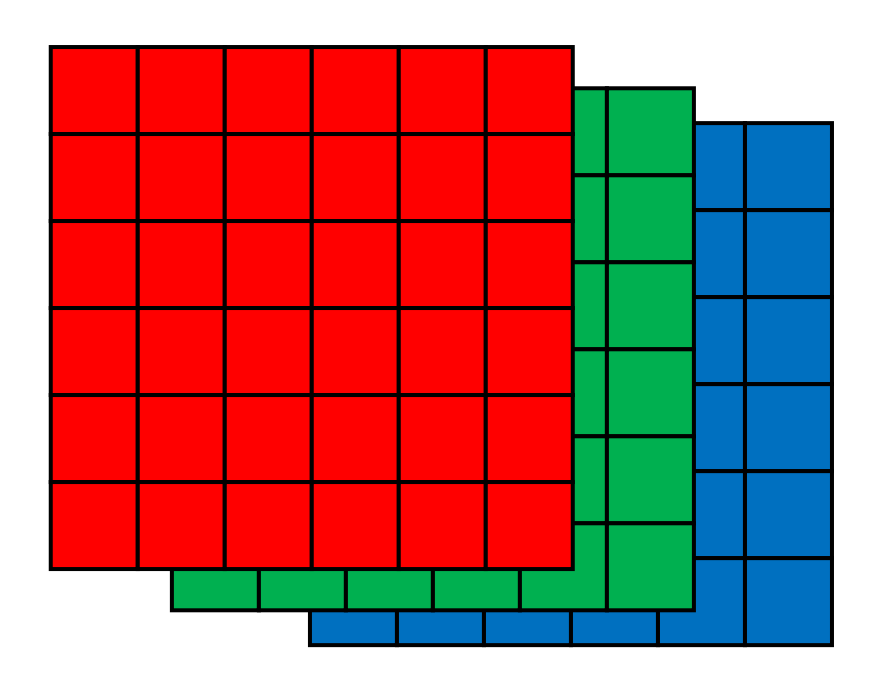

Instead, light is characterized by its wavelength.

layout of the mosaic is called **Bayer** pattern.

**Demosaicing** is the process of taking the RAW image and interpolating missing color pixels per channel

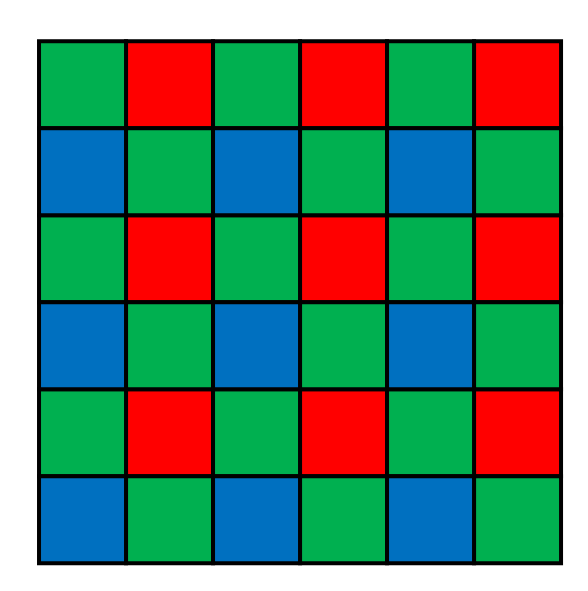

## How can we find a part of one image that matches another?

or,

How can we find instances of a pattern in an image?

## **Lecture 8**: Re-cap

## How can we find a part of one image that matches another?

or,

How can we find instances of a pattern in an image?

## **Key Idea**: Use the pattern as a **template**

## **Lecture 8**: Re-cap

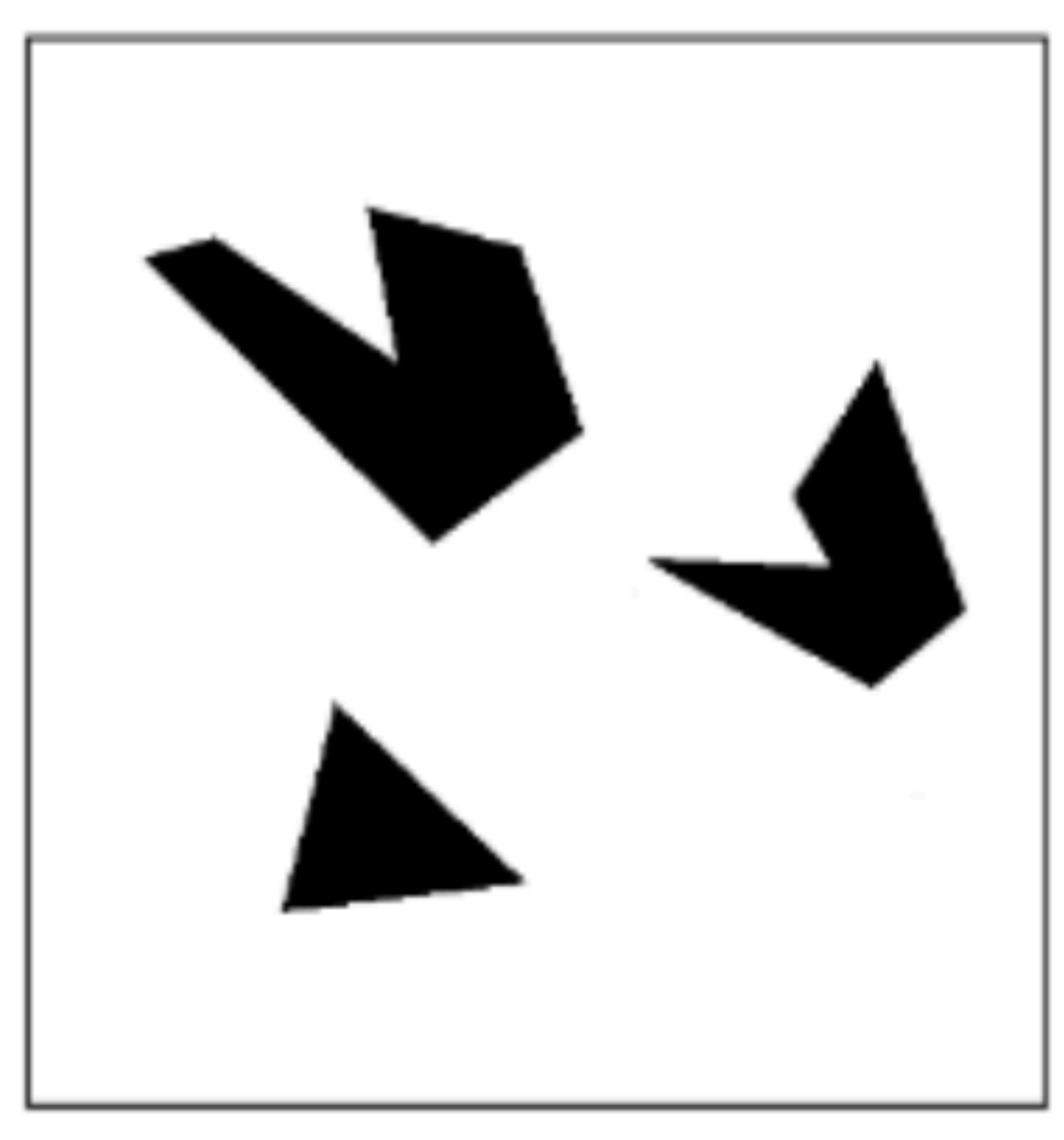

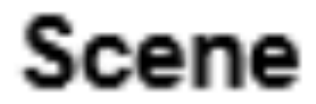

### A toy example .

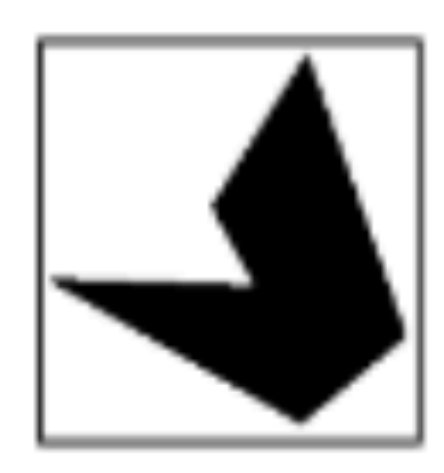

### Template (mask)

**Slide Credit: Kristen Grauman** 

We can think of **correlation** as comparing a template (the filter) with each local image patch.

— Applying a filter at an image location can be interpreted as computing the

- Consider the filter and image patch as vectors.
- dot product between the filter and the local image patch.

# **Template** Matching

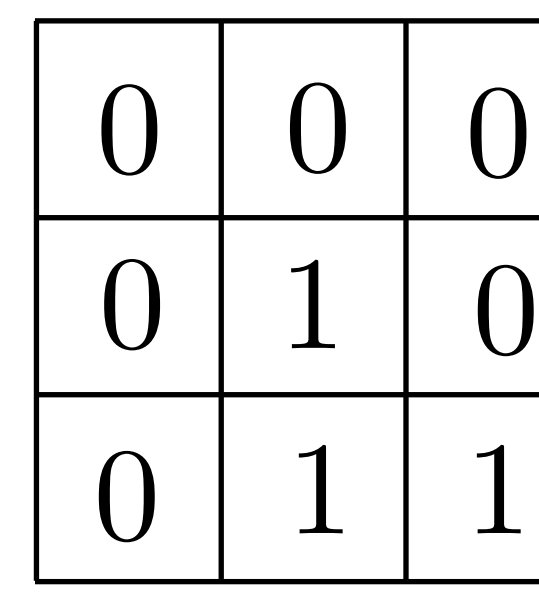

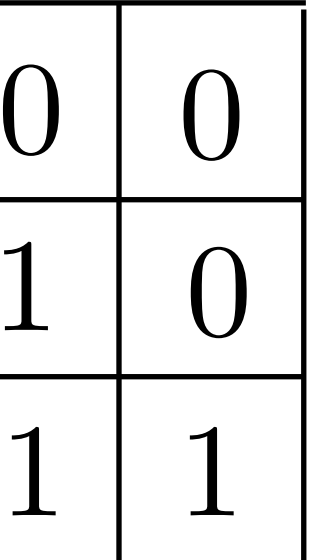

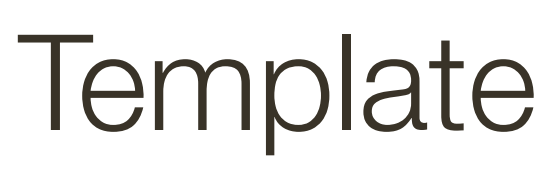

We can think of **correlation** as comparing a template (the filter) with each local image patch.

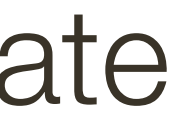

- Consider the filter and image patch as vectors.
- dot product between the filter and the local image patch.

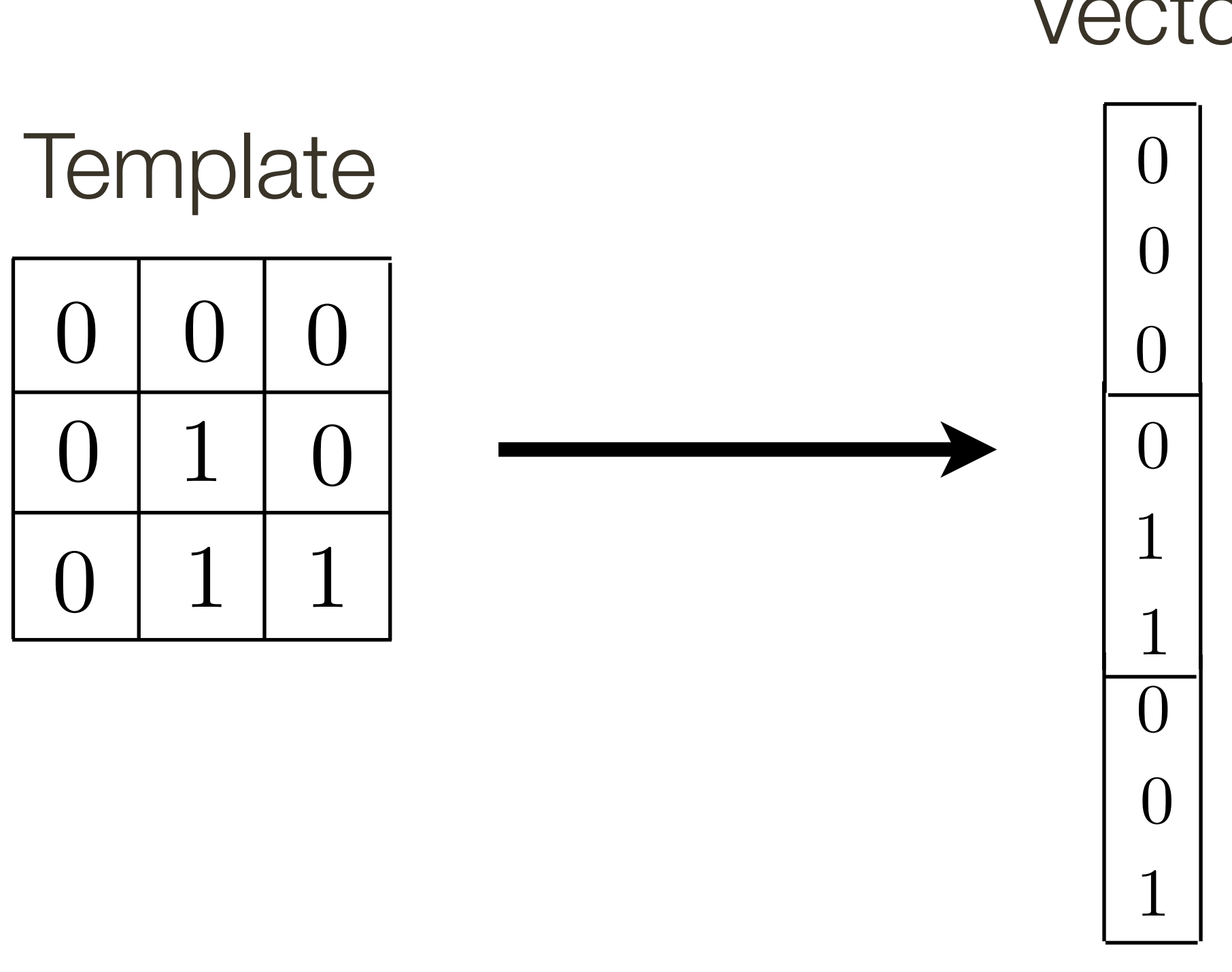

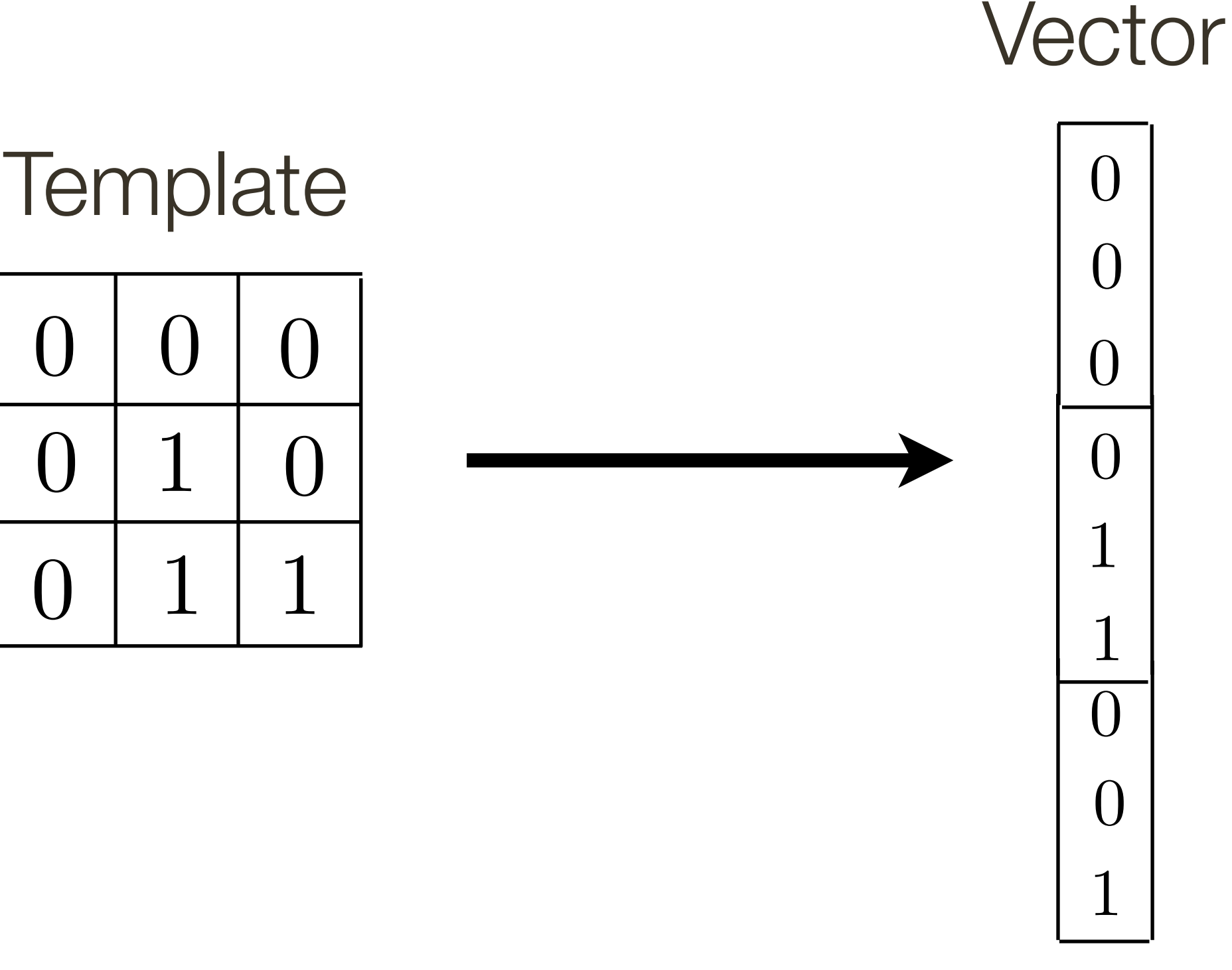

We can think of **correlation** as comparing a template (the filter) with each local image patch.

- Consider the filter and image patch as vectors.
- dot product between the filter and the local image patch.

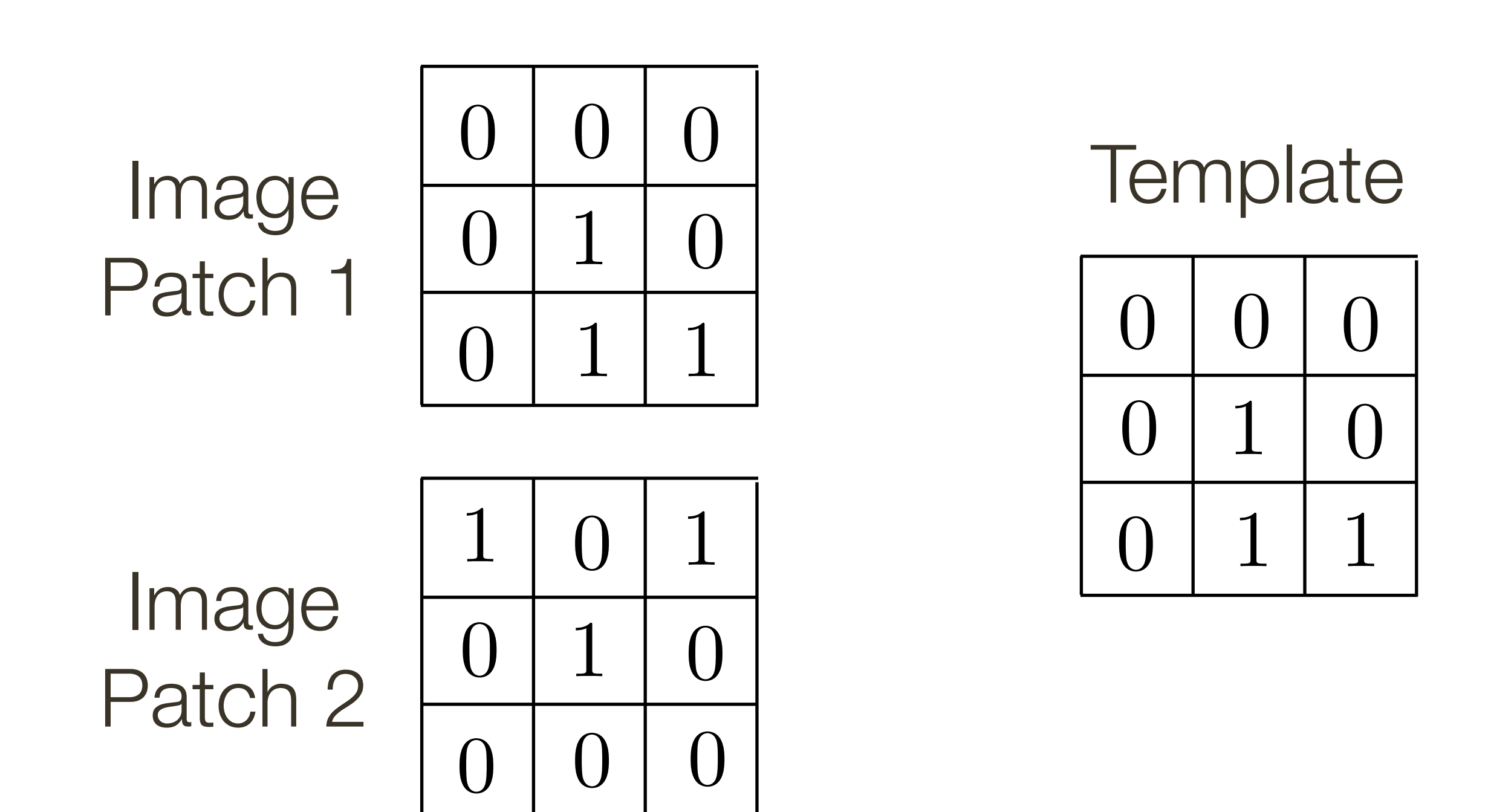

We can think of **correlation** as comparing a template (the filter) with each local image patch.

- Consider the filter and image patch as vectors.
- dot product between the filter and the local image patch.

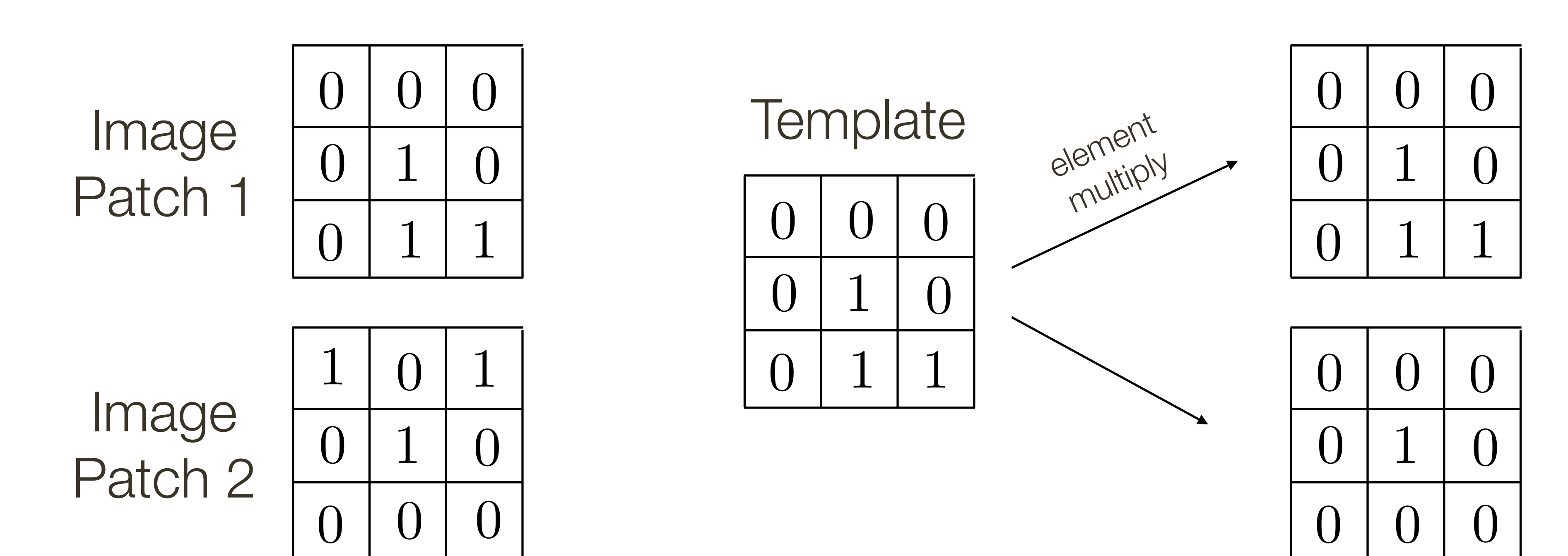

We can think of **correlation** as comparing a template (the filter) with each local image patch.

- Consider the filter and image patch as vectors.
- dot product between the filter and the local image patch.

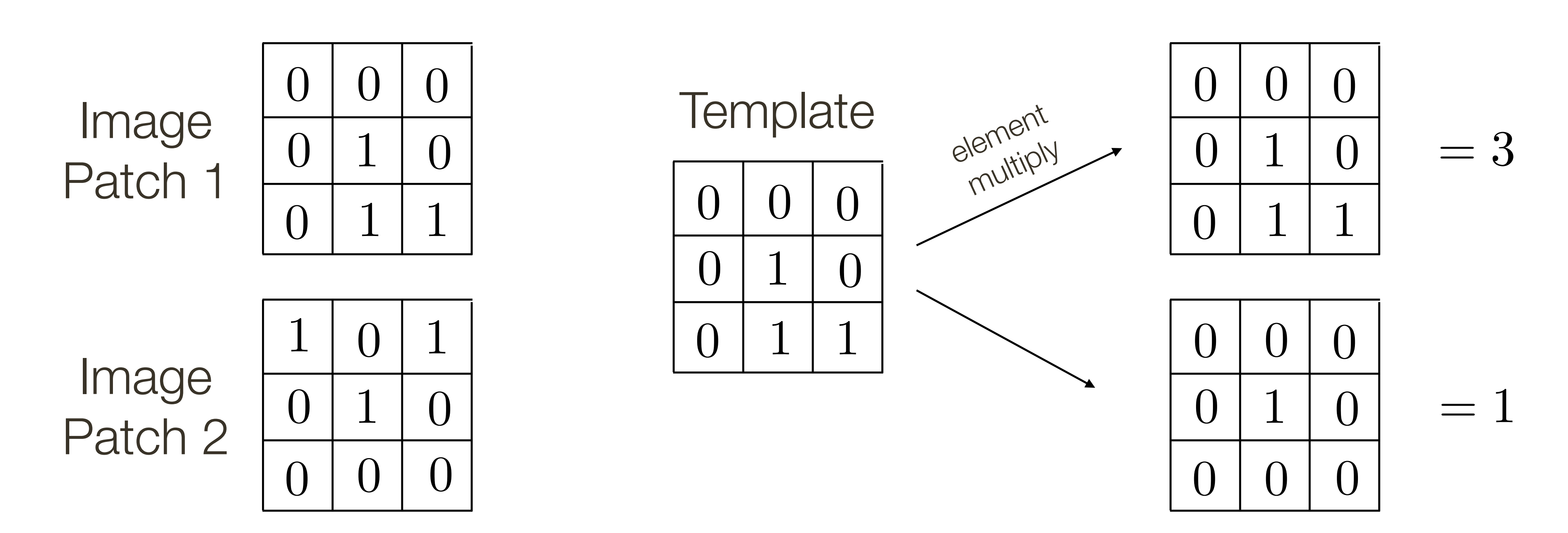

We can think of **correlation** as comparing a template (the filter) with each local image patch.

- Consider the filter and image patch as vectors.
- dot product between the filter and the local image patch.

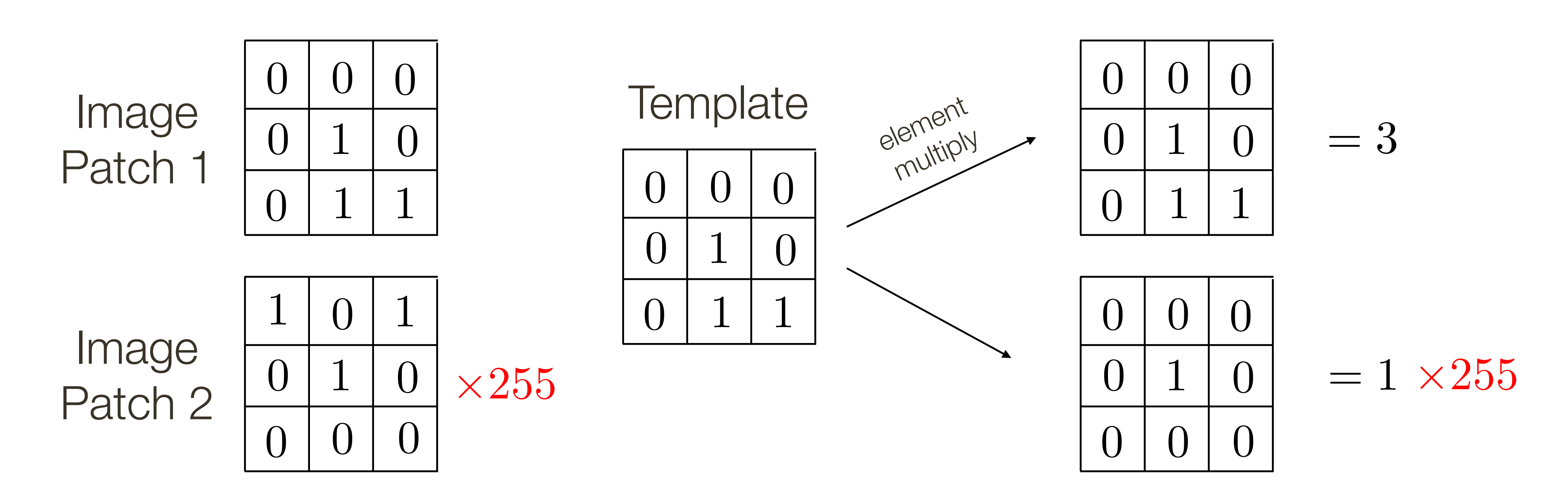

We can think of **correlation** as comparing a template (the filter) with each local image patch.

- Consider the filter and image patch as vectors.
- dot product between the filter and the local image patch.

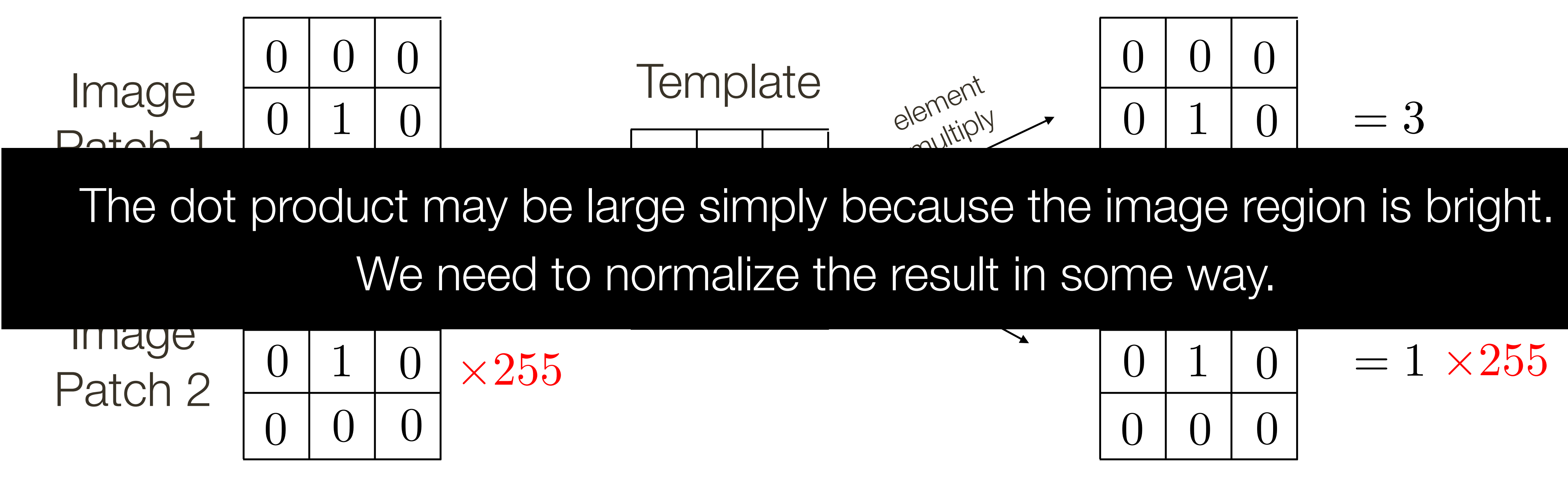

We can think of **correlation** as comparing a template (the filter) with each local image patch.

— Consider the filter and image patch as vectors.

— Applying a filter at an image location can be interpreted as computing the dot product between the filter and the local image patch.

Correlation is a dot product

Correlation measures similarity between the filter and each local image region

Let  $a$  and  $b$  be vectors. Let  $\theta$  be the angle between them. We know  $\cos\theta =$  $\frac{a \cdot b}{a}$ *|a||b|* =

where  $\cdot$  is dot product and  $\vert\,\vert$  is vector magnitude

**Normalized correlation** varies between −1 and 1

Normalized correlation attains the value 1 when the filter and image region are identical (up to a scale factor)

# **Template** Matching

$$
\frac{a \cdot b}{\sqrt{(a \cdot a)(b \cdot b)}} = \frac{a}{|a|} \frac{b}{|b|}
$$

# **Template Matching** Assuming template is all positive, what does this tell us about correlation map?

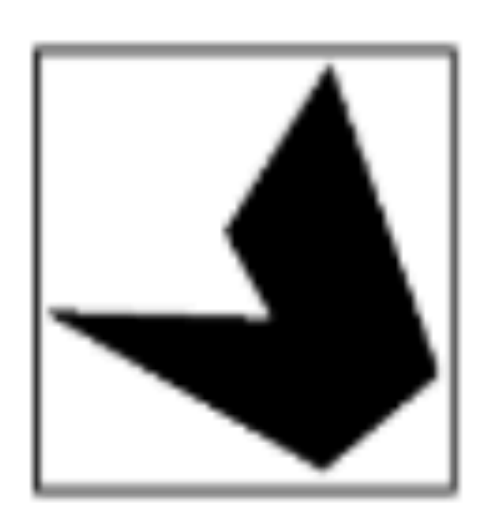

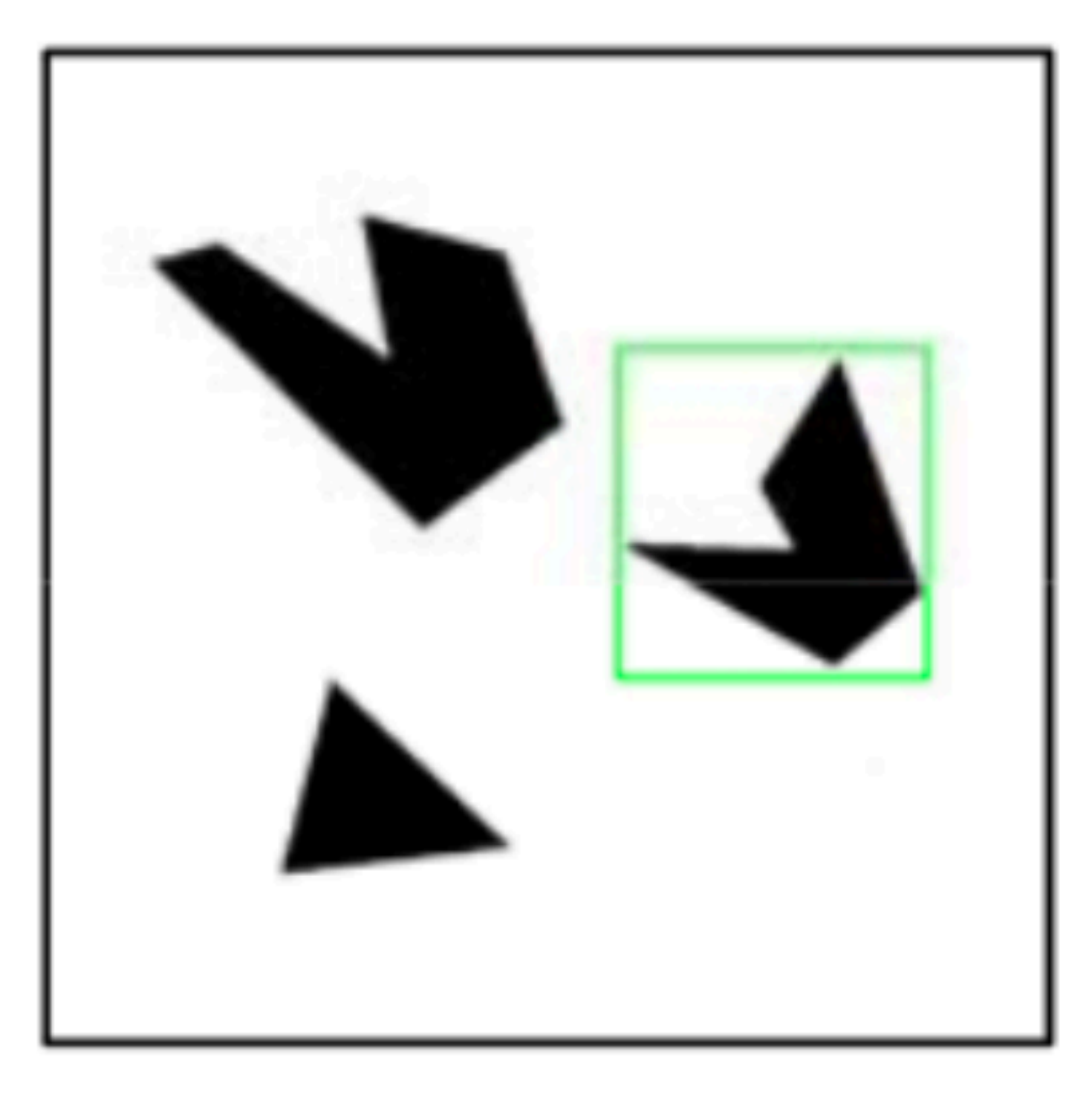

### **Detected template**

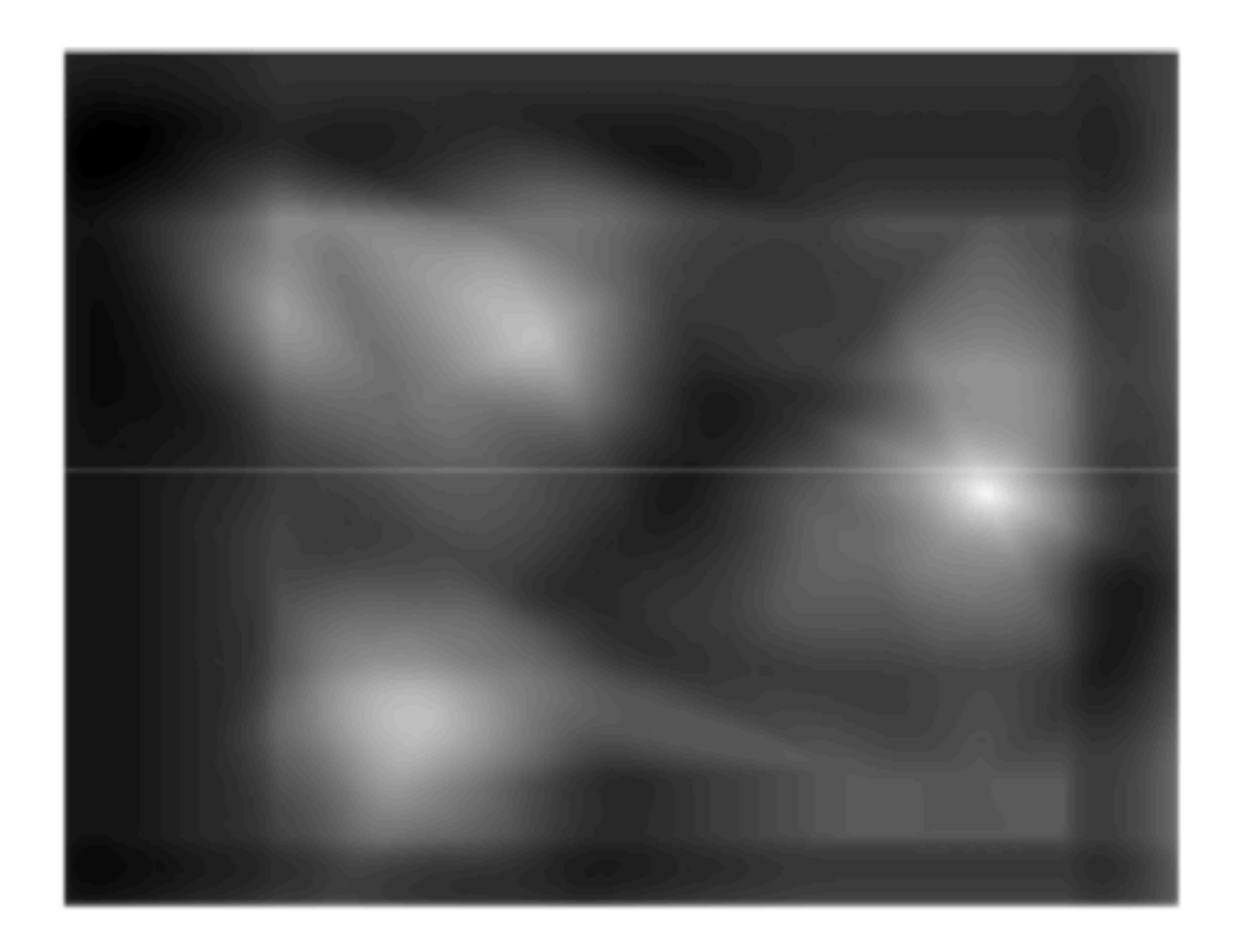

### **Correlation map**

**Slide Credit: Kristen Grauman** 

**Slide Credit**: Kristen Grauman

$$
\frac{a}{|a|} \frac{b}{|b|} = ?
$$

## Assuming template is all positive, what does this tell us about correlation map?

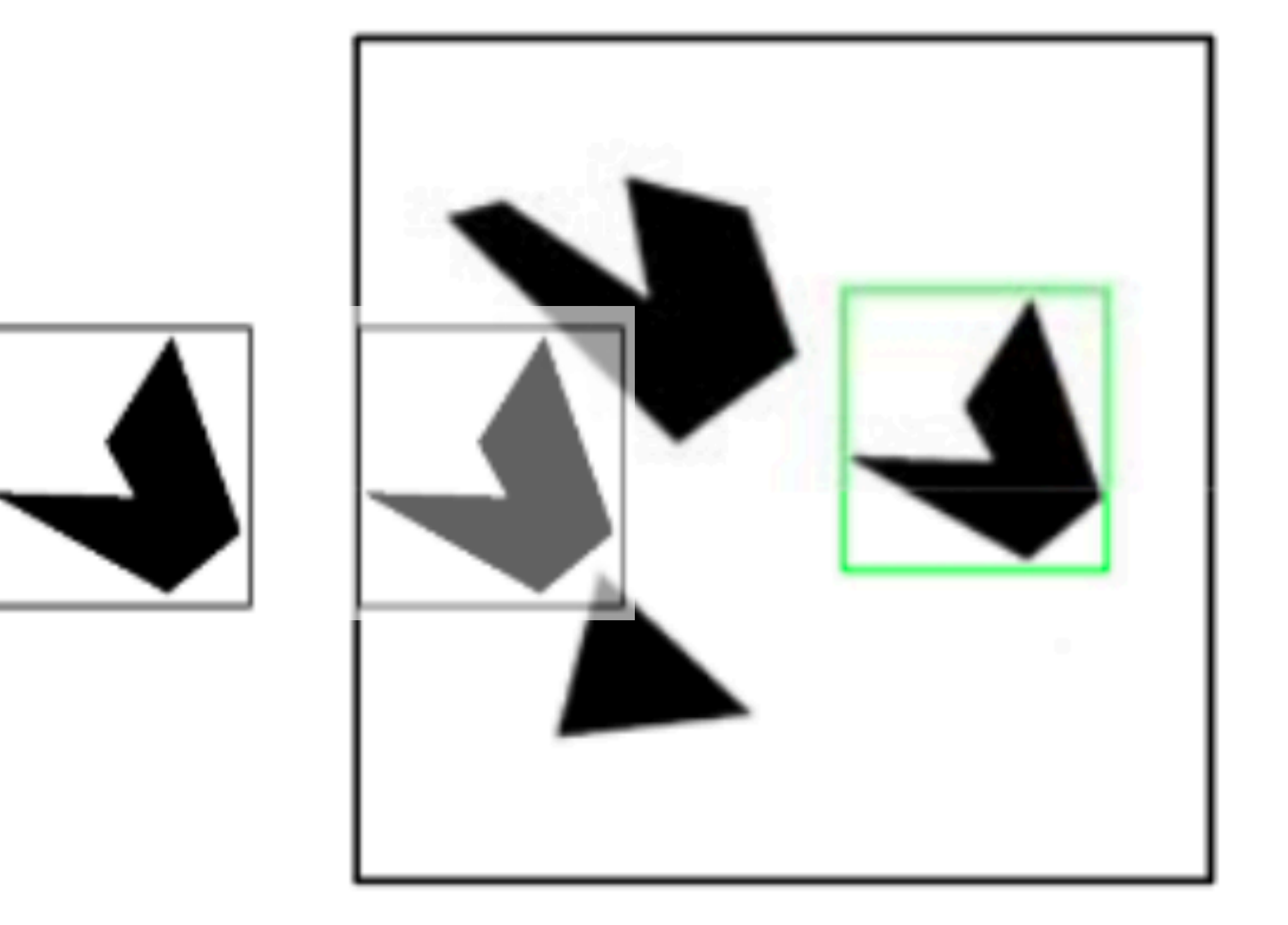

### **Detected template**

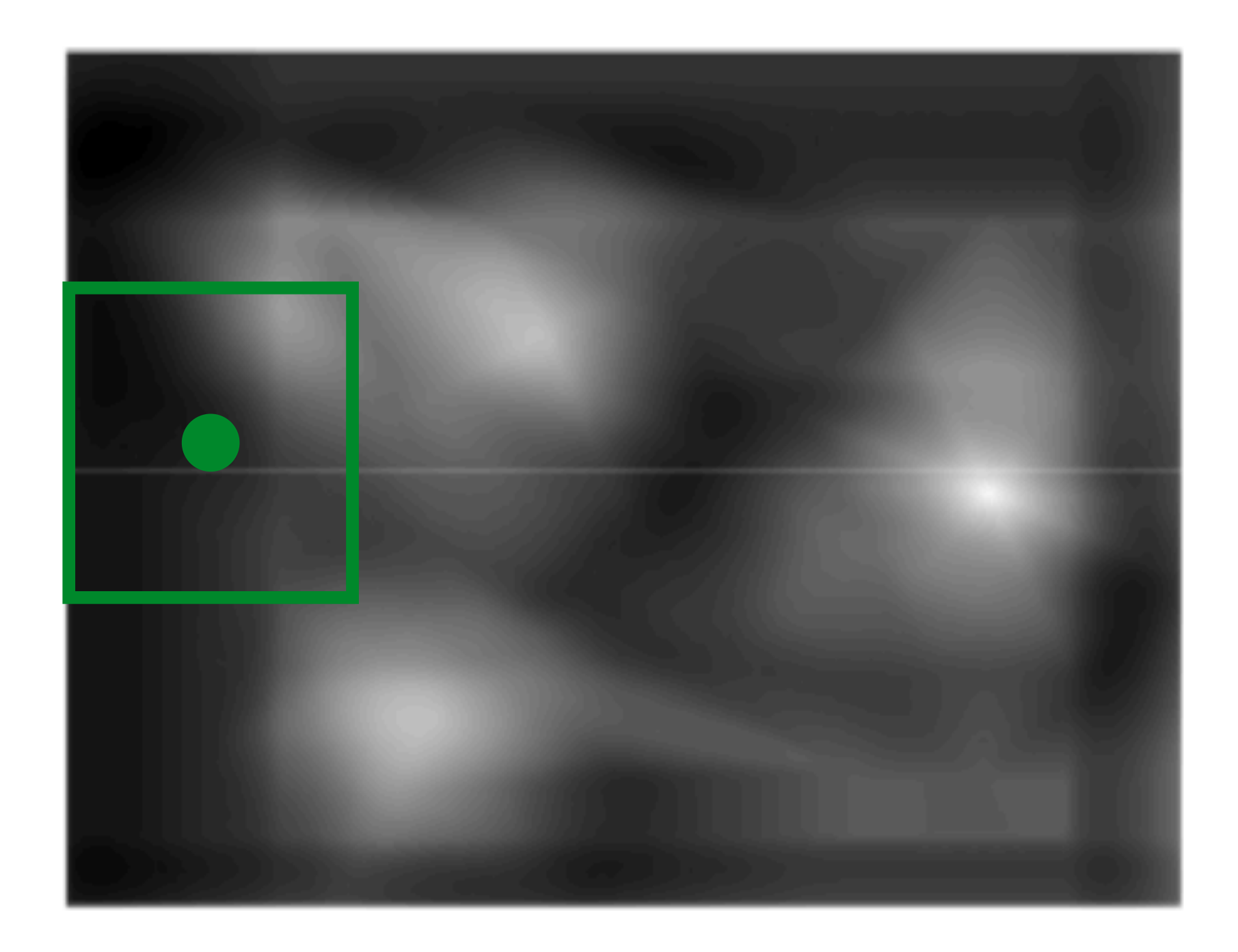

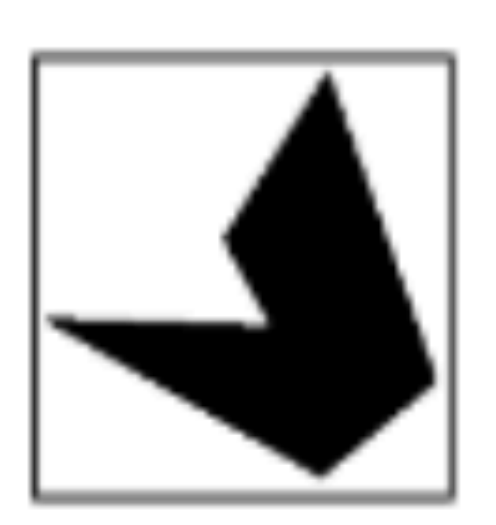

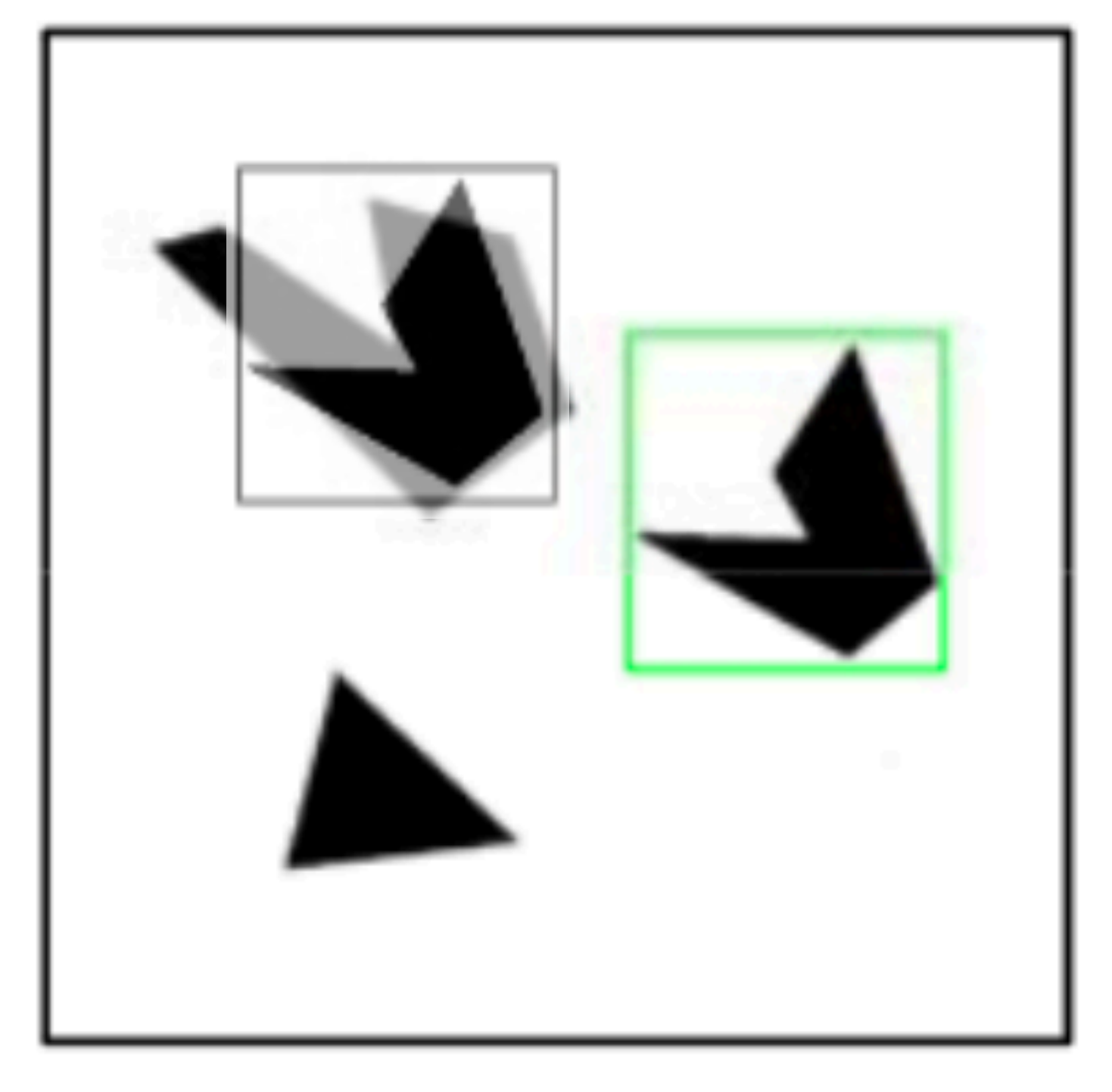

### **Detected template**

**Slide Credit**: Kristen Grauman

$$
\frac{a}{|a|} \frac{b}{|b|} = ?
$$

## Assuming template is all positive, what does this tell us about correlation map?

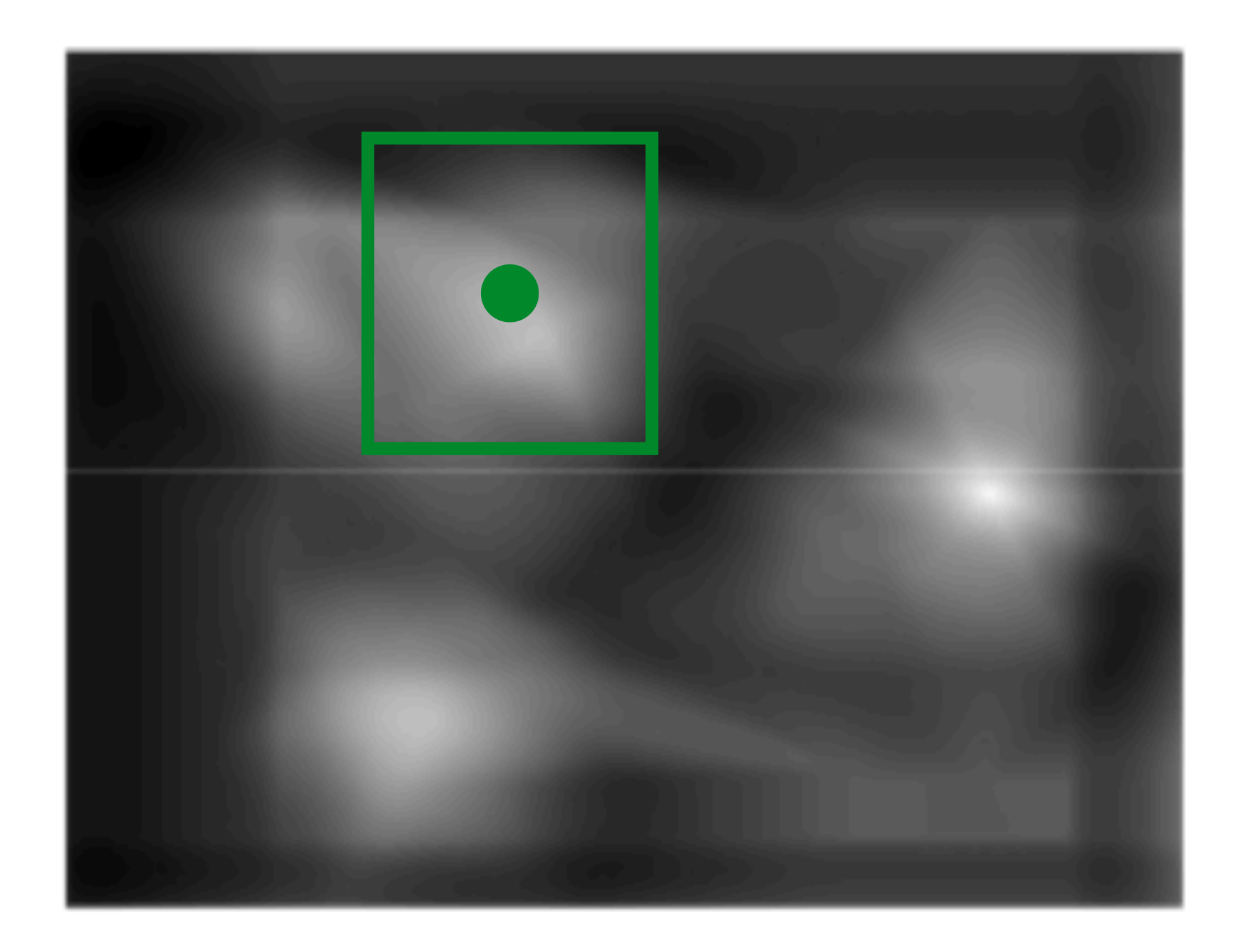

# **Template** Matching Assuming template is all positive, what does this tell us about correlation map?

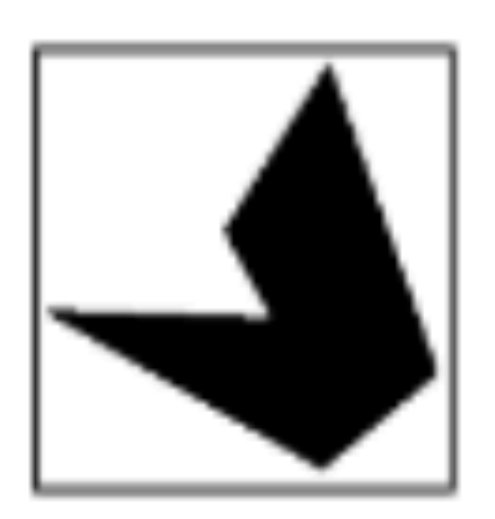

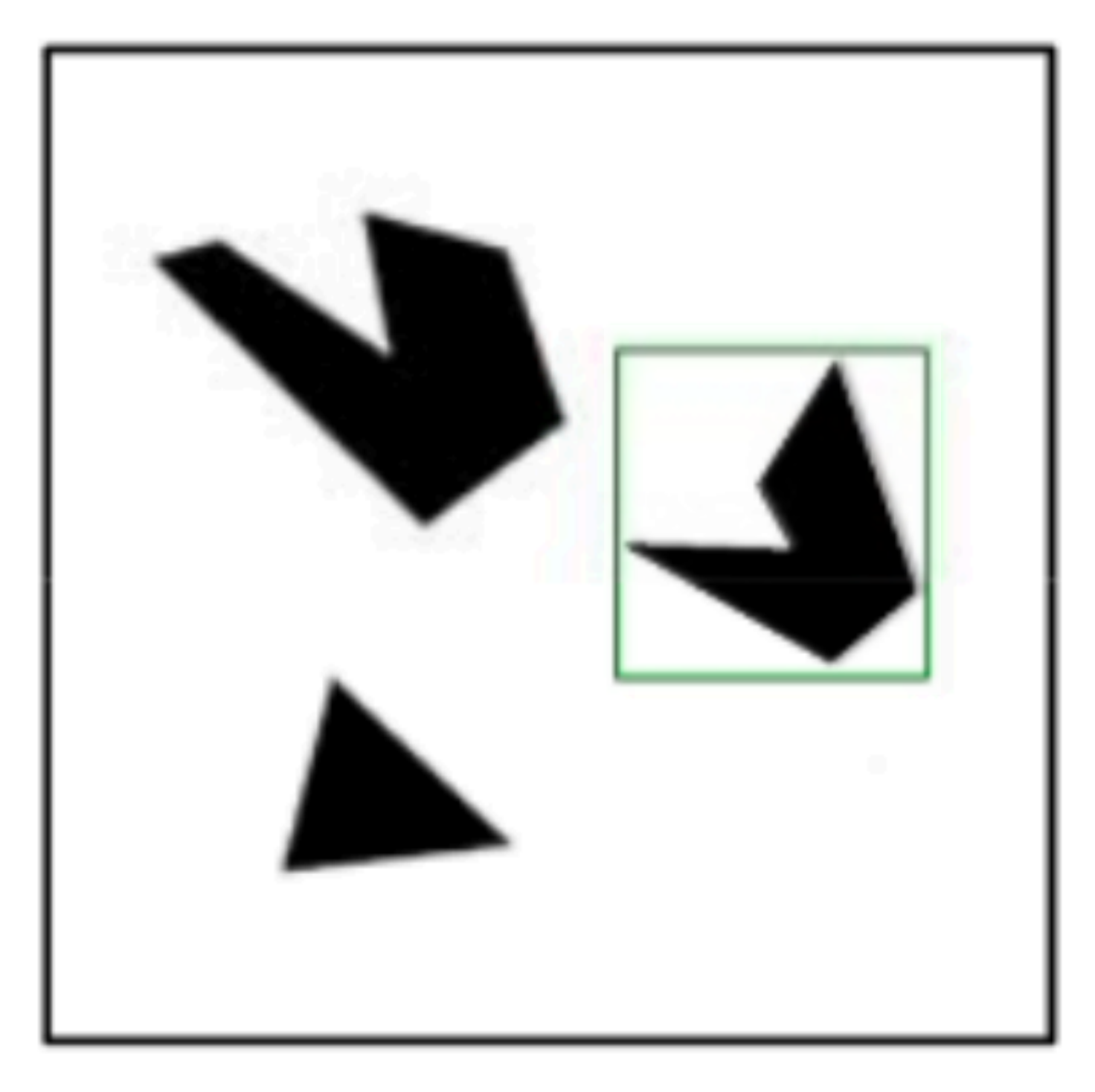

### **Detected template**

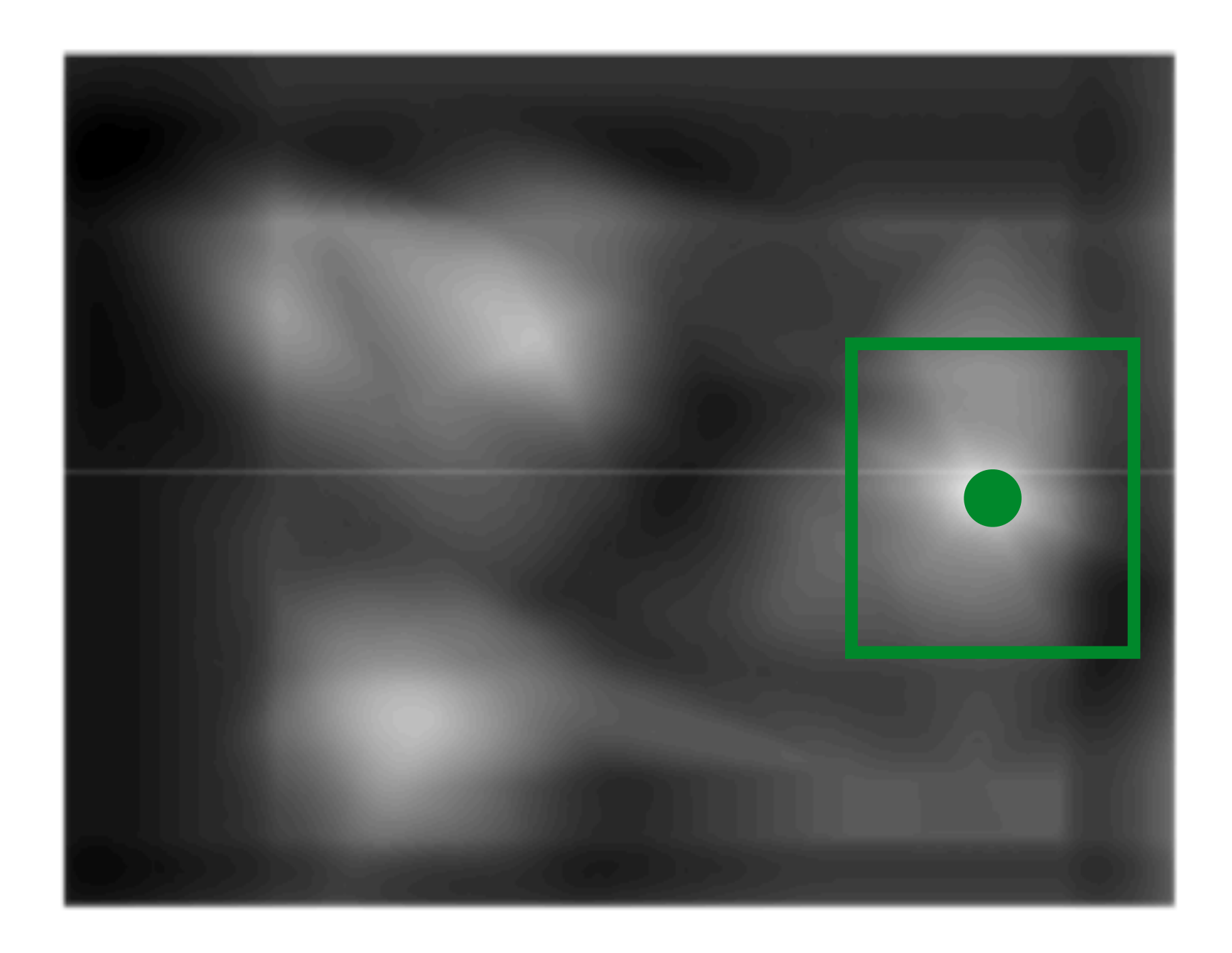

$$
\frac{a}{|a|} \frac{b}{|b|} = ?
$$

# **Template** Matching Assuming template is all positive, what does this tell us about correlation map?

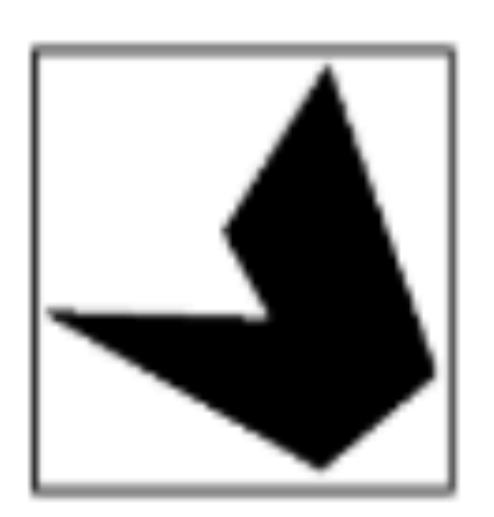

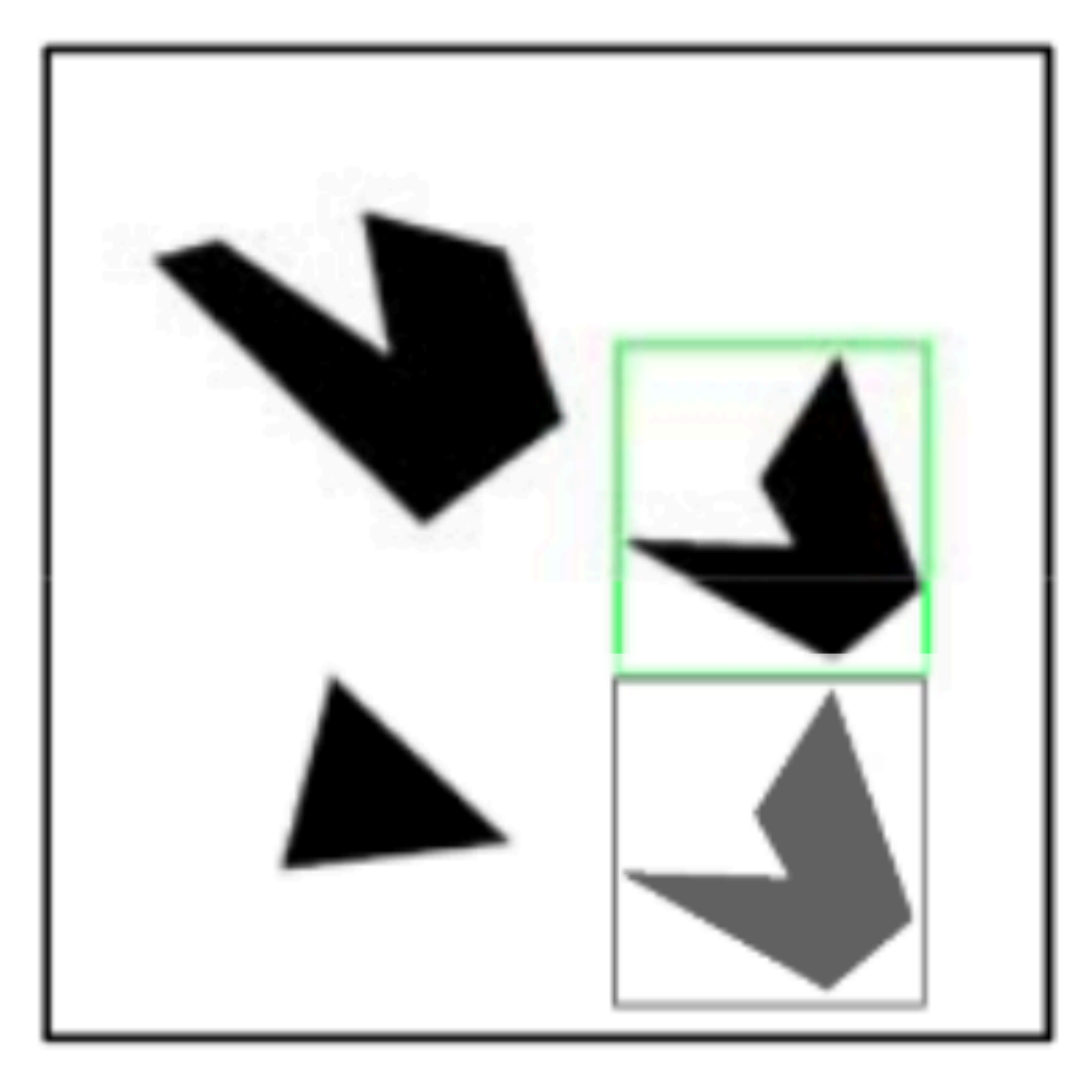

### **Detected template**

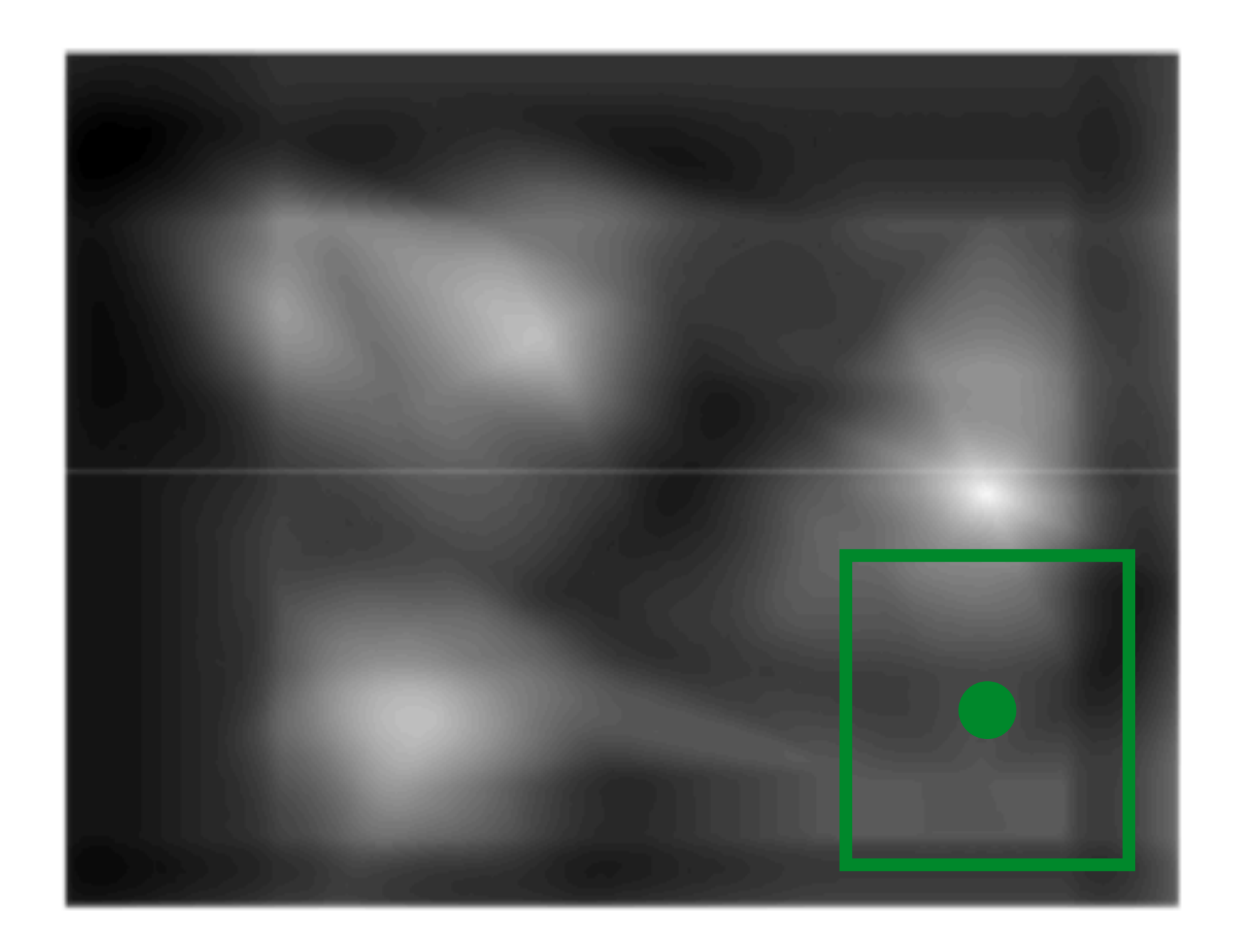

$$
\frac{a}{|a|} \frac{b}{|b|} = ?
$$

# **Template** Matching Detection can be done by comparing correlation map score to a threshold

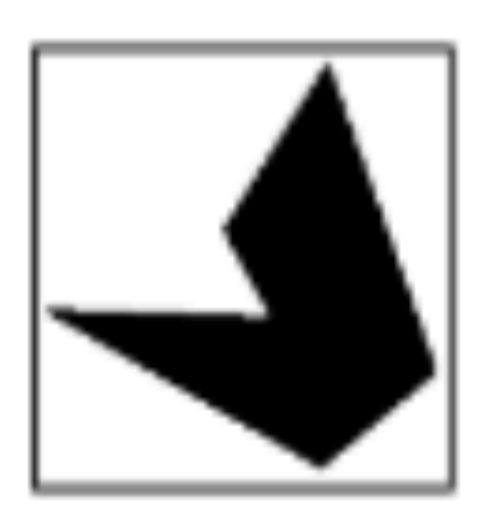

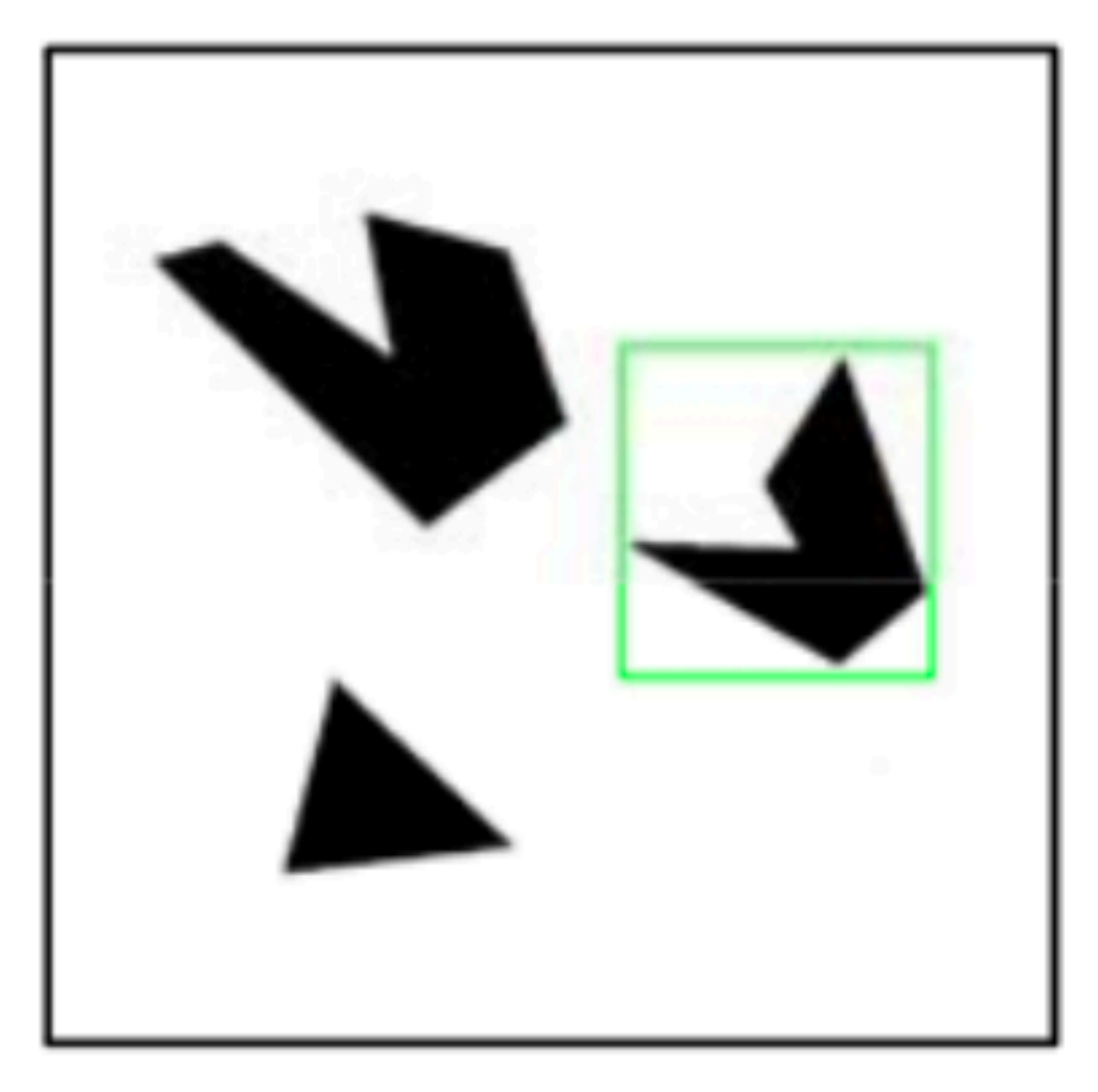

### **Detected template**

What happens if the threshold is relatively low?

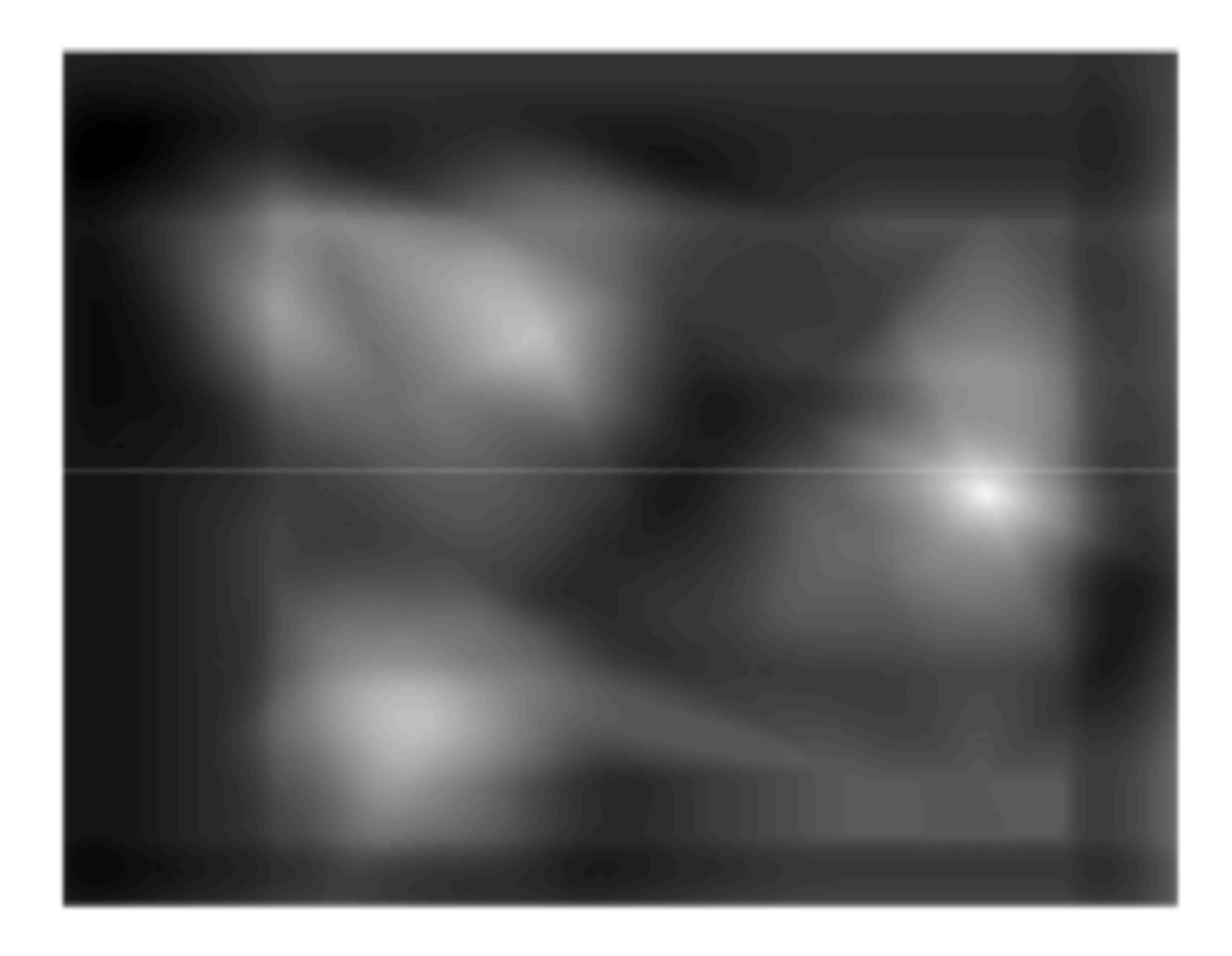

# **Template** Matching Detection can be done by comparing correlation map score to a threshold

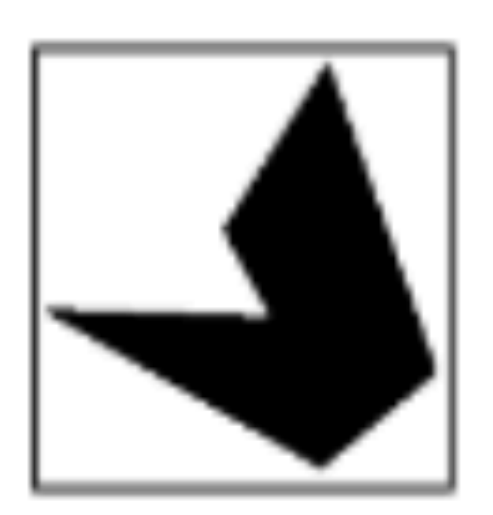

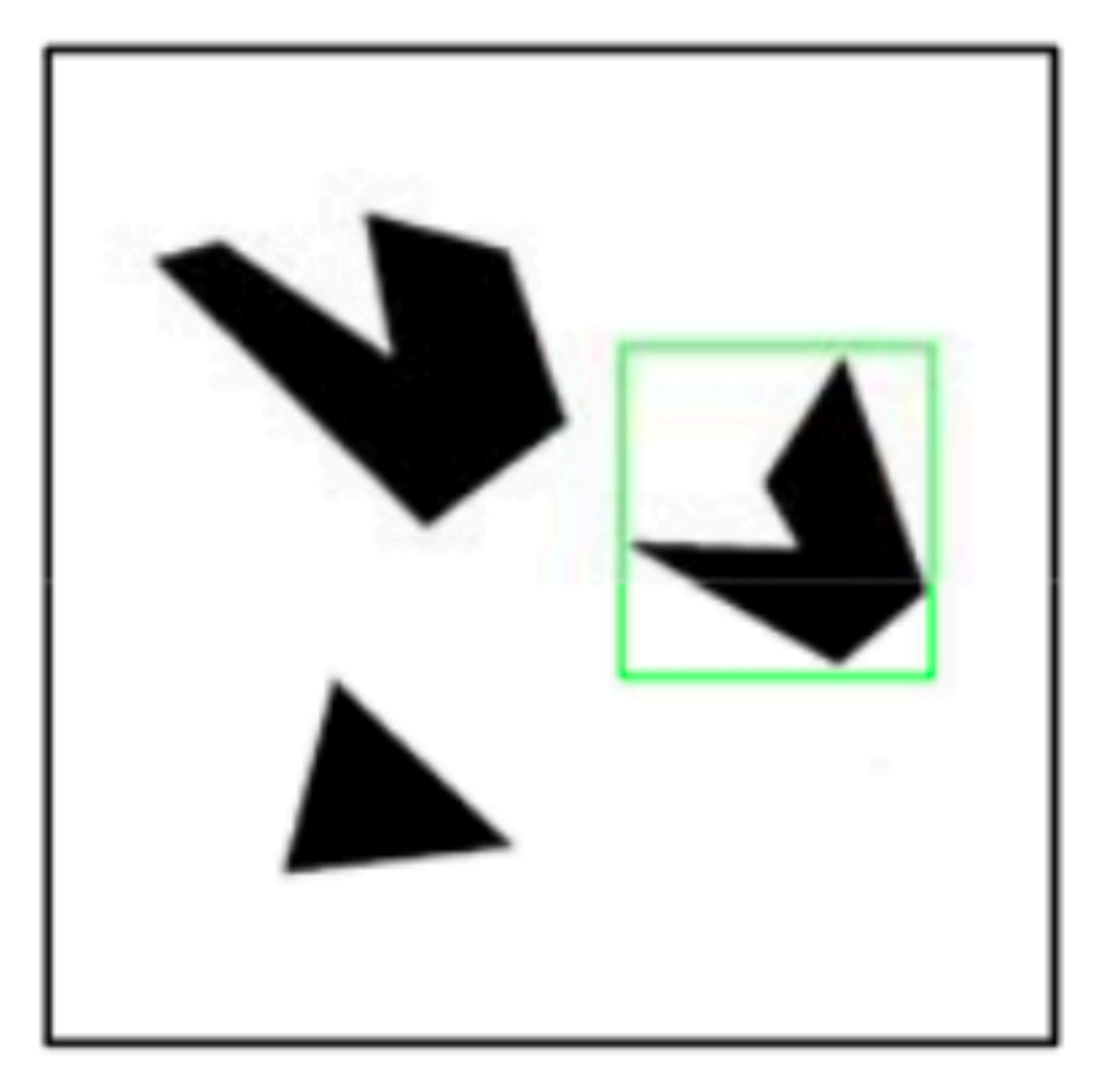

### **Detected template**

What happens if the threshold is relatively low?

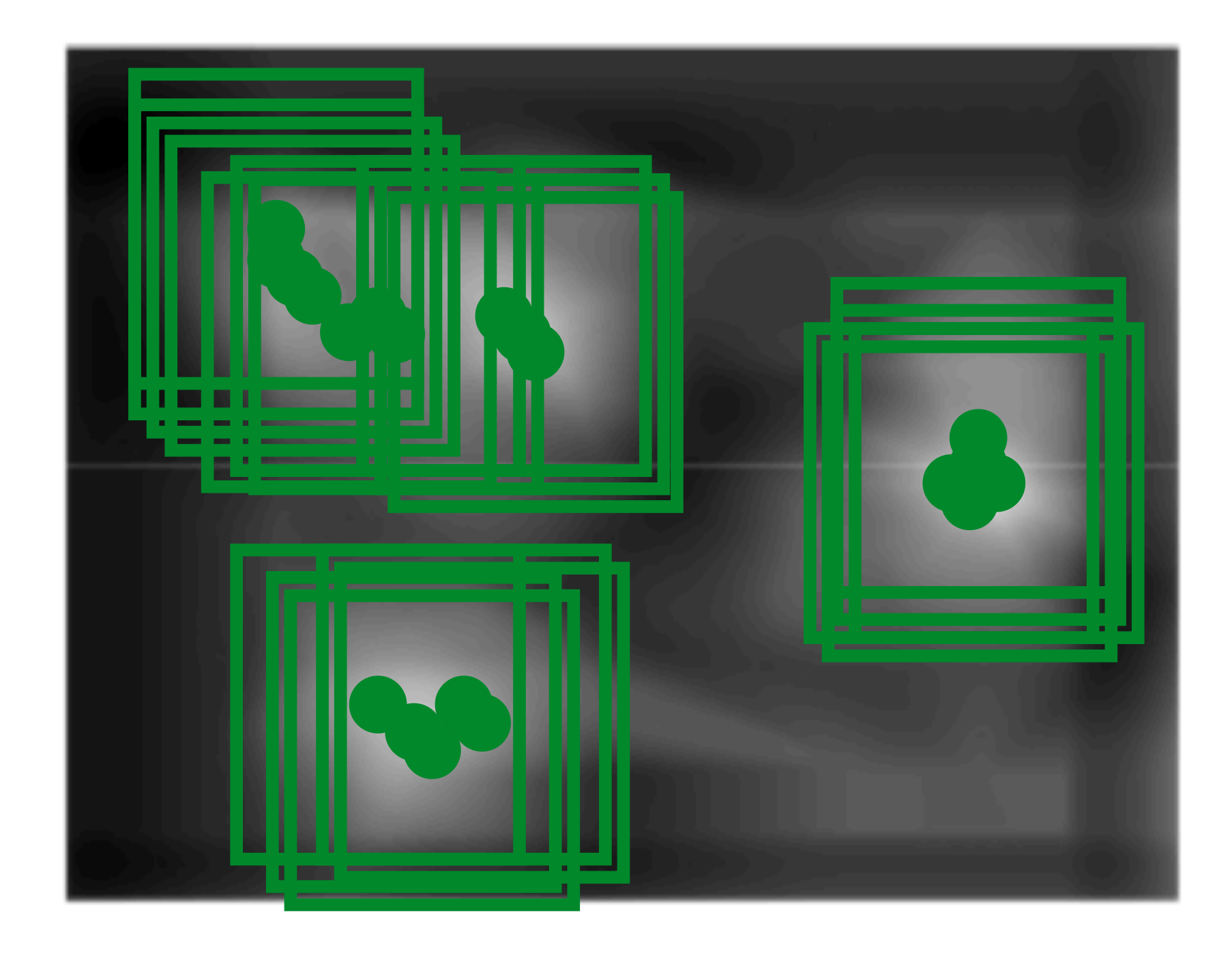

# **Template** Matching Detection can be done by comparing correlation map score to a threshold

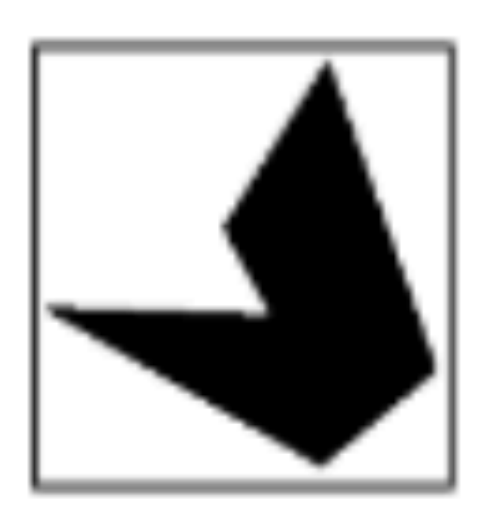

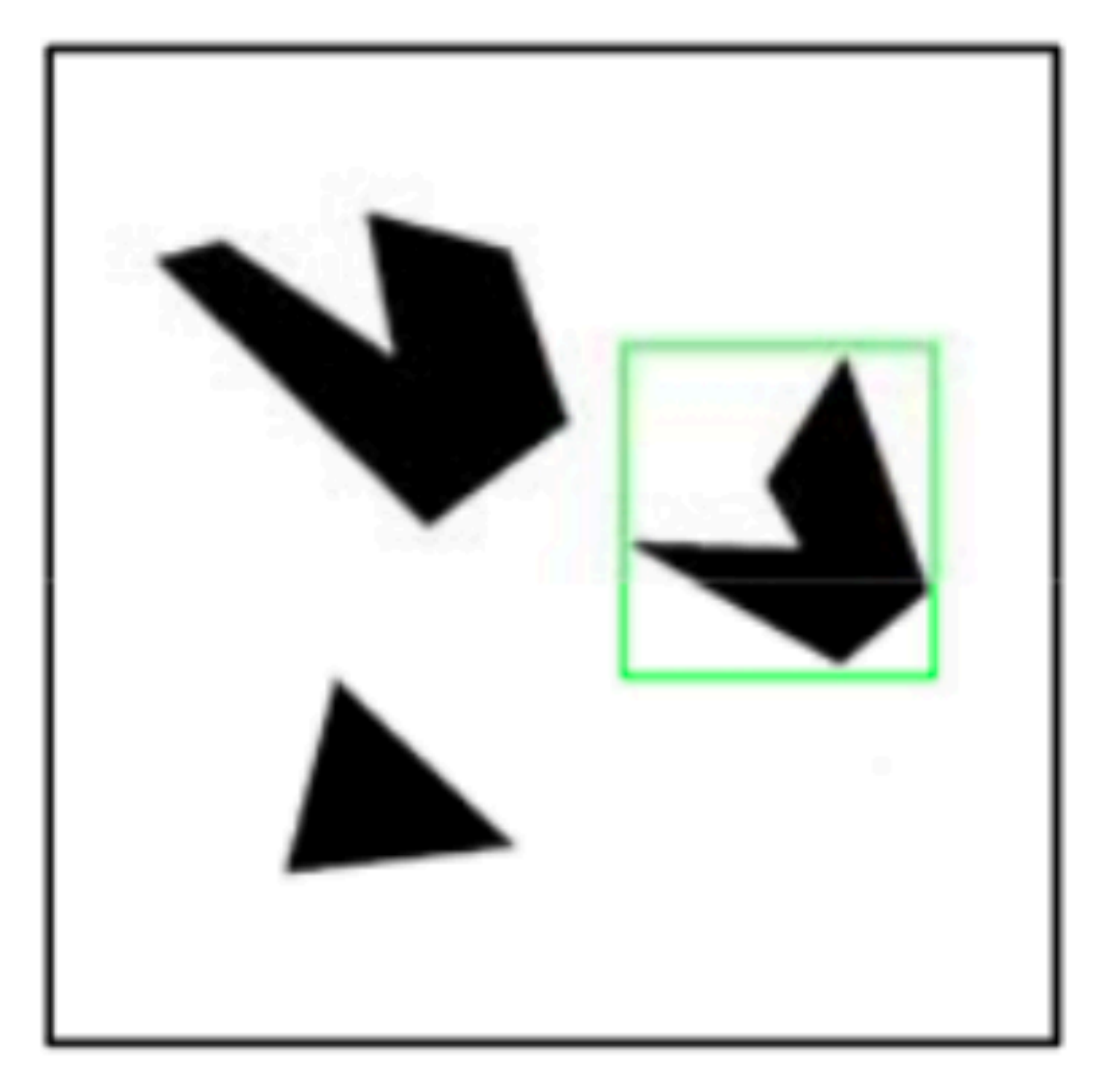

### **Detected template**

What happens if the threshold is very high (e.g., 0.99)?

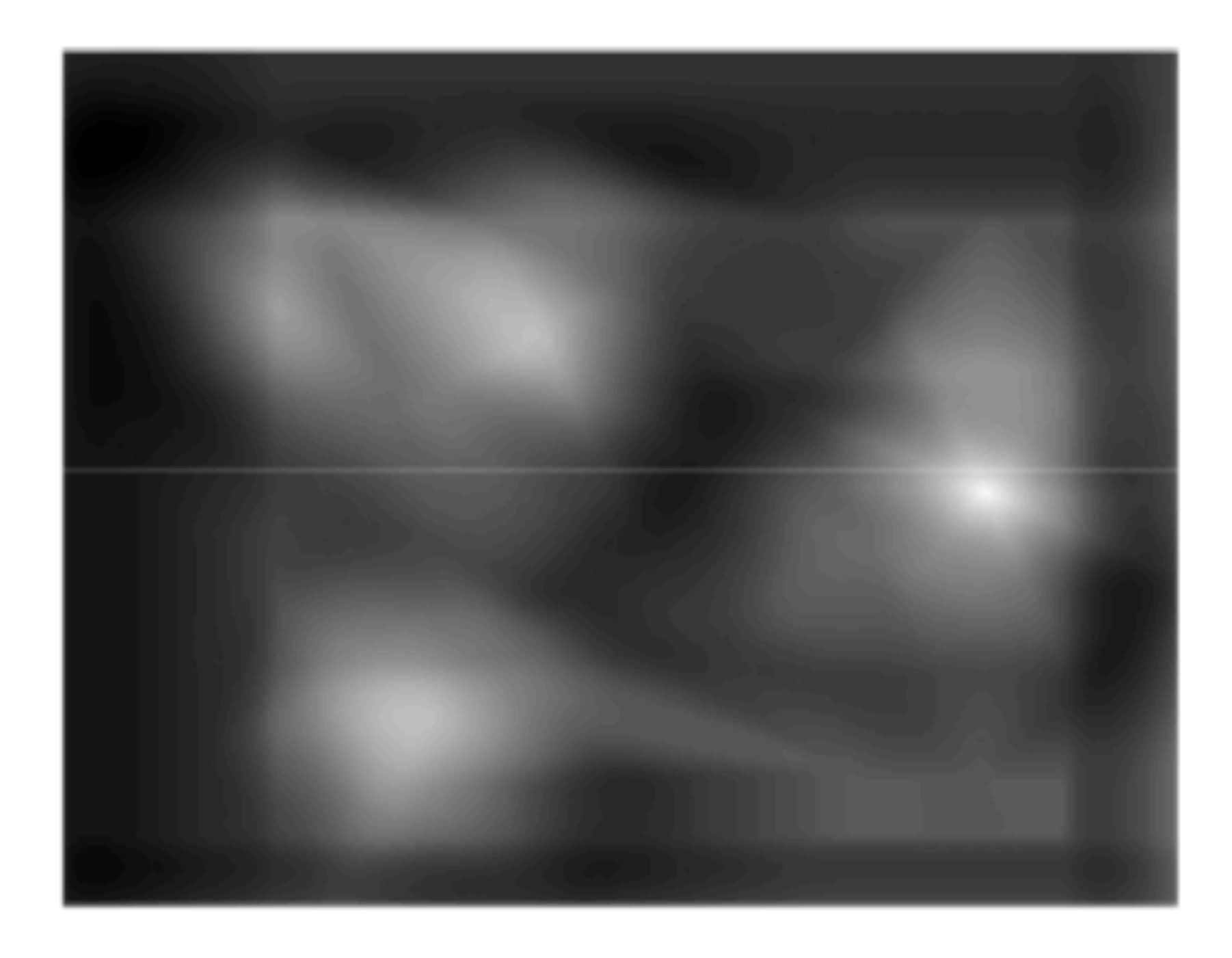

# **Template** Matching Detection can be done by comparing correlation map score to a threshold

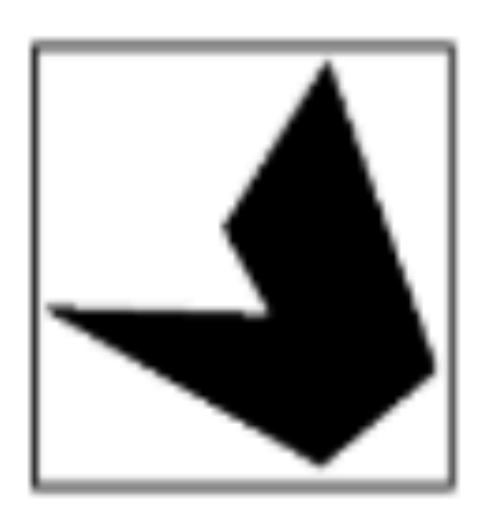

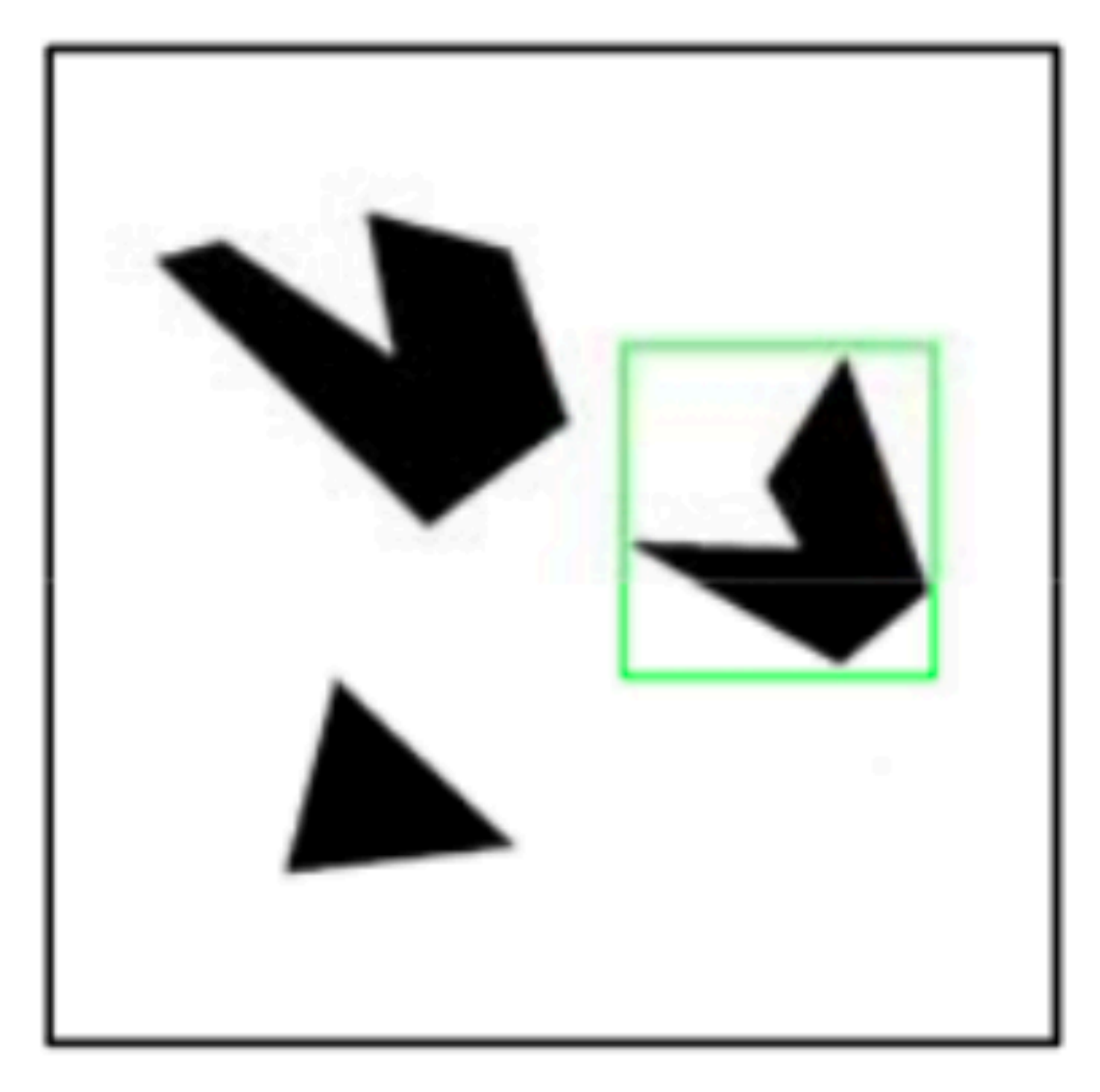

### **Detected template**

What happens if the threshold is very high (e.g., 0.99)?

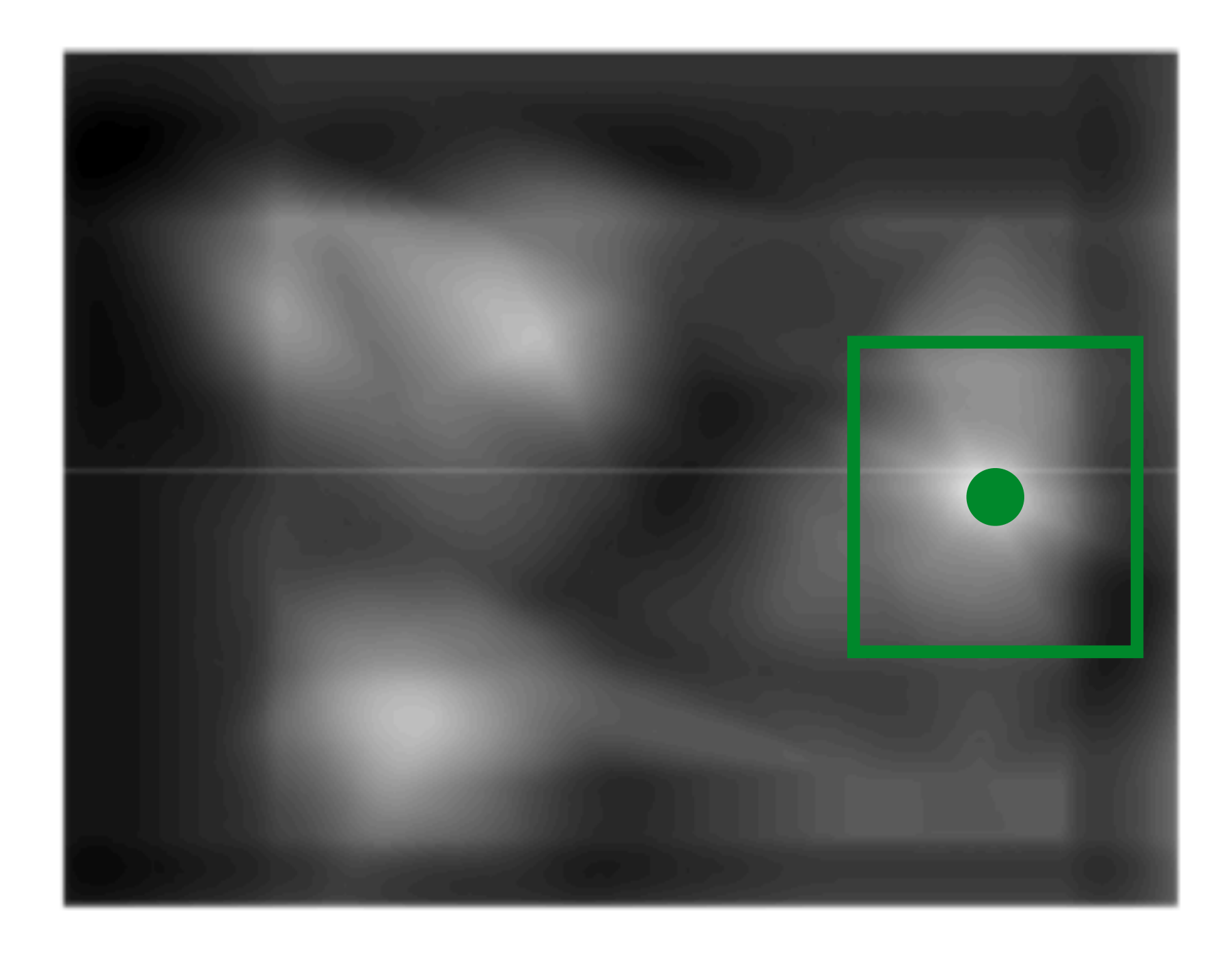

# Linear filtering the entire image computes the entire set of dot products, one for

each possible alignment of filter and image

## Important **Insight**:

- filters look like the pattern they are intended to find
- filters find patterns they look like

Linear filtering is sometimes referred to as **template matching** 

# **Template** Matching

Let  $a$  and  $b$  be vectors. Let  $\theta$  be the angle between them. We know  $\cos\theta =$  $\frac{a \cdot b}{a}$ *|a||b|* =

where  $\cdot$  is dot product and | | is vector magnitude

$$
\frac{a \cdot b}{\sqrt{(a \cdot a)(b \cdot b)}} = \frac{a}{|a|} \frac{b}{|b|}
$$

Let  $a$  and  $b$  be vectors. Let  $\theta$  be the angle between them. We know  $\cos\theta =$  $\frac{a \cdot b}{a}$ *|a||b|* =

where  $\cdot$  is dot product and  $\vert\,\vert$  is vector magnitude

$$
\frac{a \cdot b}{\sqrt{(a \cdot a)(b \cdot b)}} = \frac{a}{|a|} \frac{b}{|b|}
$$

2. Compute norm of  $|a|$  by convolving squared image with a filter of all 1's of

- 1. Normalize the template  $/$  filter  $(b)$  in the beginning
- equal size to the the template and squarooting the response
- 3. We can compute the dot product by convolution of image  $(a)$  with normalized filter (b)
- result in Step 3 by result ins Step 2

4. We can finally compute the normalized correlation by dividing element-wise

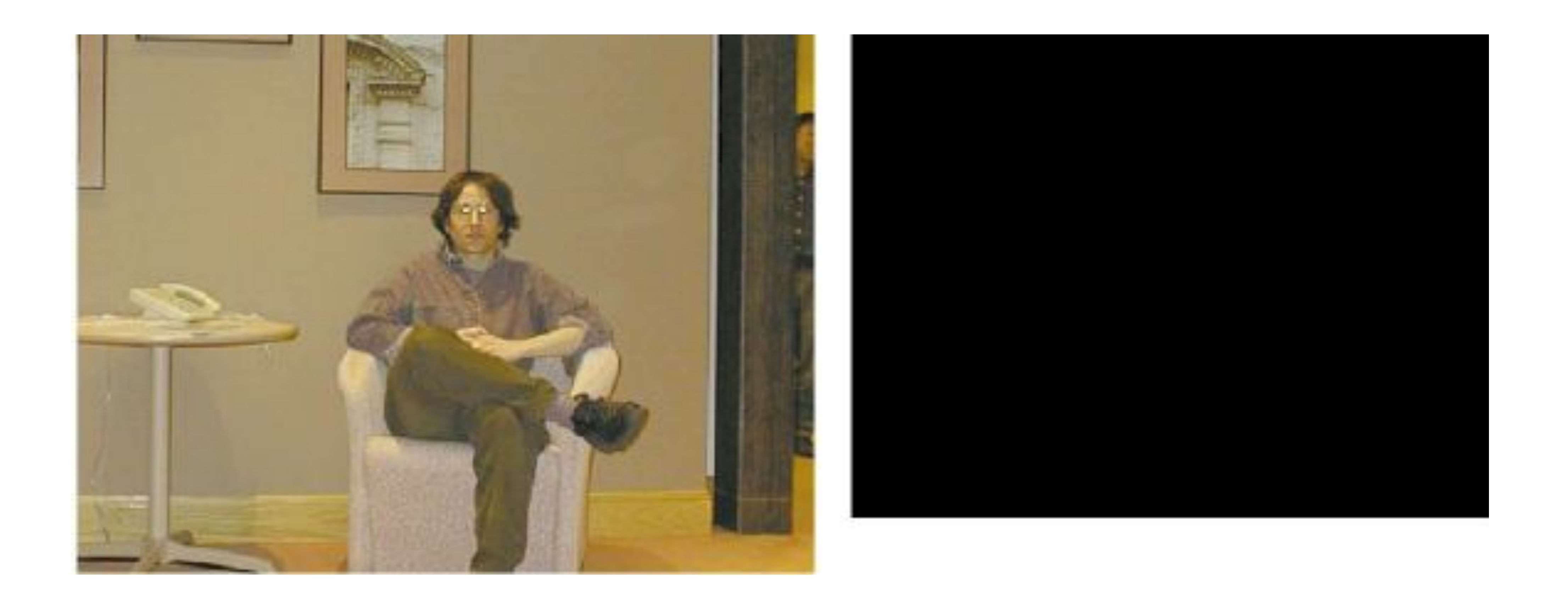

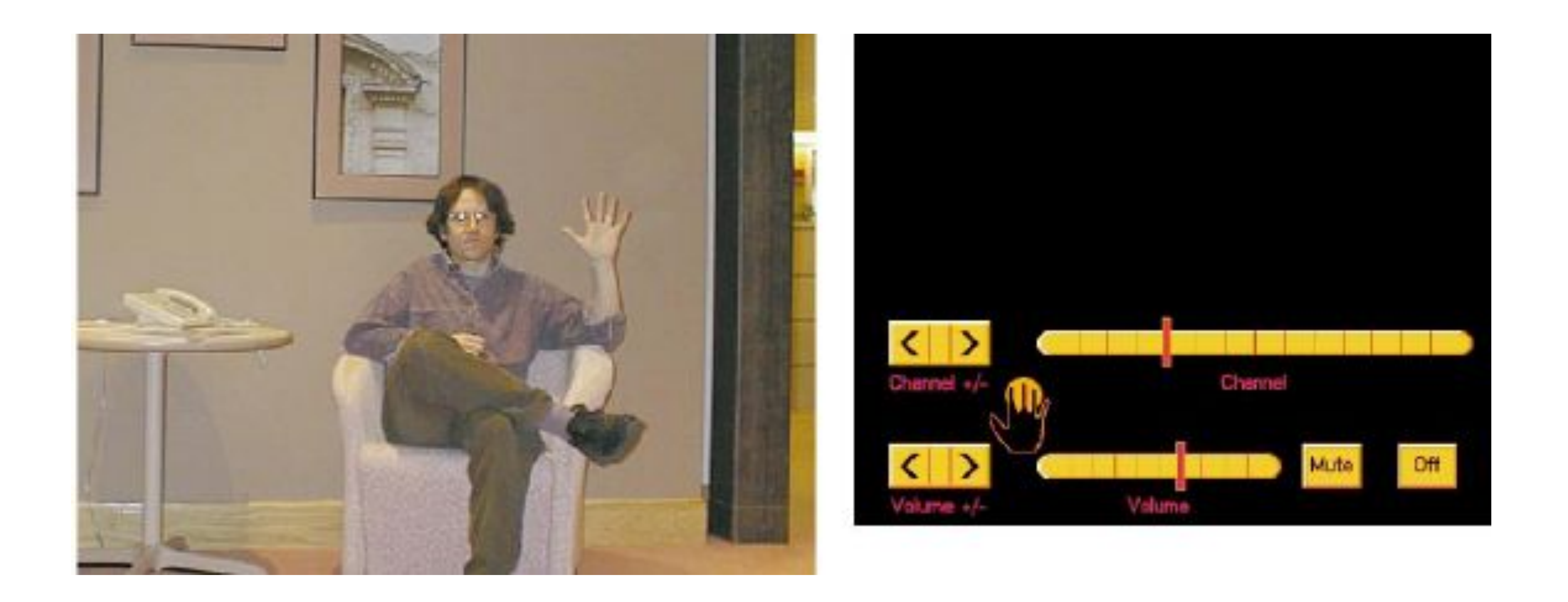

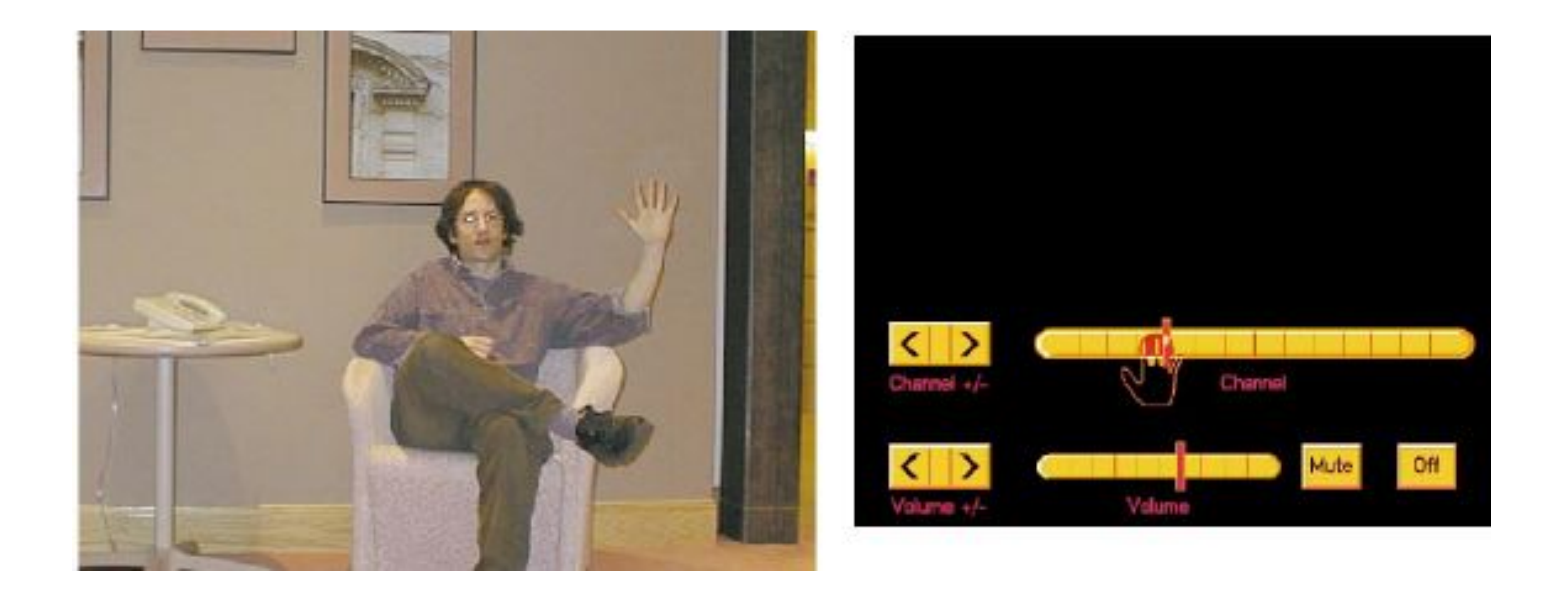

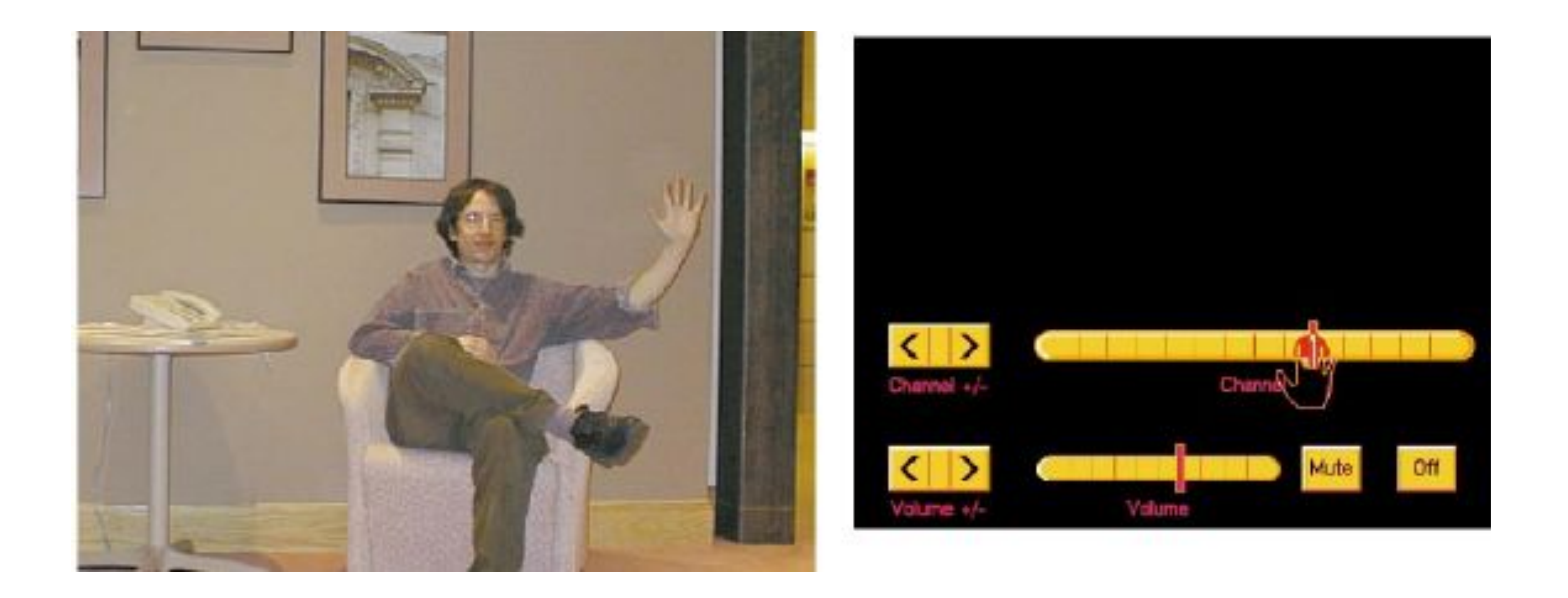

![](_page_34_Picture_1.jpeg)

**Credit**: W. Freeman et al., "Computer Vision for Interactive Computer Graphics," IEEE Computer Graphics and Applications, 1998

![](_page_35_Picture_5.jpeg)

![](_page_35_Picture_7.jpeg)

Template (left), image (middle), normalized correlation (right)

Note peak value at the true position of the hand

![](_page_35_Picture_3.jpeg)
### **Template Matching**

When might template matching fail?

# — Different scales

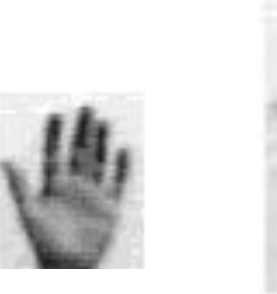

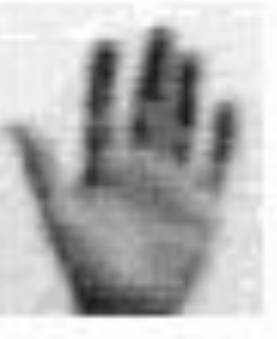

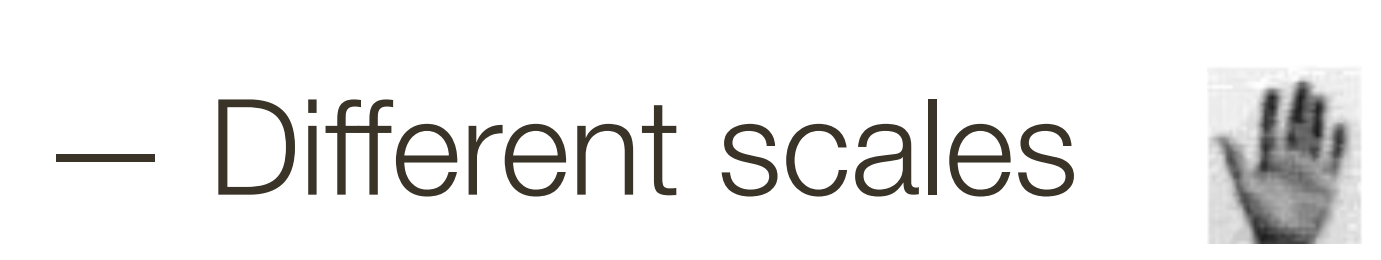

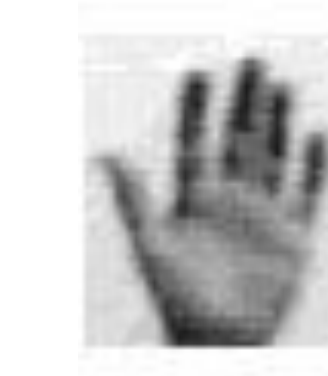

— Different orientation

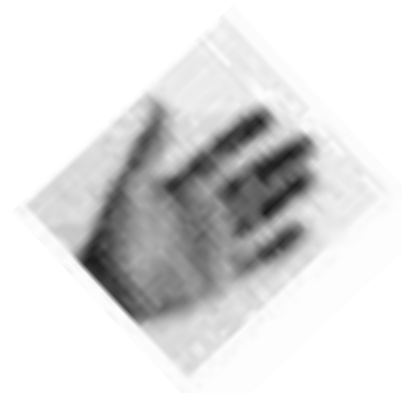

— Different scales

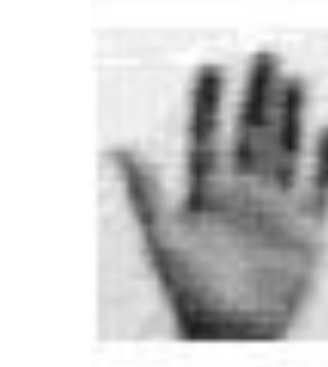

- Different orientation
- Lighting conditions

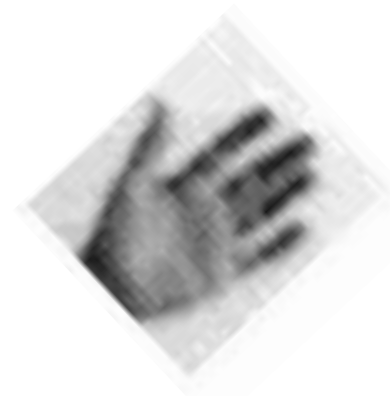

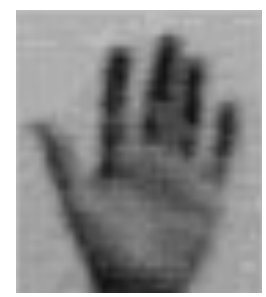

— Different scales

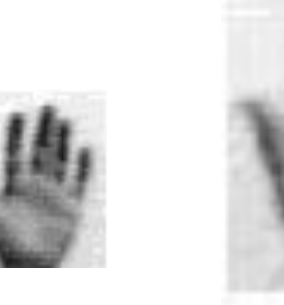

- Different orientation
- Lighting conditions
- Left vs. Right hand

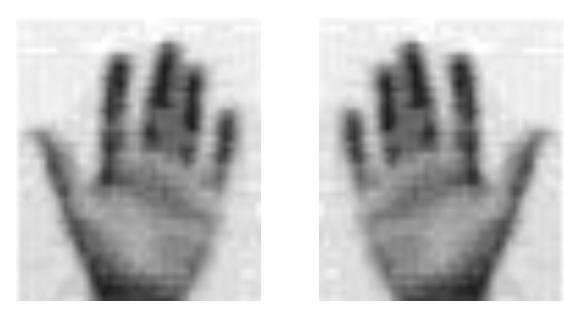

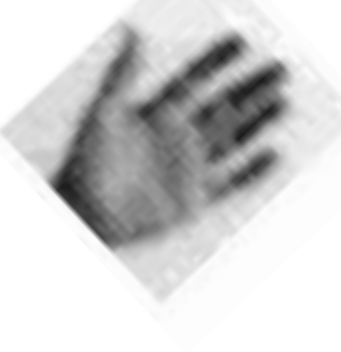

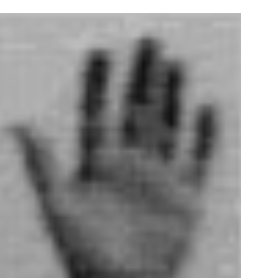

— Different scales

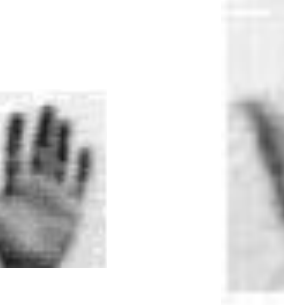

- Different orientation
- Lighting conditions
- Left vs. Right hand

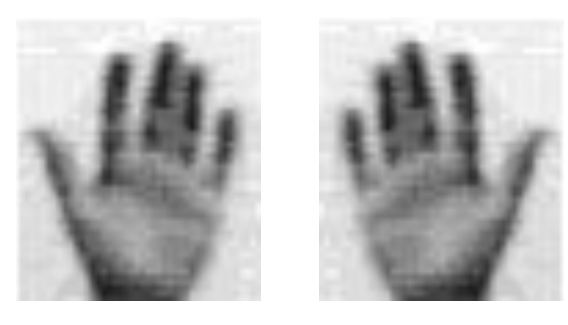

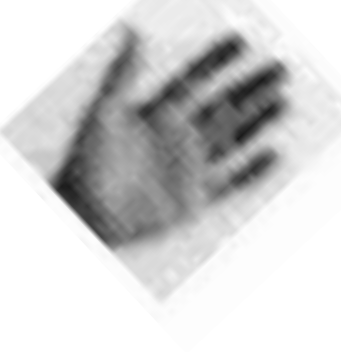

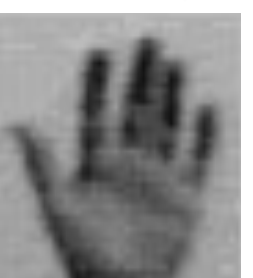

## — Partial Occlusions

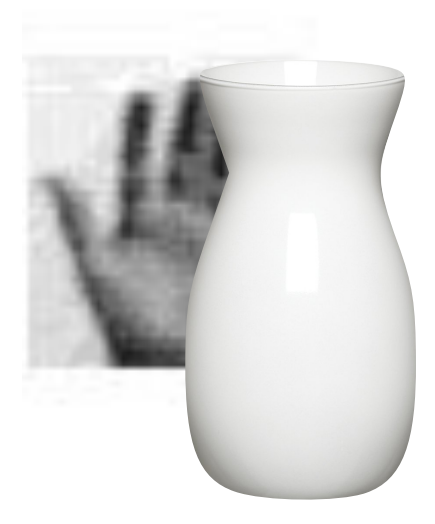

— Different scales

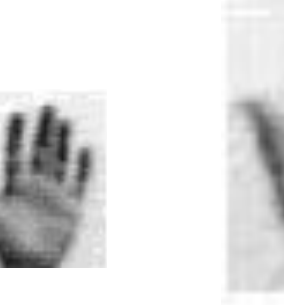

- Different orientation
- Lighting conditions
- Left vs. Right hand

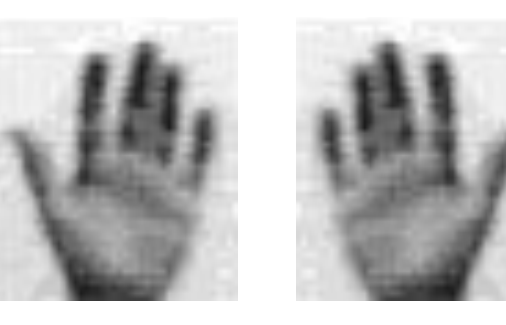

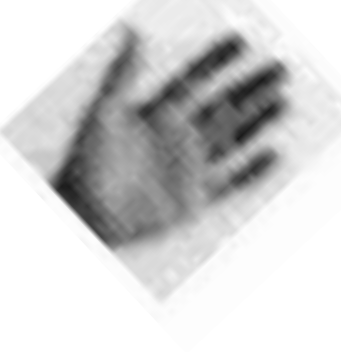

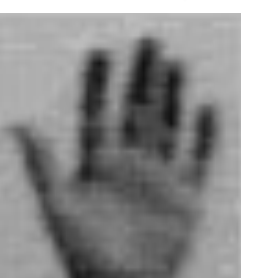

## — Partial Occlusions

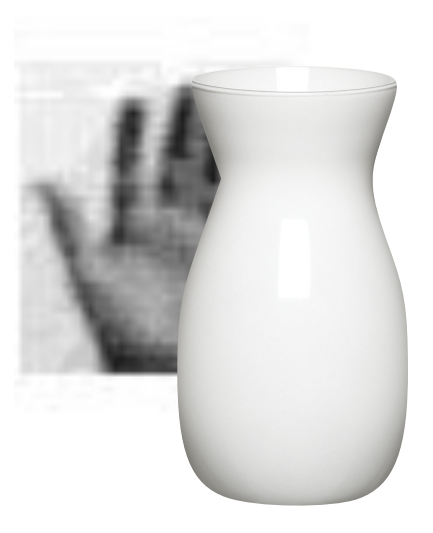

### — Different Perspective

### — Motion / blur

### **Good** News:

- works well in presence of noise
- relatively easy to compute

### **Bad** News:

- sensitive to (spatial) scale change
- sensitive to 2D rotation

### **More Bad** News:

When imaging 3D worlds:

- sensitive to viewing direction and pose
- sensitive to conditions of illumination

### **Template** Matching Summary

### **Scaled** Representations

**Key Idea**(s): Build a scaled representation: the Gaussian image pyramid

### **Alternatives**:

- use multiple sizes for each given template
- ignore the issue of 2D (spatial) scale

### "**Gotchas**:"

— template matching remains sensitive to 2D orientation, 3D pose and illumination

- **Problem**: Make template matching robust to changes in 2D (spatial) scale.
	-

- 
- **Theory**: Sampling theory allows us to build image pyramids in a principled way

### **Scaled Representations**

# Why build a scaled representation of the image instead of scaled representation of the template?

### **Scaled** Representations: Goals

to find **template matches** at all scales

- template size constant, image scale varies
- finding hands or faces when we don't know what size they are in the image
- 

### **Scaled** Representations: Goals

- to find **template matches** at all scales
- template size constant, image scale varies
- finding hands or faces when we don't know what size they are in the image
- **efficient search** for image–to–image correspondences
- look first at coarse scales, refine at finer scales
- much less cost (but may miss best match)

### **Scaled** Representations: Goals

- to find **template matches** at all scales
- template size constant, image scale varies
- finding hands or faces when we don't know what size they are in the image
- **efficient search** for image–to–image correspondences
- look first at coarse scales, refine at finer scales
- much less cost (but may miss best match)
- to examine all **levels of detail**
- find edges with different amounts of blur
- 

— find textures with different spatial frequencies (i.e., different levels of detail)

We can't shrink an image simply by taking every second pixel

We can't shrink an image simply by taking every second pixel

Why?

We can't shrink an image simply by taking every second pixel

- If we do, characteristic **artifacts** appear:
- small phenomena can look bigger
- fast phenomena can look slower
- Common **examples** include:
- checkerboard patterns misrepresented in video games
- striped shirts look funny on colour television
- wagon wheels roll the wrong way in movies

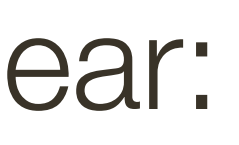

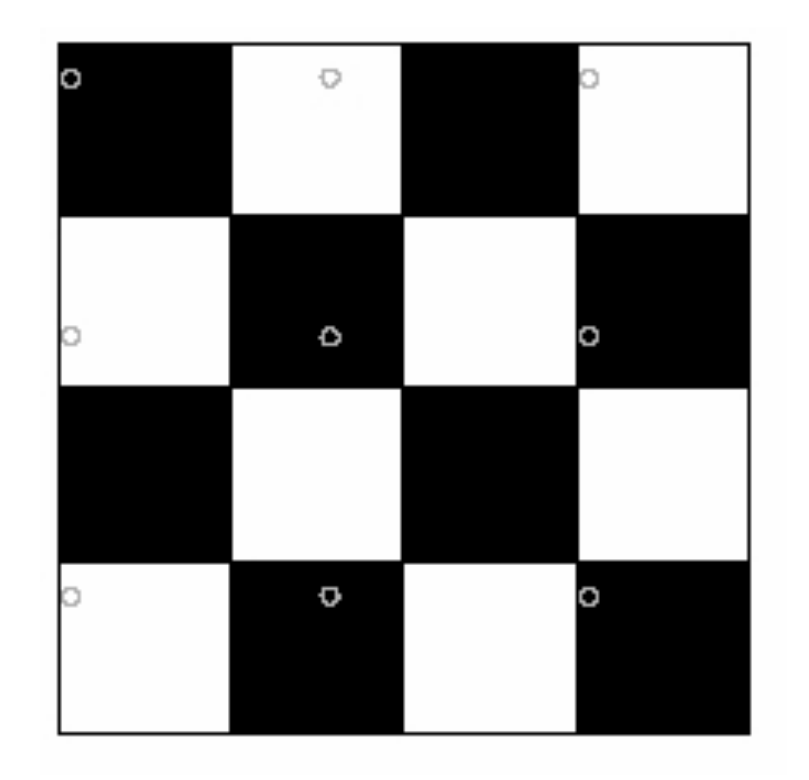

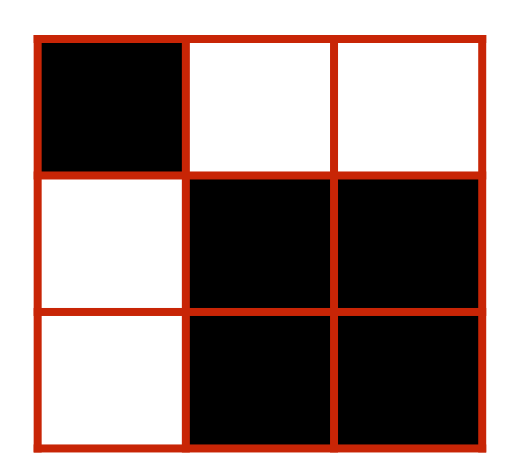

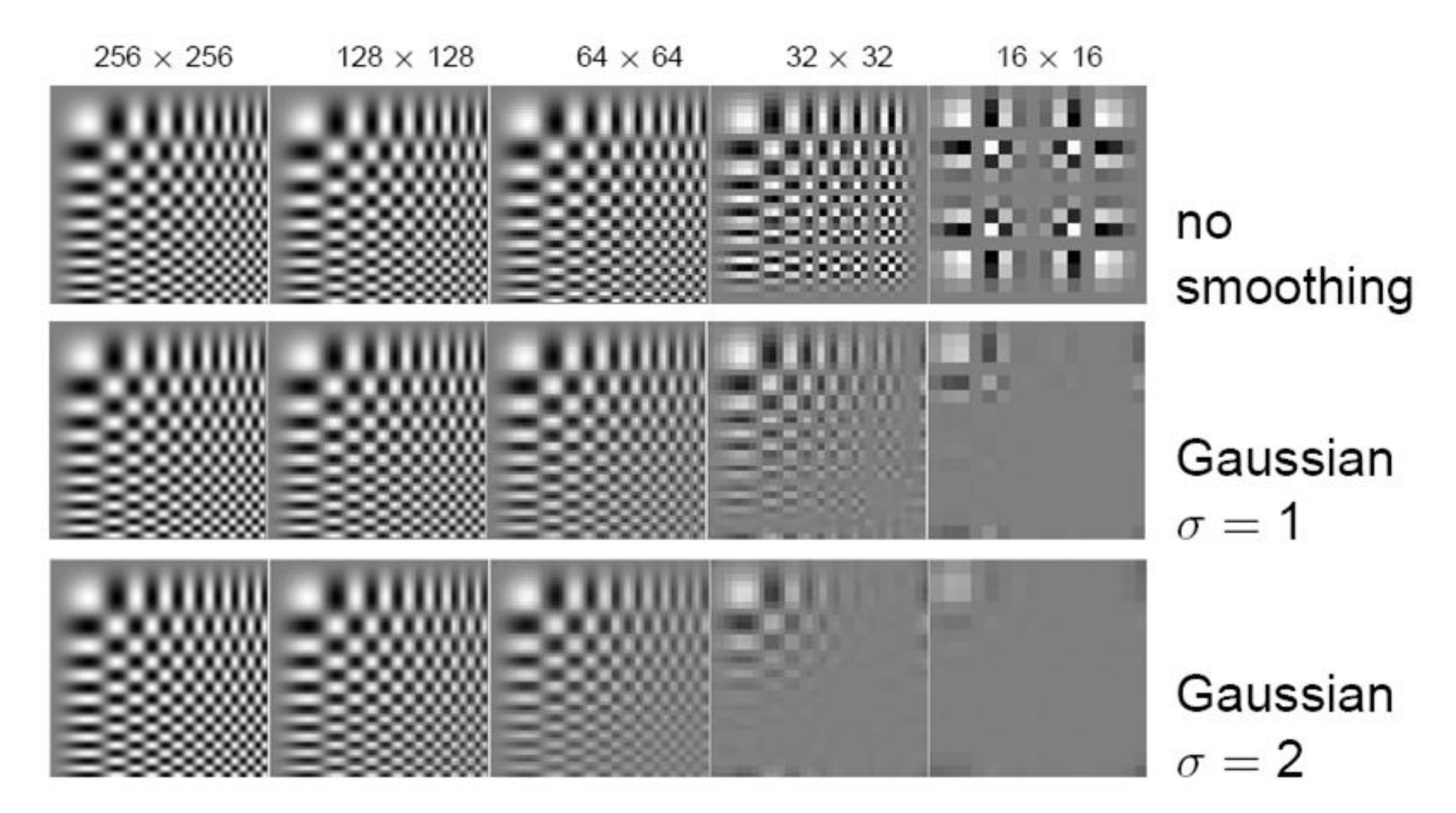

Forsyth & Ponce (2nd ed.) Figure 4.12-4.14 (top rows)

## **Template** Matching: Sub-sample with Gaussian Pre-filtering

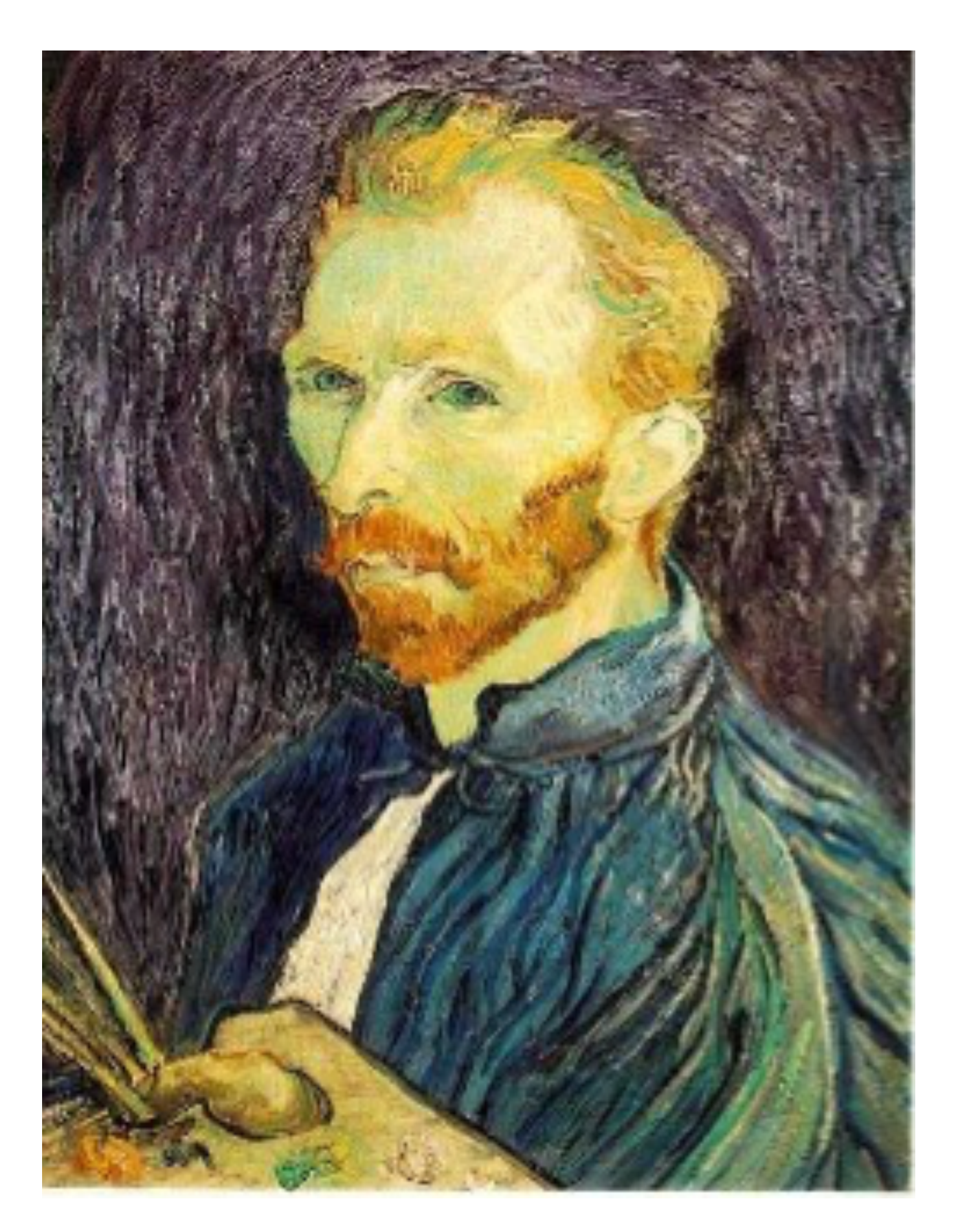

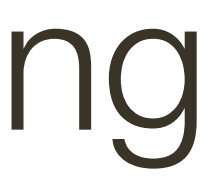

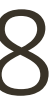

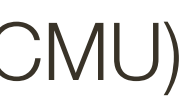

Gaussian filter delete even rows delete even columns

1/2

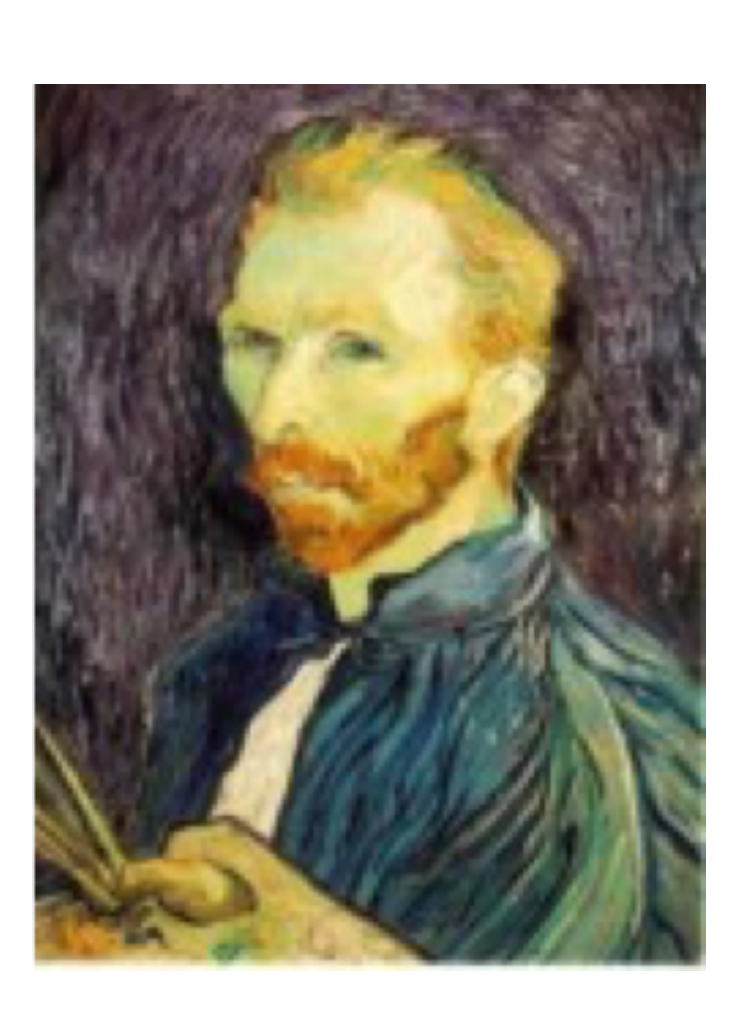

1/4

1/8

Apply a smoothing filter first, then throw away half the rows and columns

> Gaussian filter delete even rows delete even columns

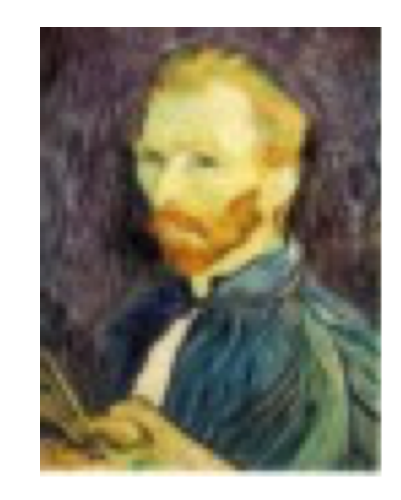

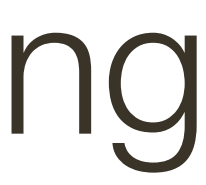

### 1/2 1/4 (2x zoom) 1/8 (4x zoom)

## **Template** Matching: Sub-sample with Gaussian Pre-filtering

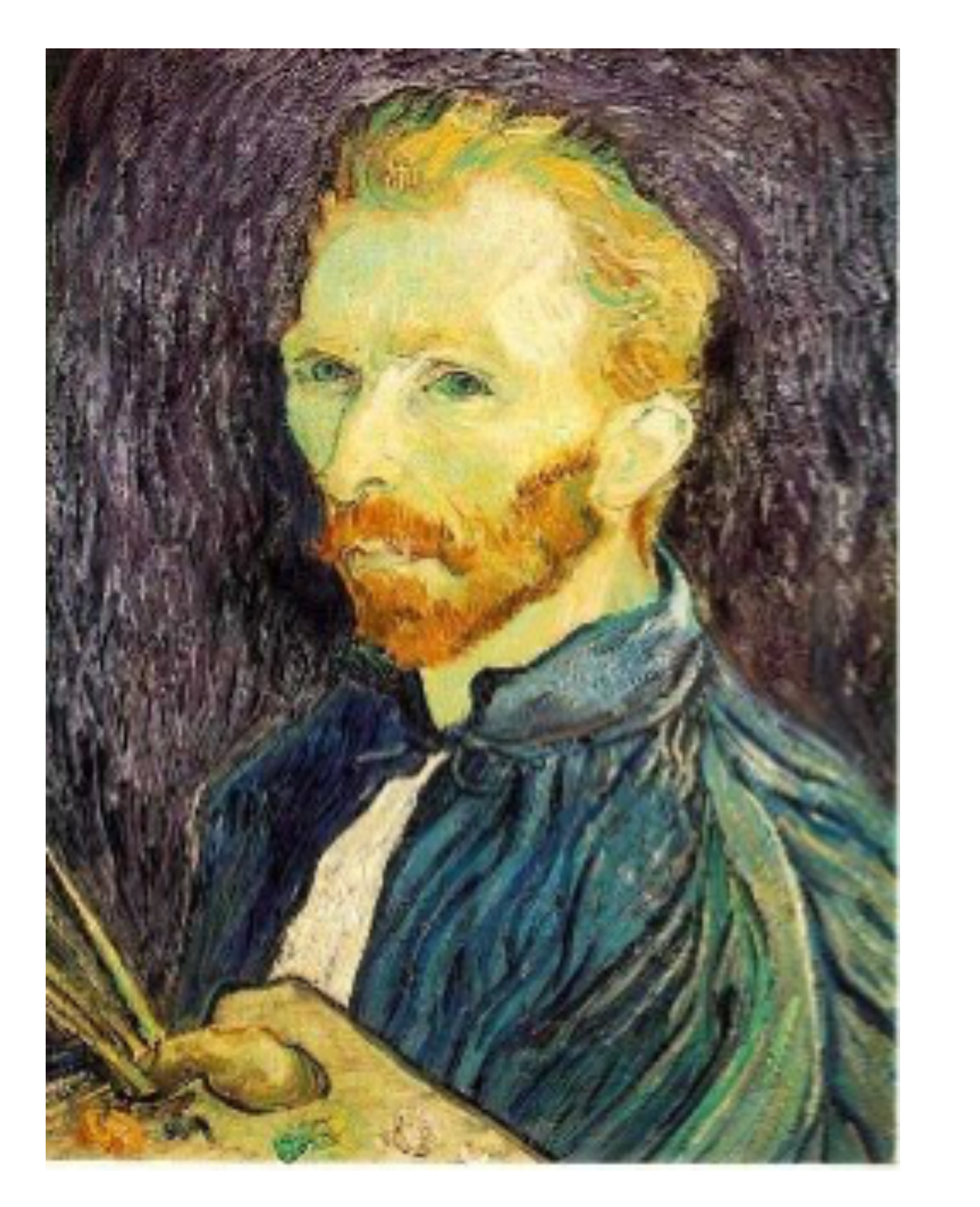

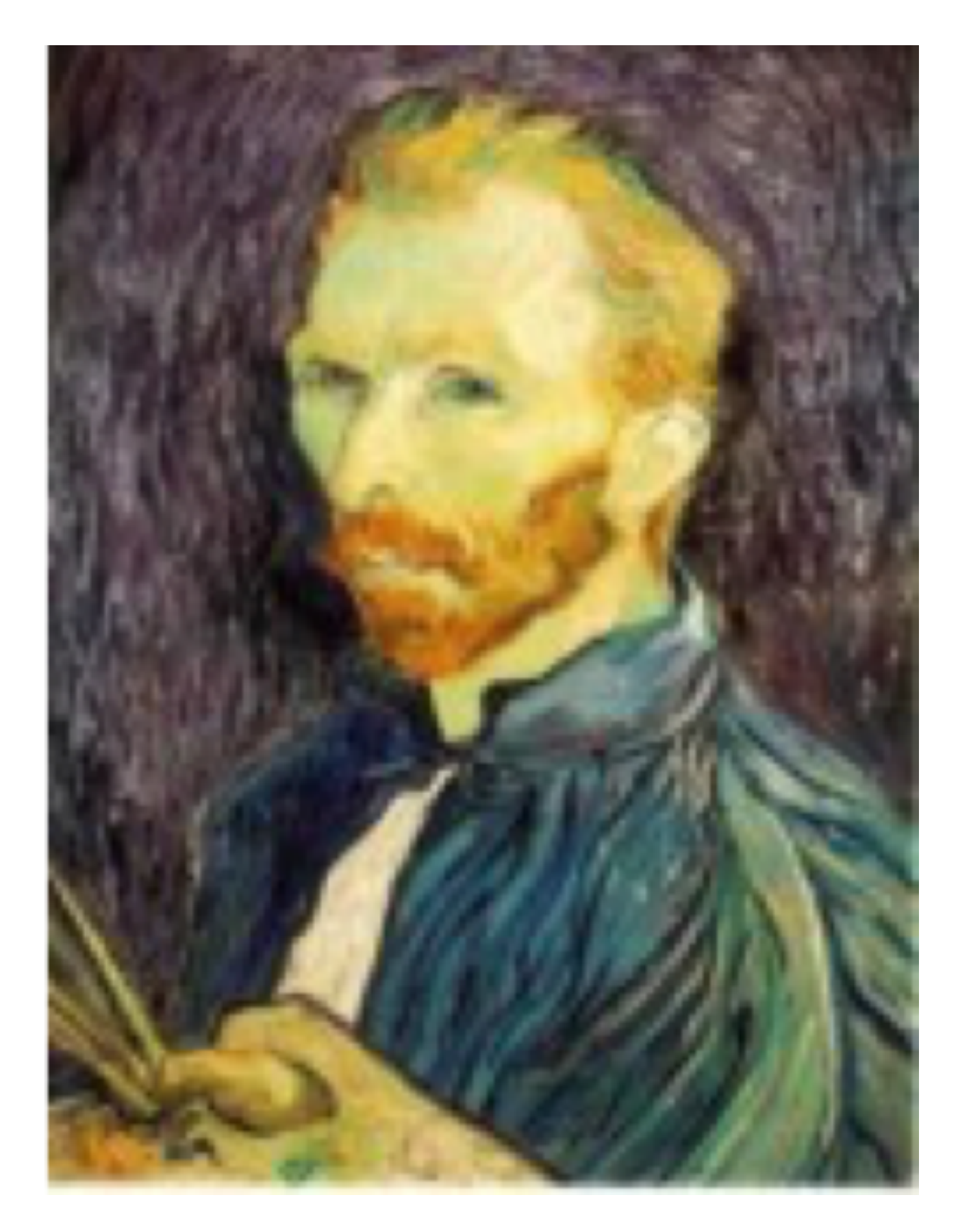

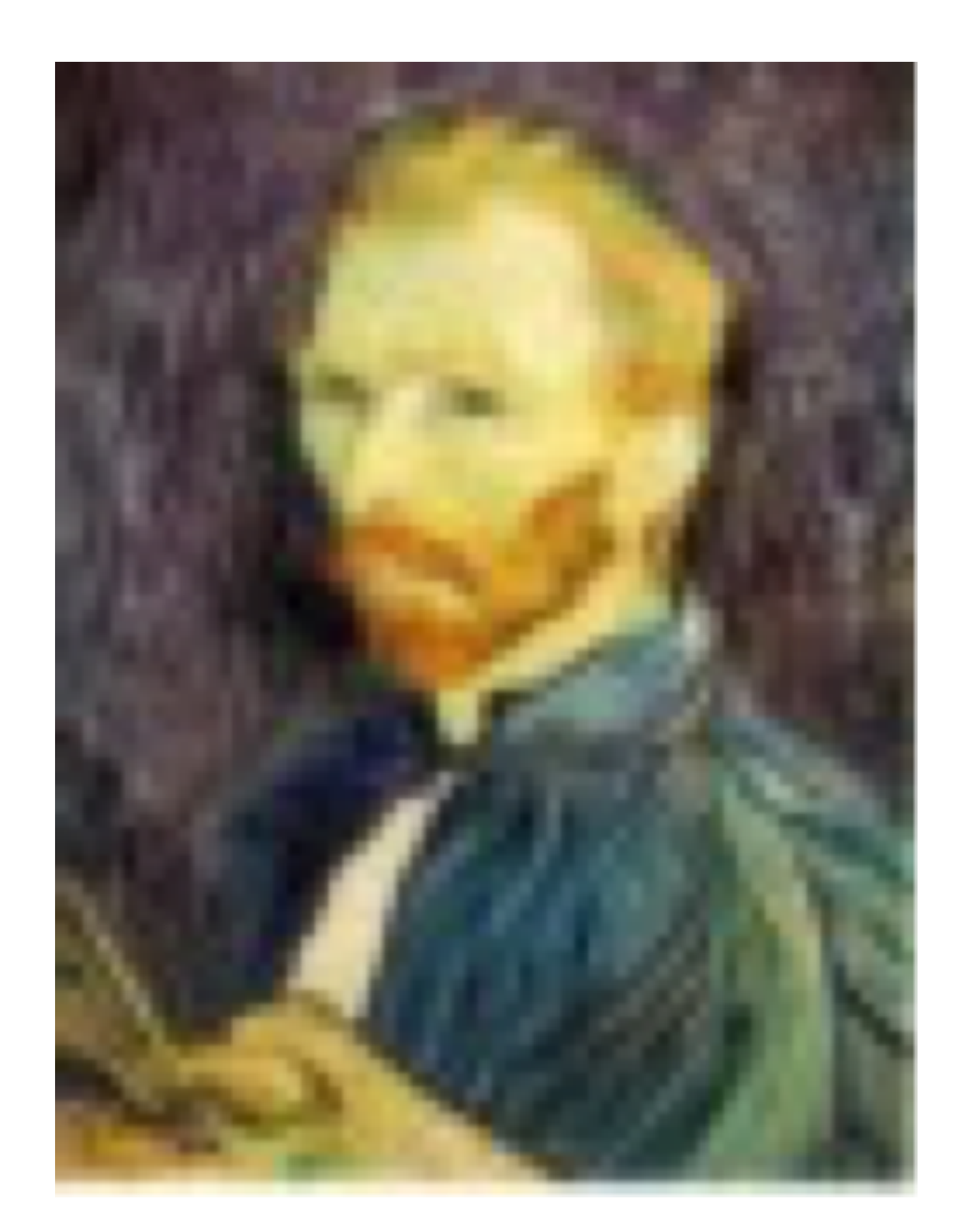

**Slide Credit**: Ioannis (Yannis) Gkioulekas (CMU)

## **Template** Matching: Sub-sample with NO Pre-filtering

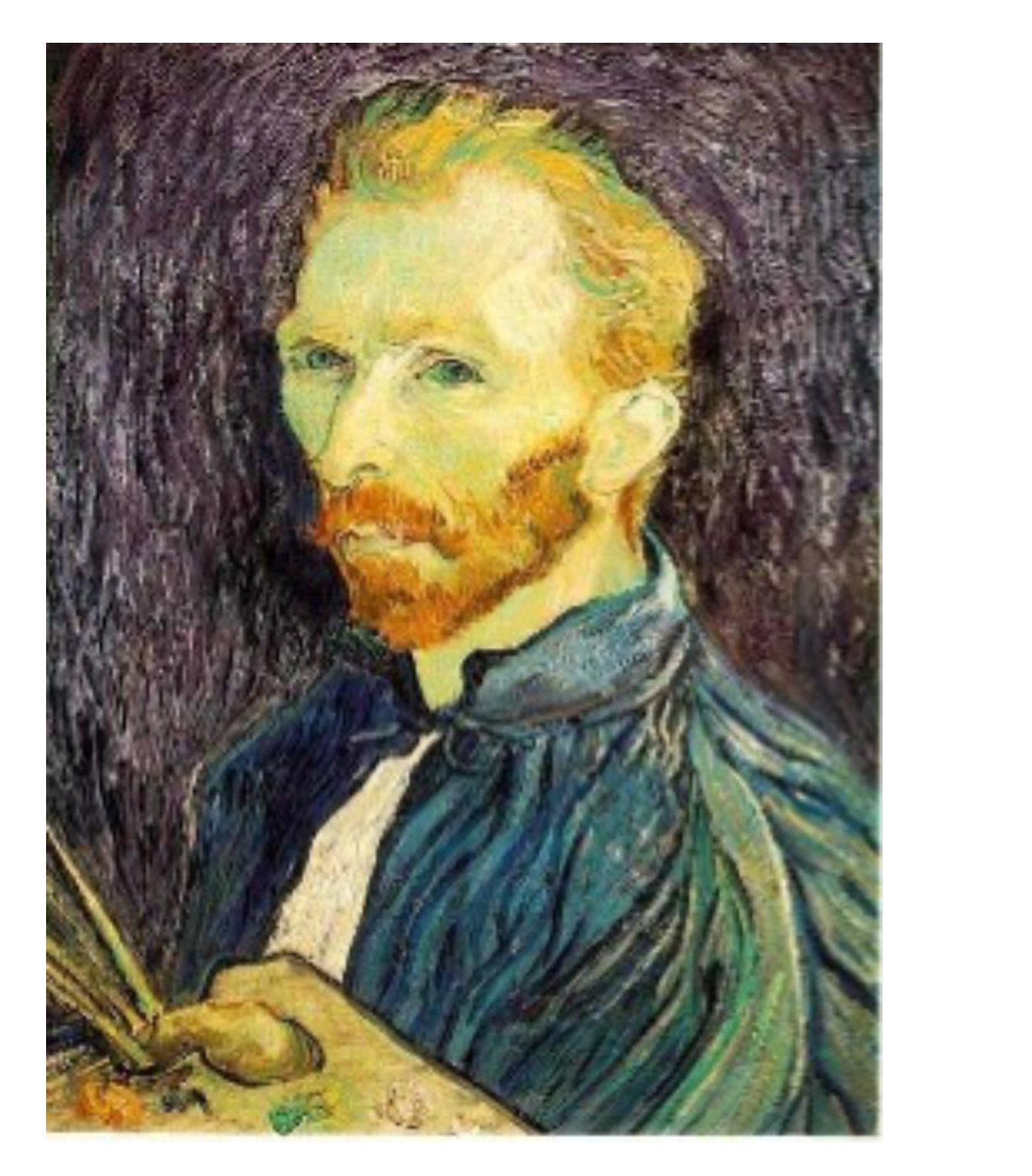

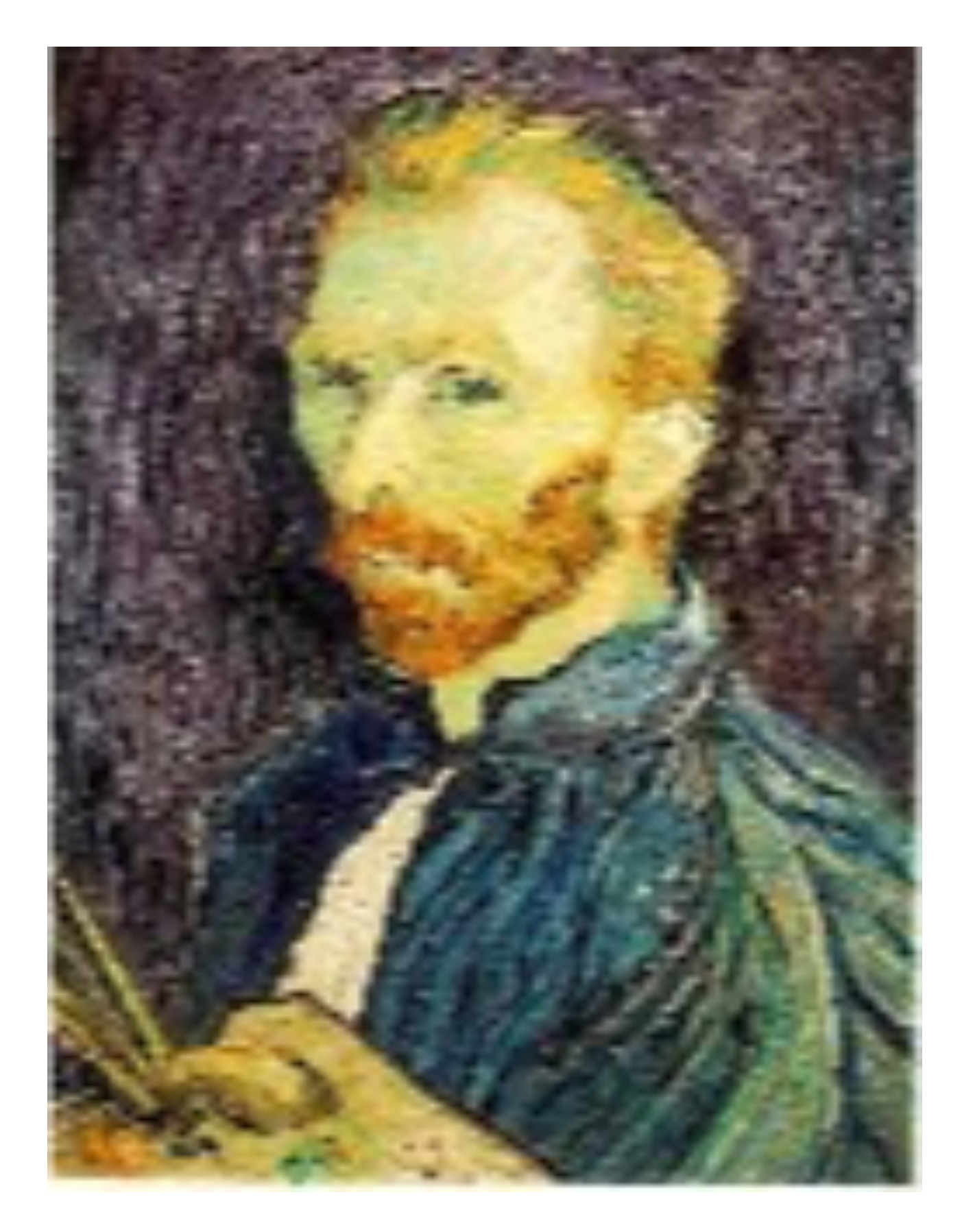

 $1/2$ 

### $1/4$  (2x zoom)

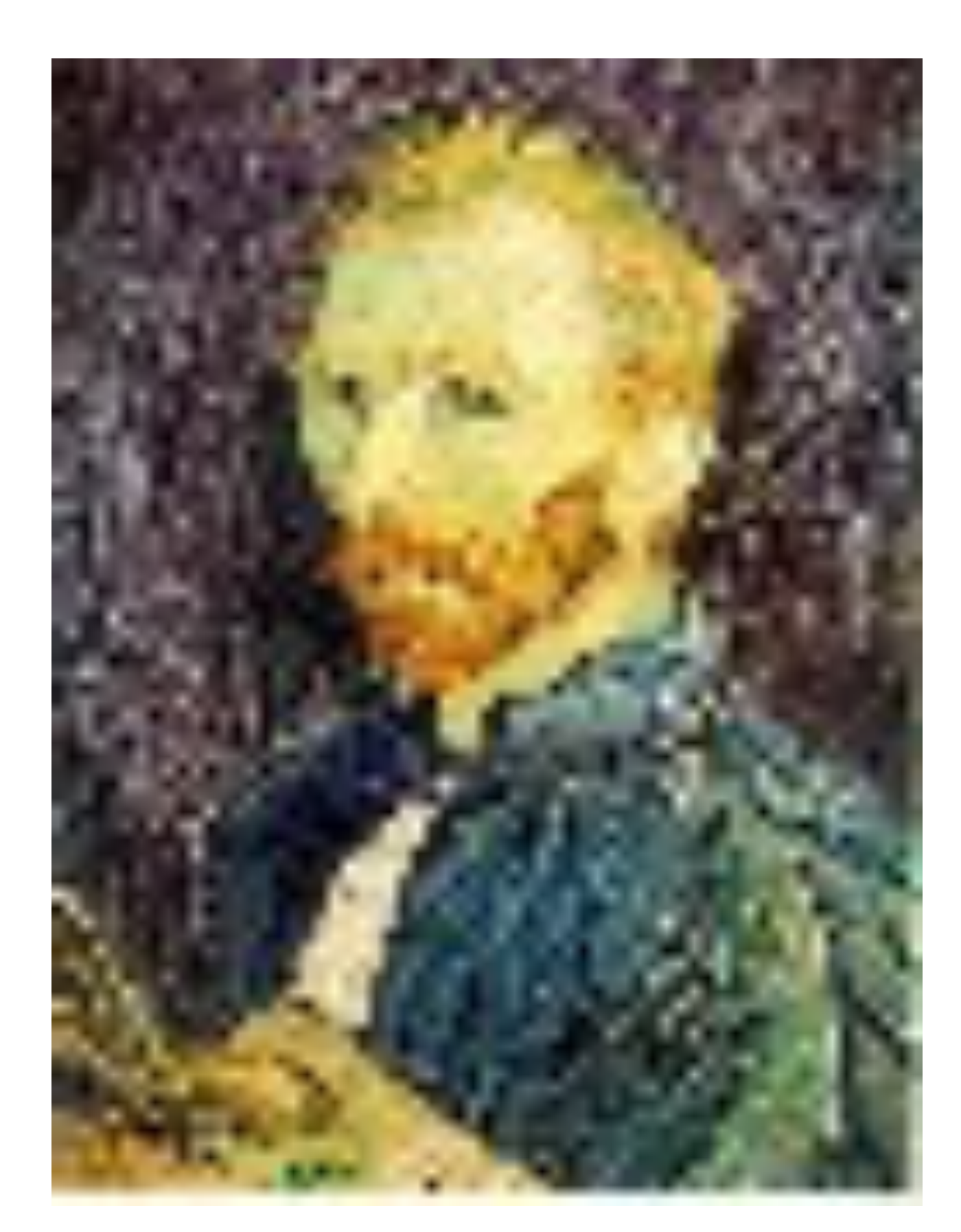

### 1/8 (4x zoom)

Slide Credit: Ioannis (Yannis) Gkioulekas (CMU)

### Gaussian Pre-filtering

Question: How much smoothing is needed to avoid aliasing?

### **Gaussian** Pre-filtering

**Question**: How much smoothing is needed to avoid aliasing?

**Answer:** Smoothing should be sufficient to ensure that the resulting image is band limited "enough" to ensure we can sample every other pixel.

**Practically:** For every image reduction of 0.5, smooth by  $\sigma = 1$ 

## Image Pyramid

### An **image pyramid** is a collection of representations of an image. Typically, each layer of the pyramid is half the width and half the height of the previous layer.

In a **Gaussian pyramid**, each layer is smoothed by a Gaussian filter and resampled to get the next layer

Create each level from previous one — smooth and (re)sample

Smooth with Gaussian, taking advantage of the fact that

58

### **Gaussian** Pyramid

### Again, let  $\otimes$  denote convolution  $\otimes$

$$
G_{\sigma_1}(x)\otimes G_{\sigma_2}(x)=G_{\sqrt{\sigma_1^2+\sigma_2^2}}(x)
$$

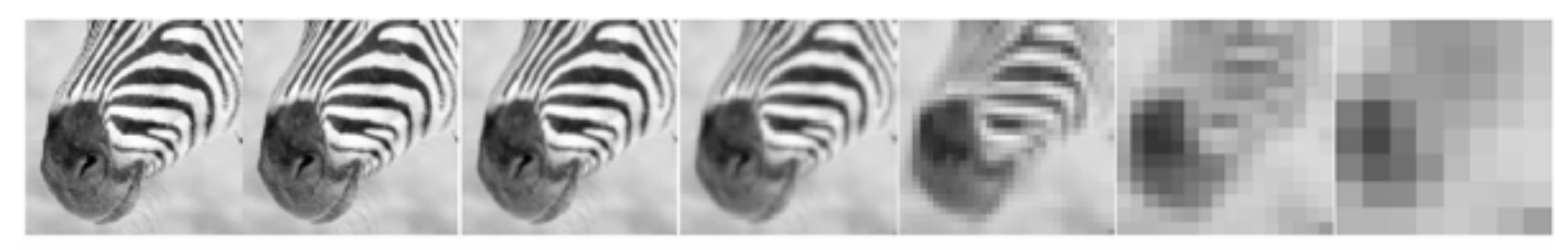

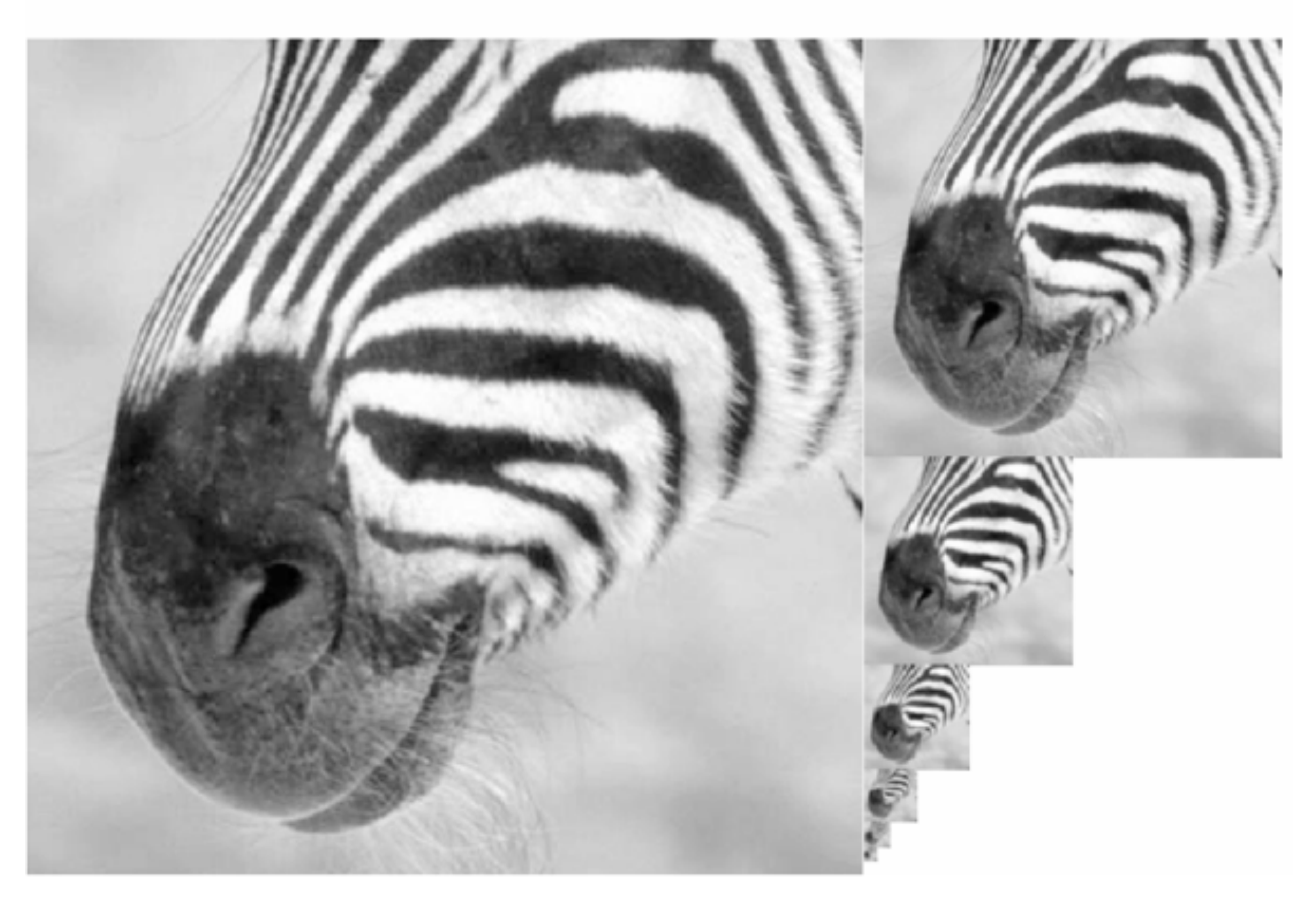

Forsyth & Ponce (2nd ed.) Figure 4.17

Slide Credit: Ioannis (Yannis) Gkioulekas (CMU)

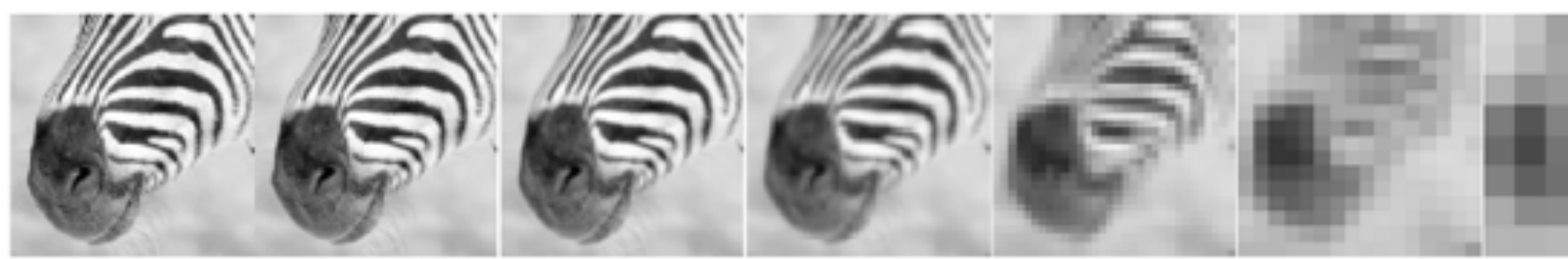

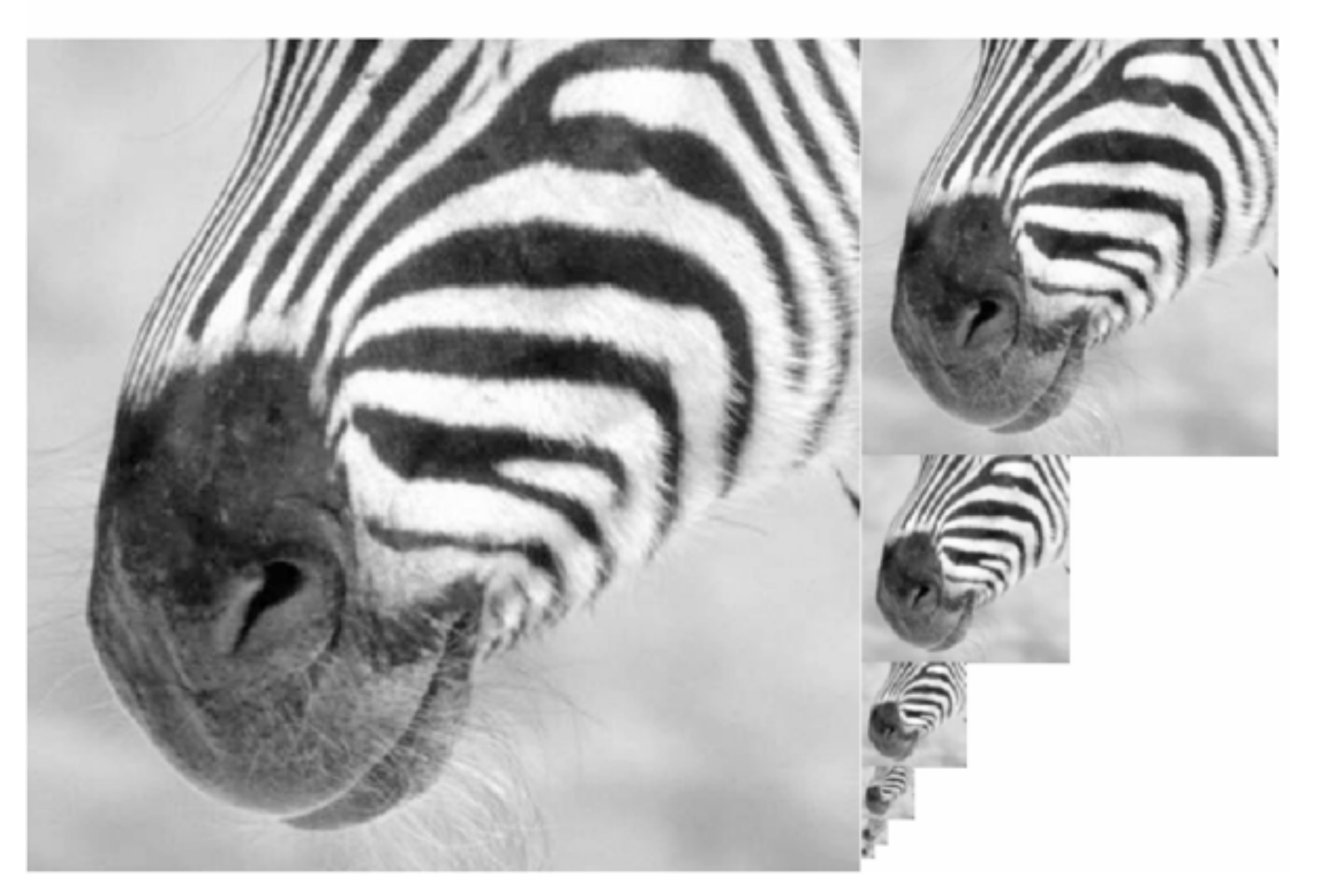

Forsyth & Ponce (2nd ed.) Figure 4.17 <sup>60</sup> Slide Credit: Ioannis (Yannis) Gkioulekas (CMU)

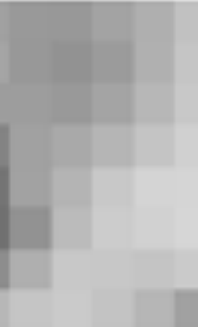

### What happens to the details?

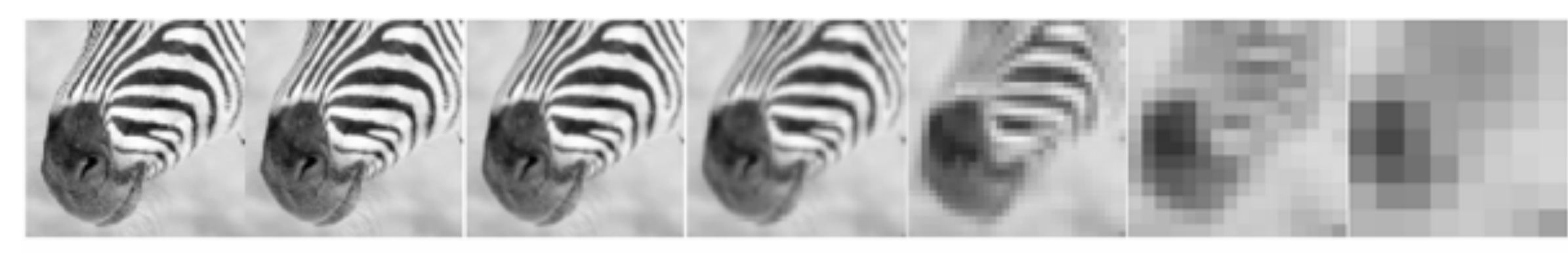

512 256 128 64 32 16

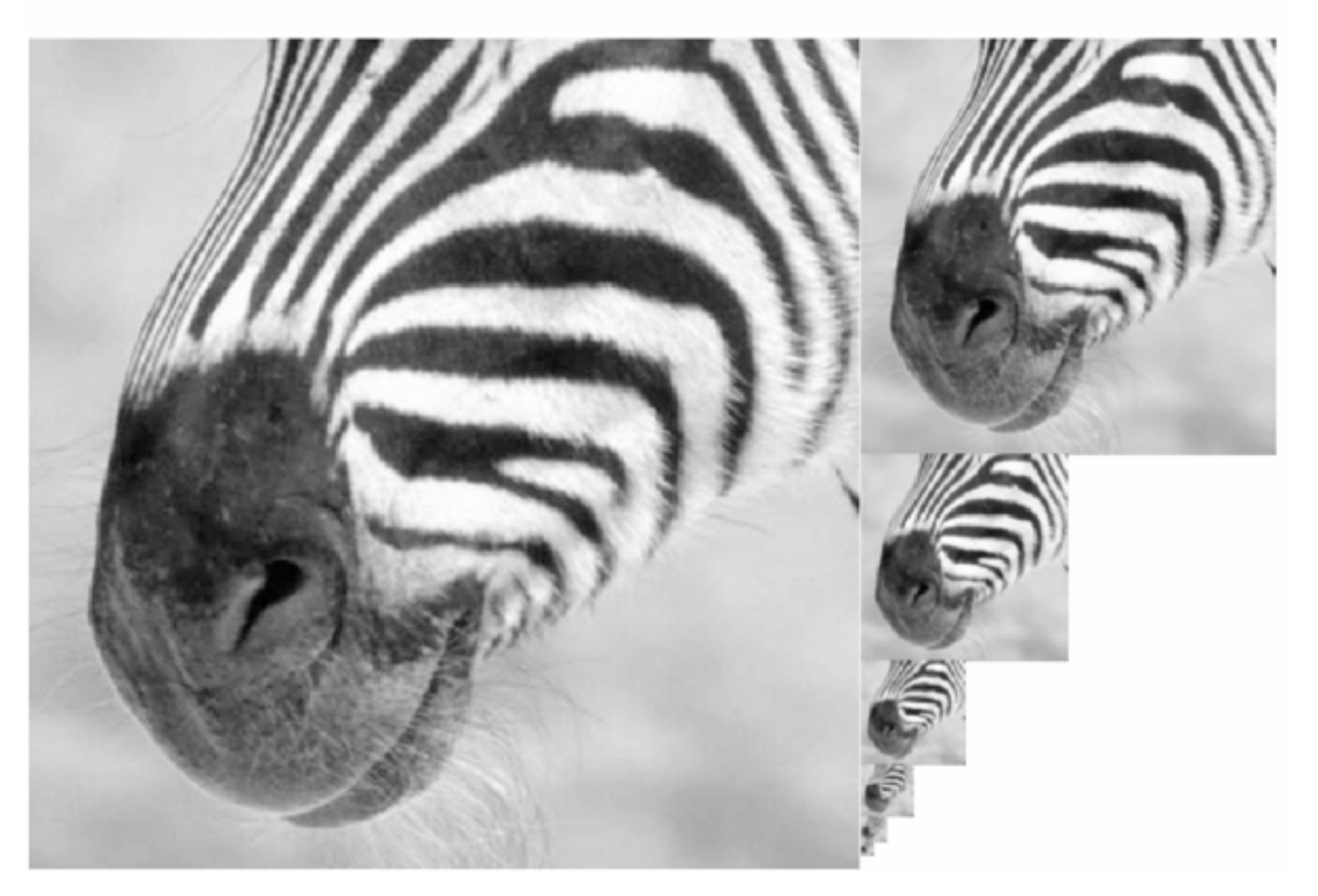

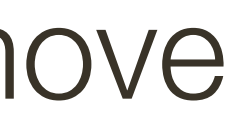

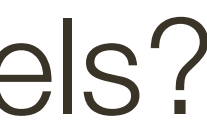

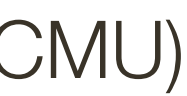

Forsyth & Ponce (2nd ed.) Figure 4.17

8

What happens to the details?

— They get smoothed out as we move to higher levels

What is preserved at the higher levels?

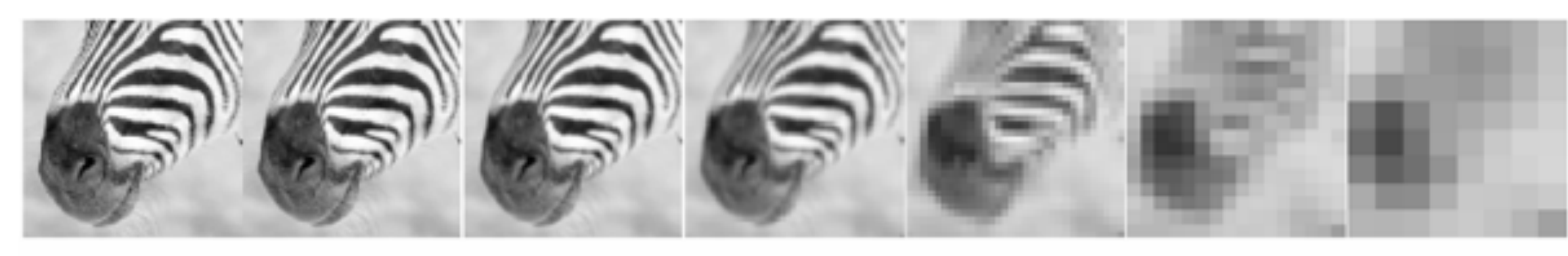

512 128 32 256 64 16

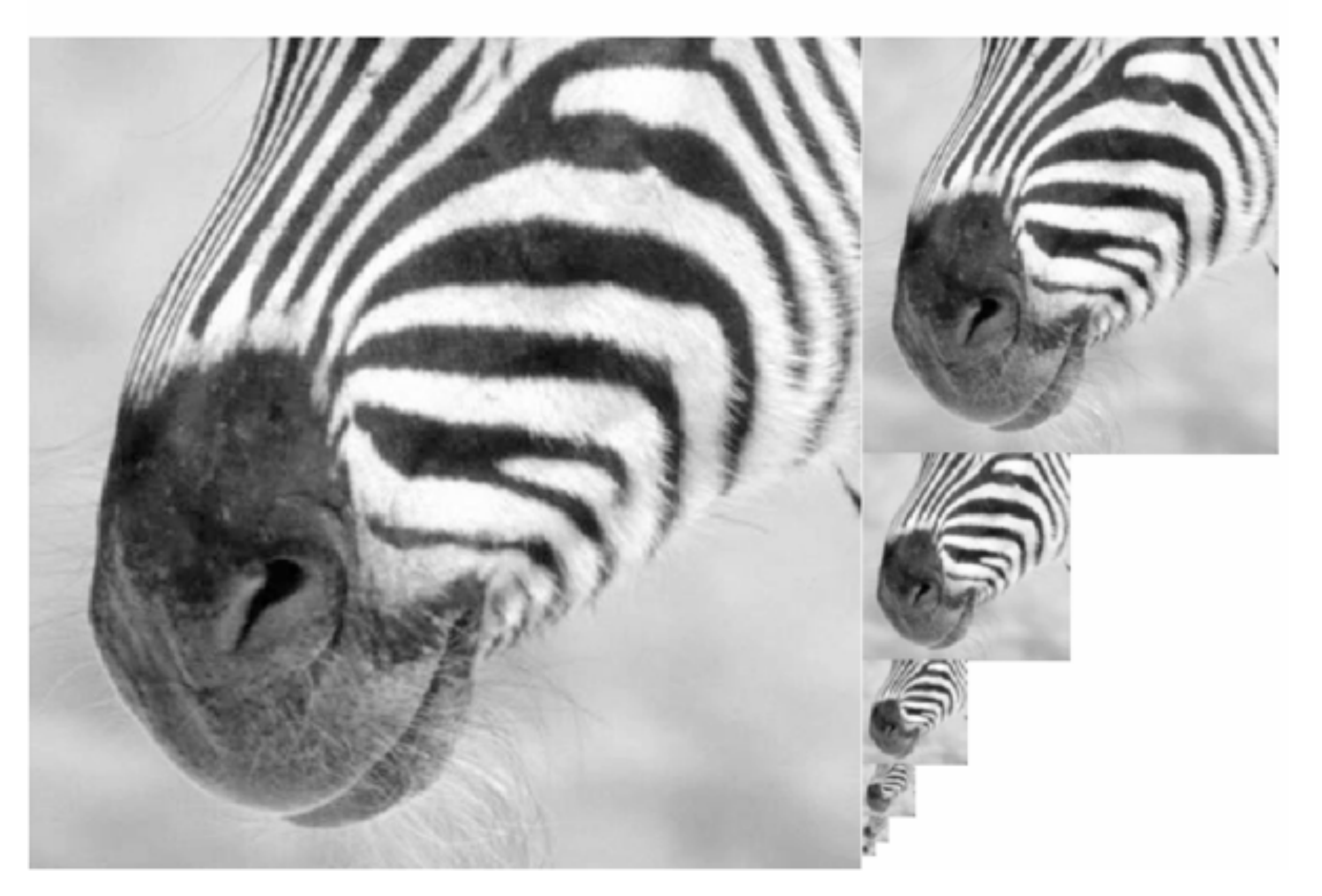

Forsyth & Ponce (2nd ed.) Figure 4.17 <sup>62</sup> **Slide Credit**: Ioannis (Yannis) Gkioulekas (CMU)

8

What happens to the details?

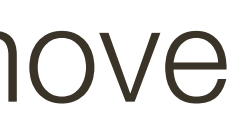

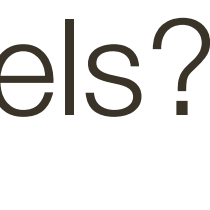

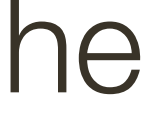

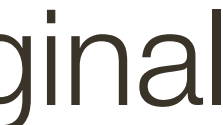

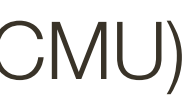

— They get smoothed out as we move to higher levels

What is preserved at the higher levels?

— Mostly large uniform regions in the original image

How would you reconstruct the original image from the image at the upper level?

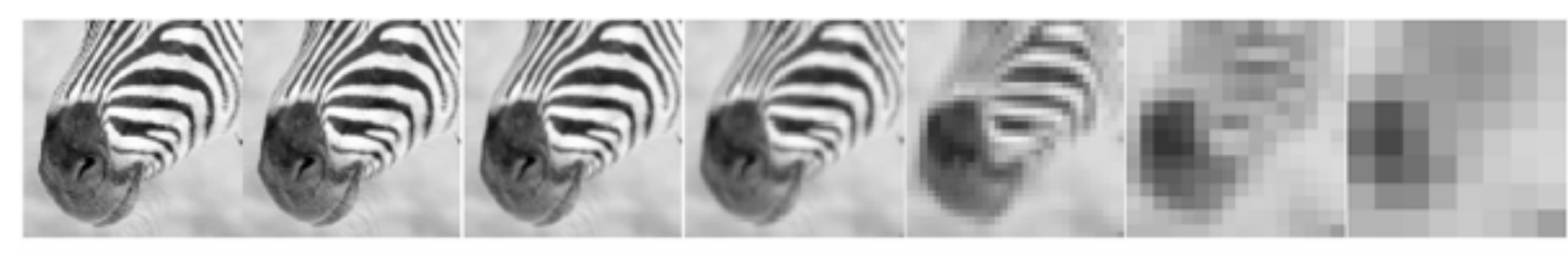

512 128 32 256 64 16

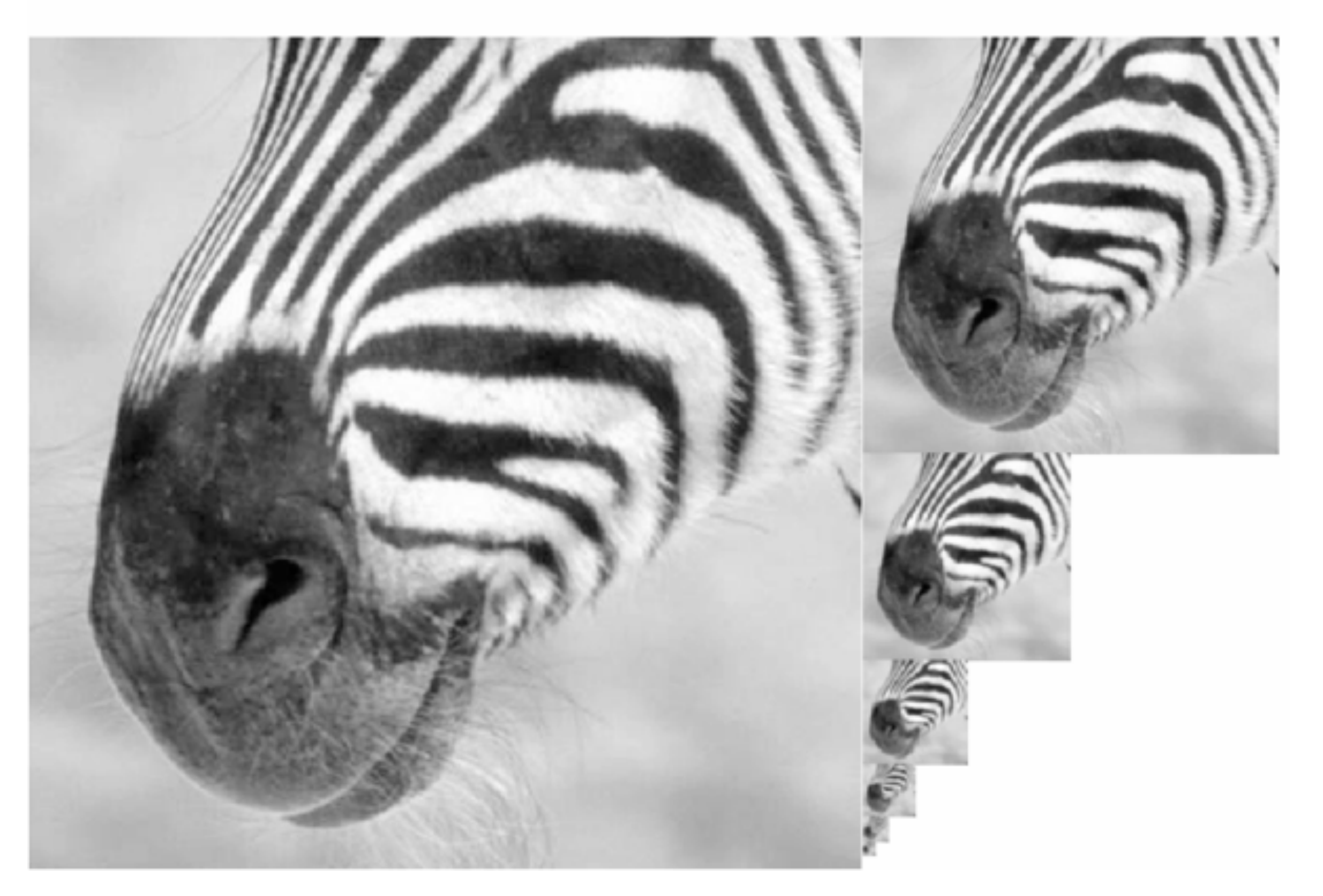

Forsyth & Ponce (2nd ed.) Figure 4.17 <sup>63</sup> Slide Credit: Ioannis (Yannis) Gkioulekas (CMU)

8

What happens to the details?

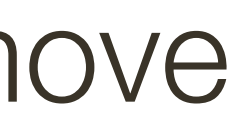

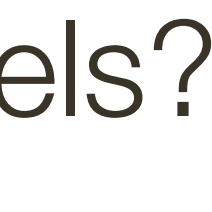

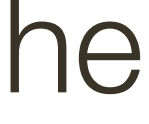

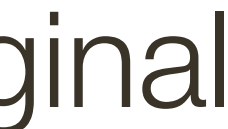

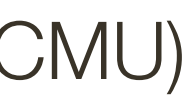

— They get smoothed out as we move to higher levels

What is preserved at the higher levels?

— Mostly large uniform regions in the original image

How would you reconstruct the original image from the image at the upper level?

— That's not possible

## From Template Matching to **Local Feature Detection**

We'll now shift from global template matching to **local feature detection**

Consider the problem of finding images of an elephant using a template

- 
- 

## From Template Matching to **Local Feature Detection**

- We'll now shift from global template matching to **local feature detection**
- Consider the problem of finding images of an elephant using a template
- An elephant looks different from different viewpoints
- from above (as in an aerial photograph or satellite image)
- head on
- sideways (i.e., in profile)
- rear on

What happens if parts of an elephant are obscured from view by trees, rocks, other elephants?

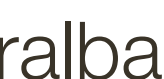

**Slide Credit**: Li Fei-Fei, Rob Fergus, and Antonio Torralba

## From Template Matching to **Local Feature Detection**

### Find the chair in this image

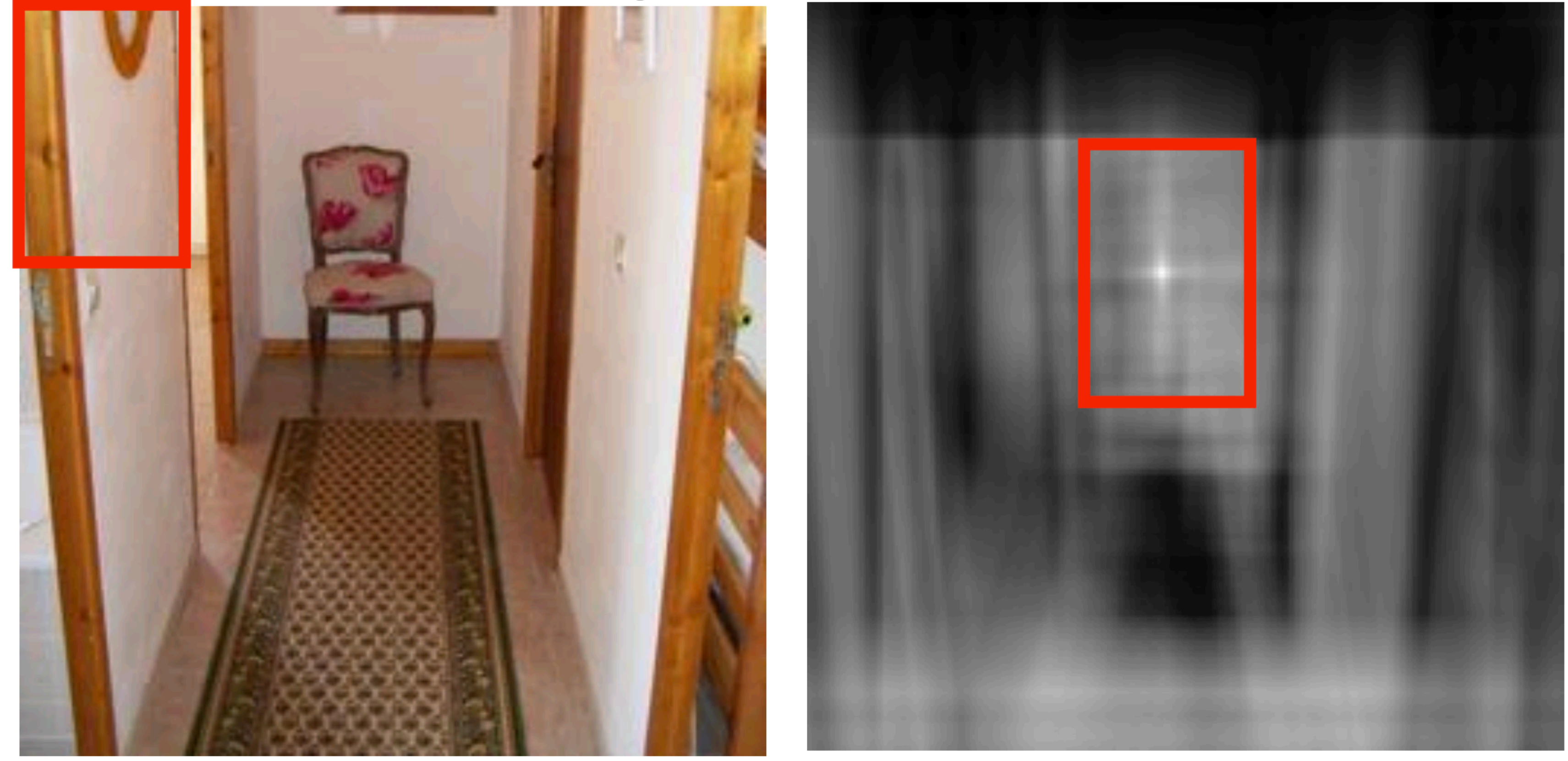

### This is a chair

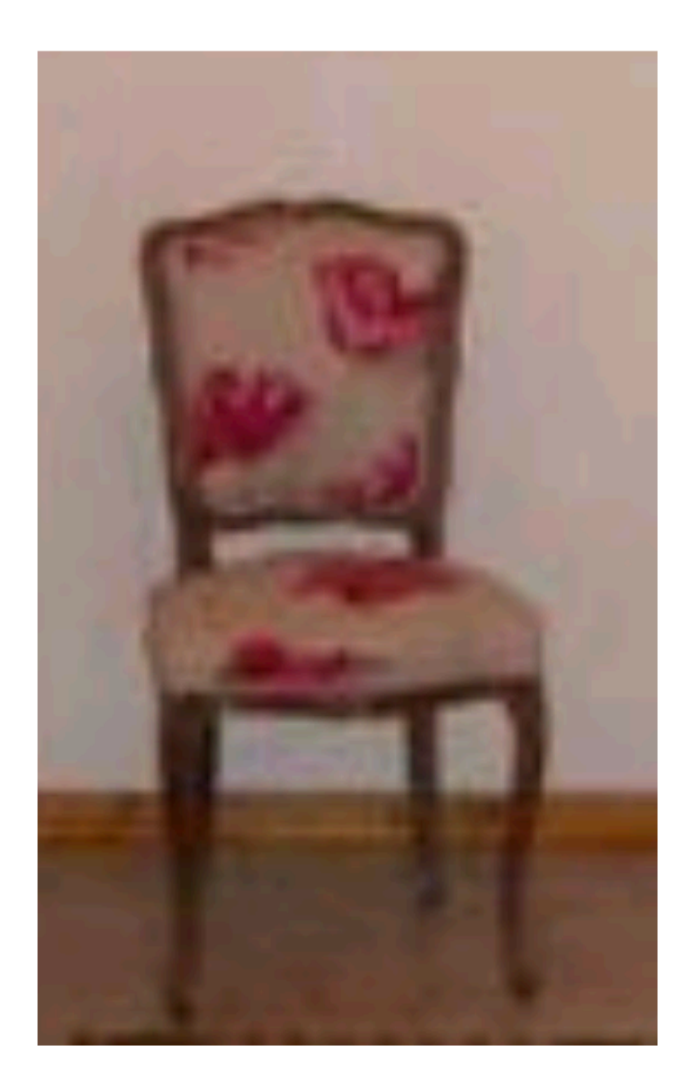

### Output of normalized correlation

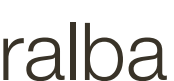

### From Template Matching to **Local Feature Detection**

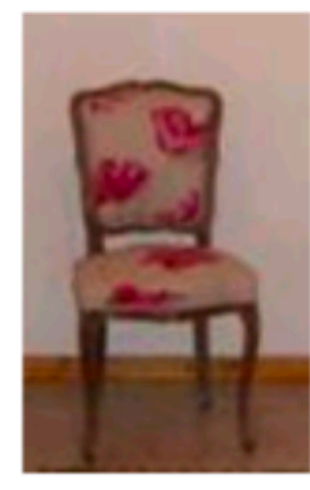

### Find the chair in this image

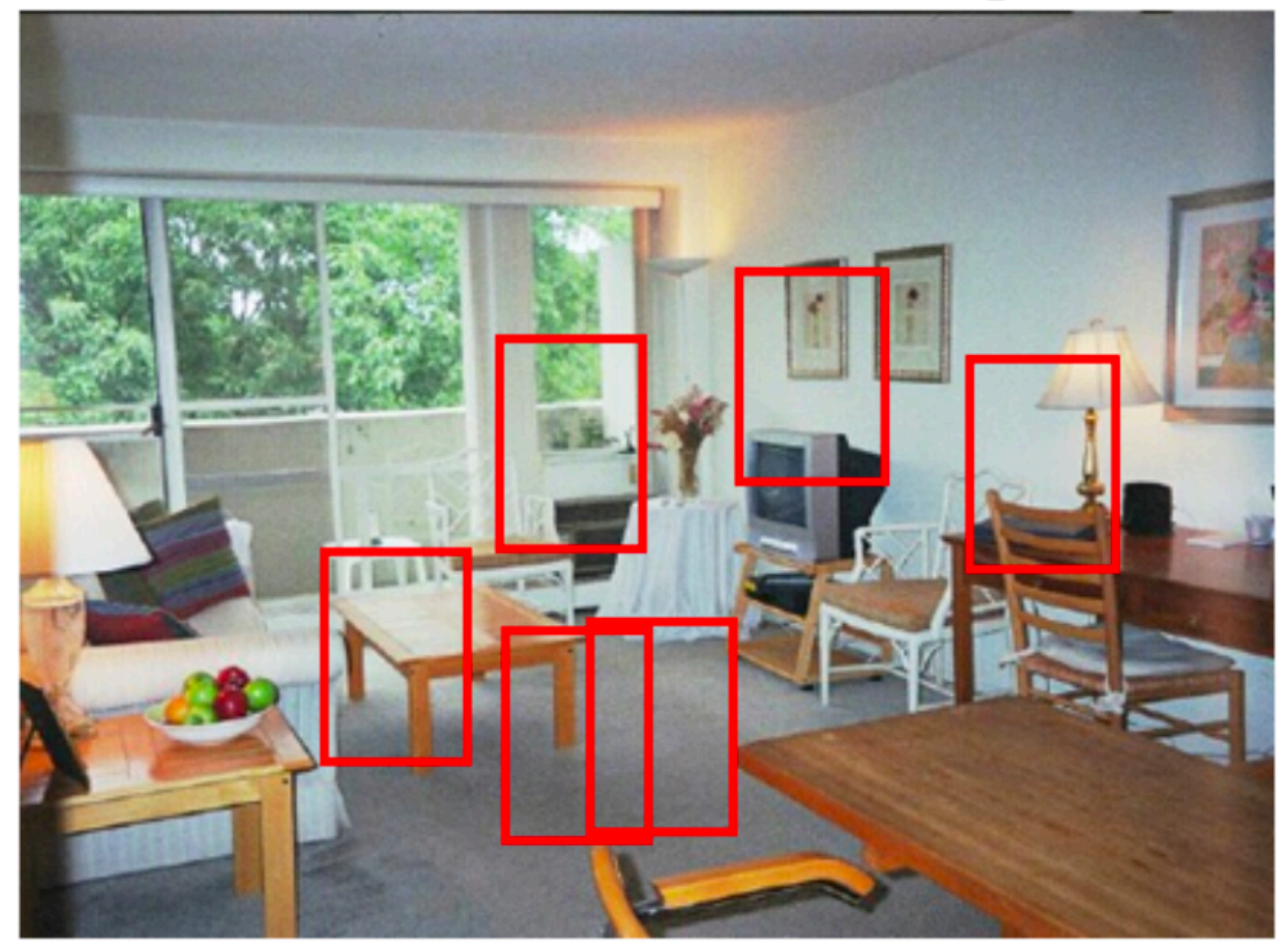

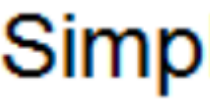

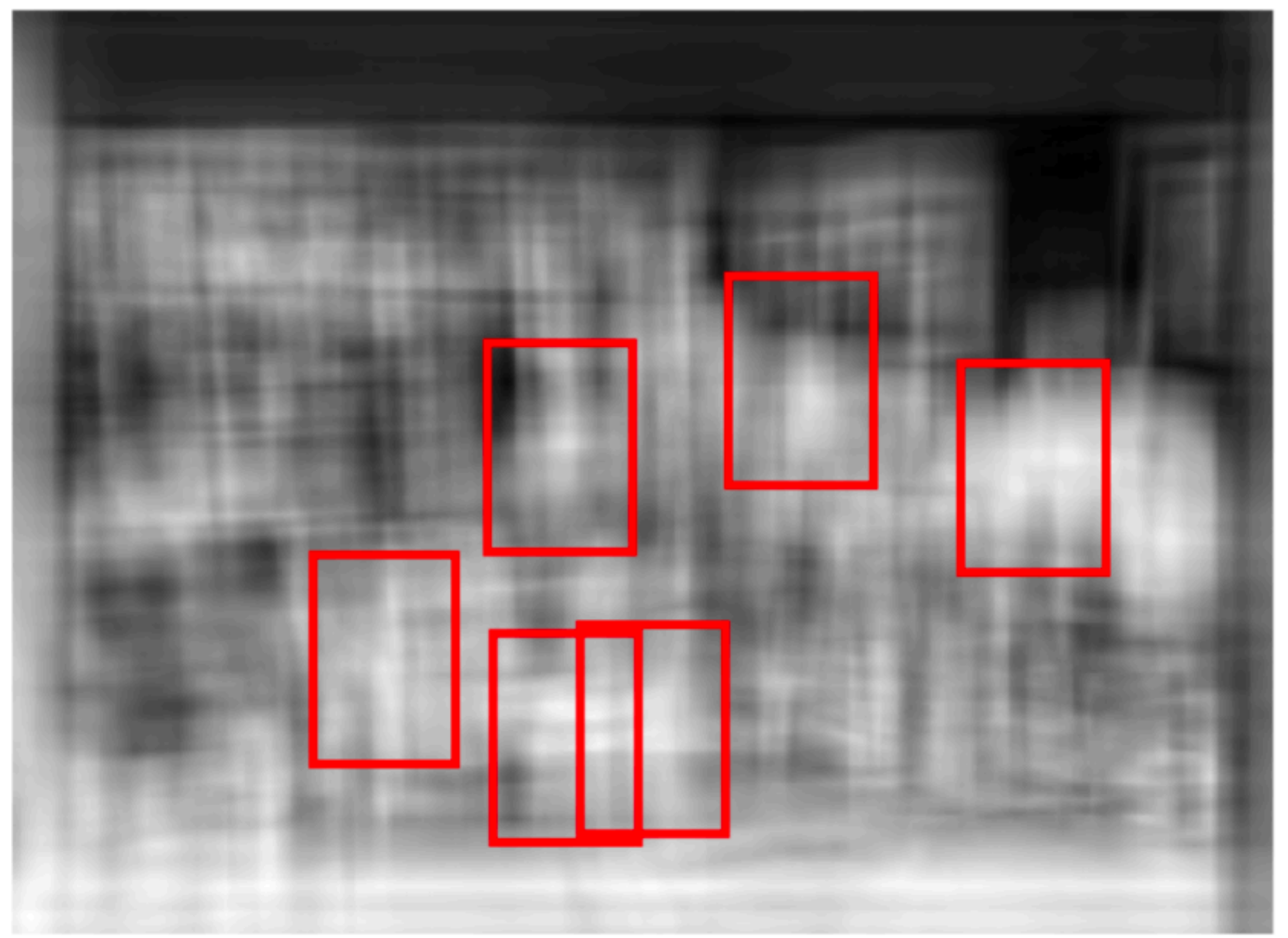

Pretty much garbage Simple template matching is not going to make it

**Slide Credit**: Li Fei-Fei, Rob Fergus, and Antonio Torralba

— Move from global template matching to **local template matching**  — Local template matching also called local **feature detection**  — Obvious local features to detect are **edges** and **corners** 

## From Template Matching to **Local Feature Detection**

### Human vision ...

### **Simple cells:**

Response to light orientation

### **Complex cells:**

Response to light orientation and movement

### **Hypercomplex cells:**

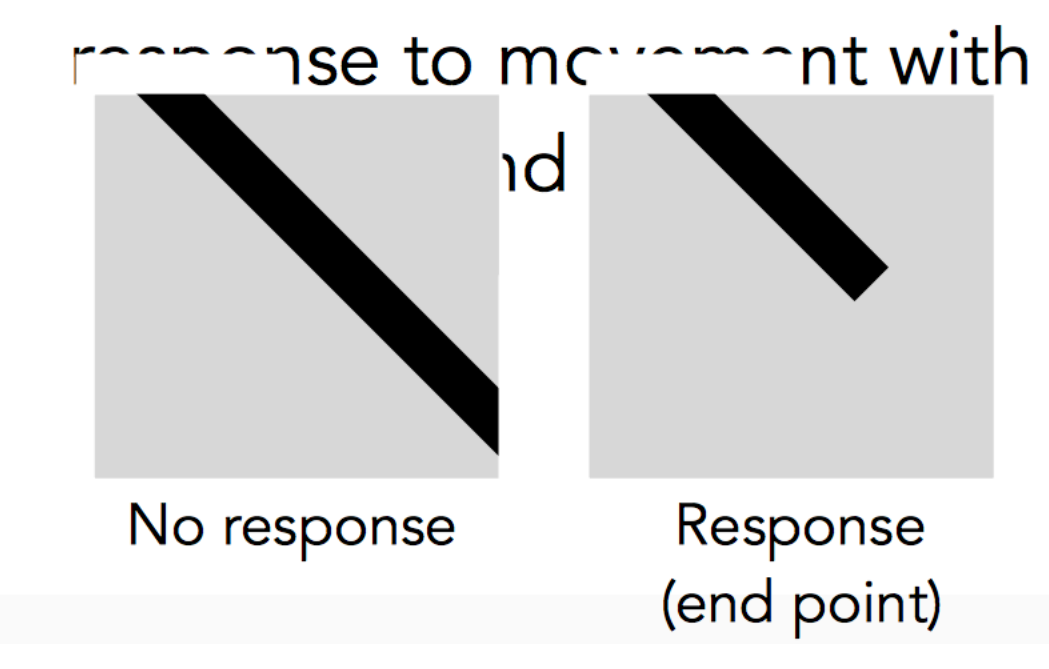

**Stimulus** 

# $\frac{1}{1}$   $\frac{1}{1}$   $\frac{1}{1}$   $\frac{1}{1}$   $\frac{1}{1}$   $\frac{1}{1}$  Hubel & Wiesel, 1959

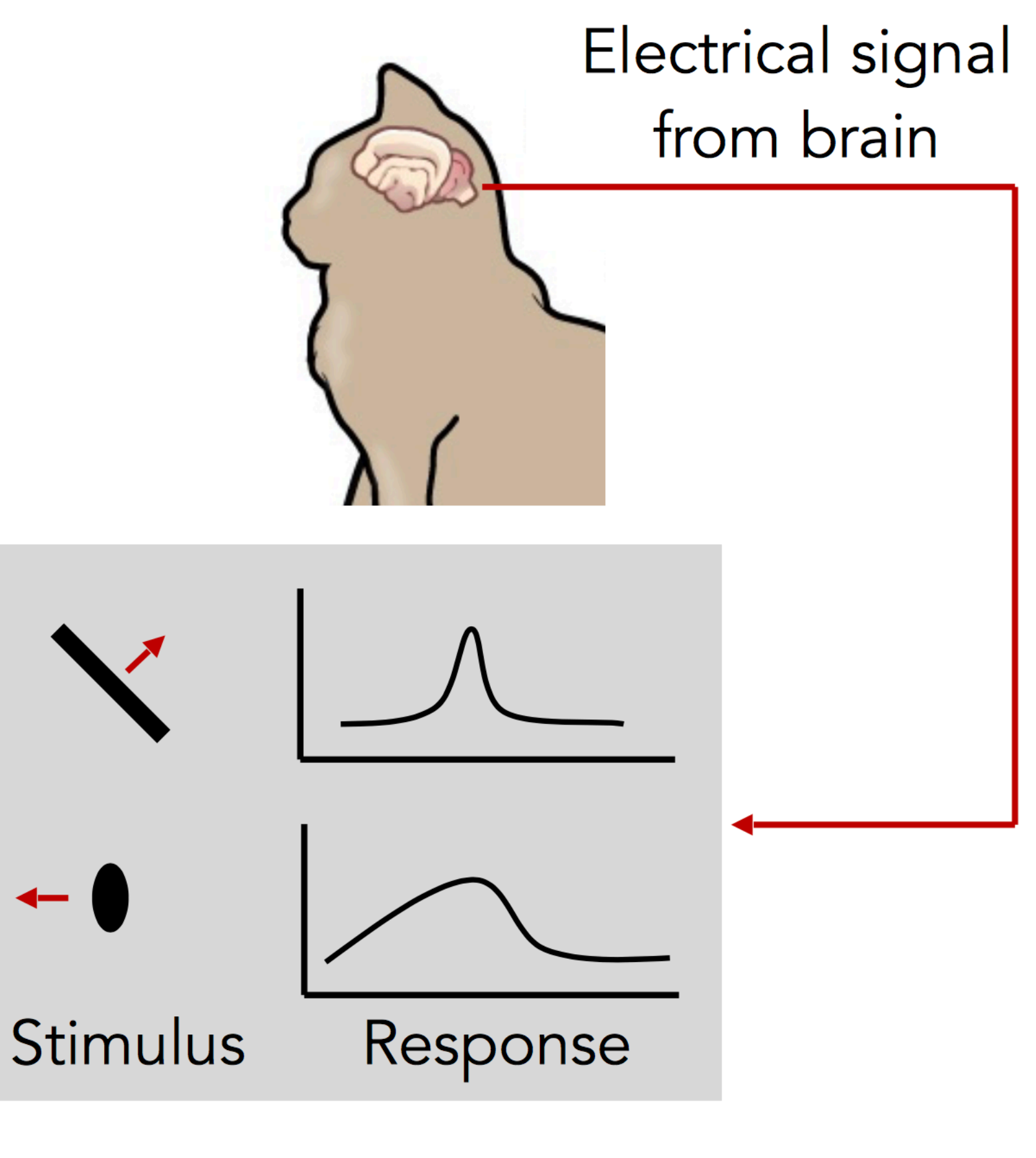

Cat image by CNX OpenStax is licensed under CC BY 4.0; changes made

\* slide from Fei-Dei Li, Justin Johnson, Serena Yeung, cs231n Stanford

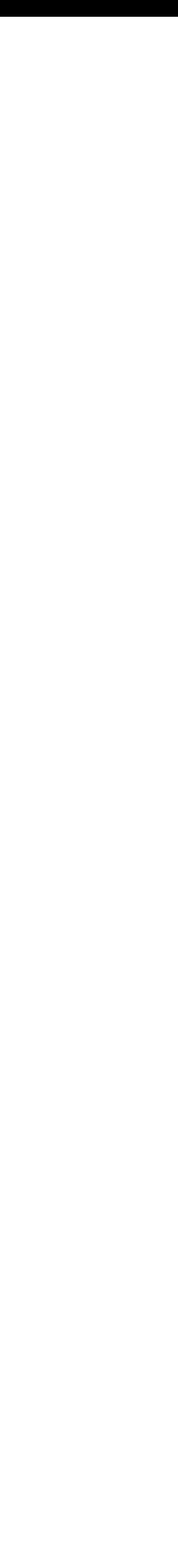

### David Marr, 1970s

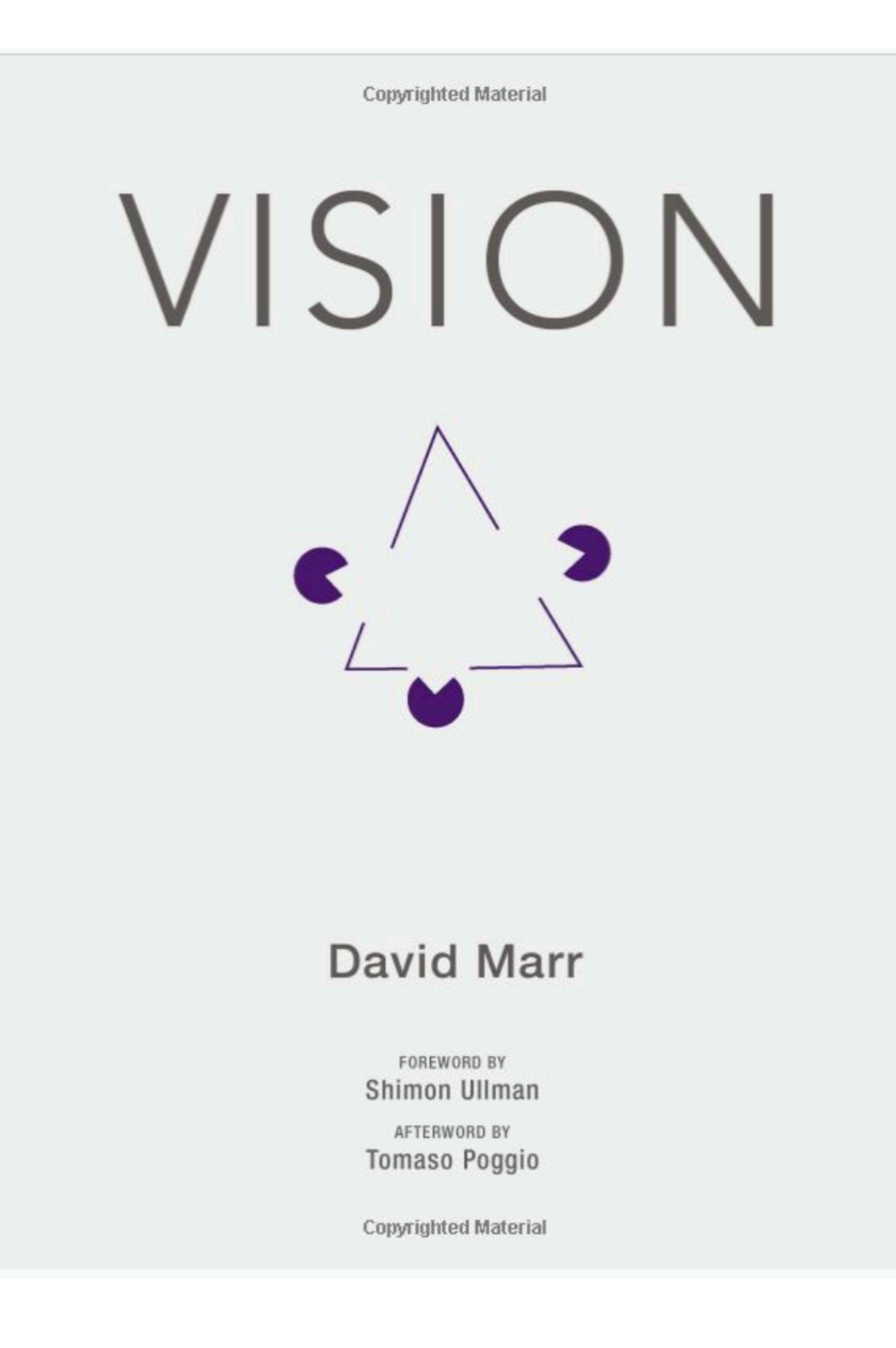

\* slide from Fei-Dei Li, Justin Johnson, Serena Yeung, cs231n Stanford
### David Marr, 1970s

#### Input image

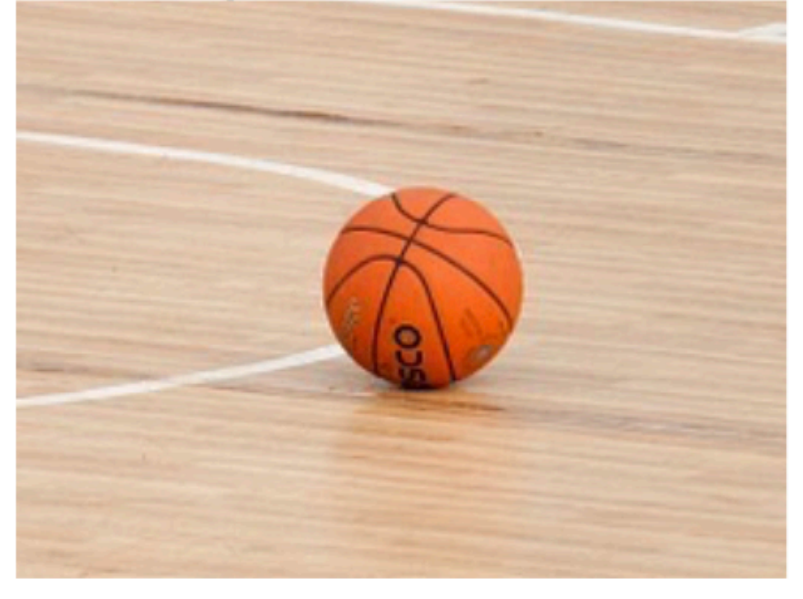

This image is CC0 1.0 public domain

#### Edge image

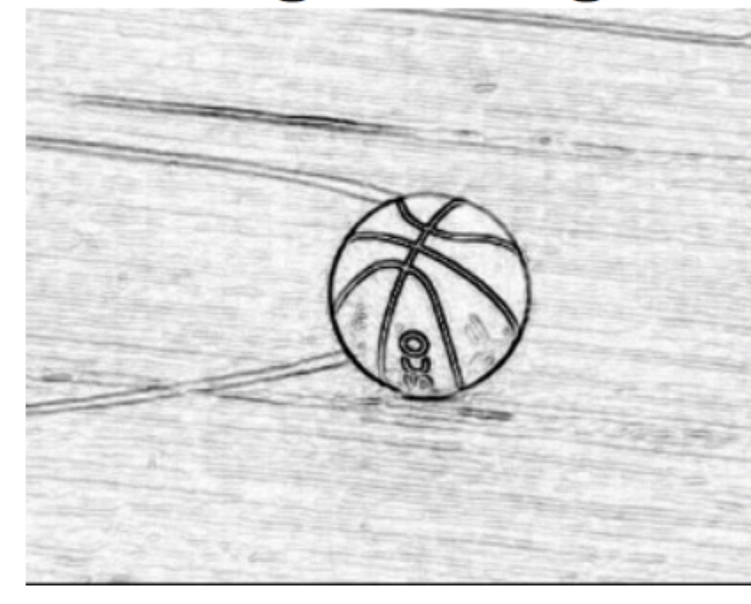

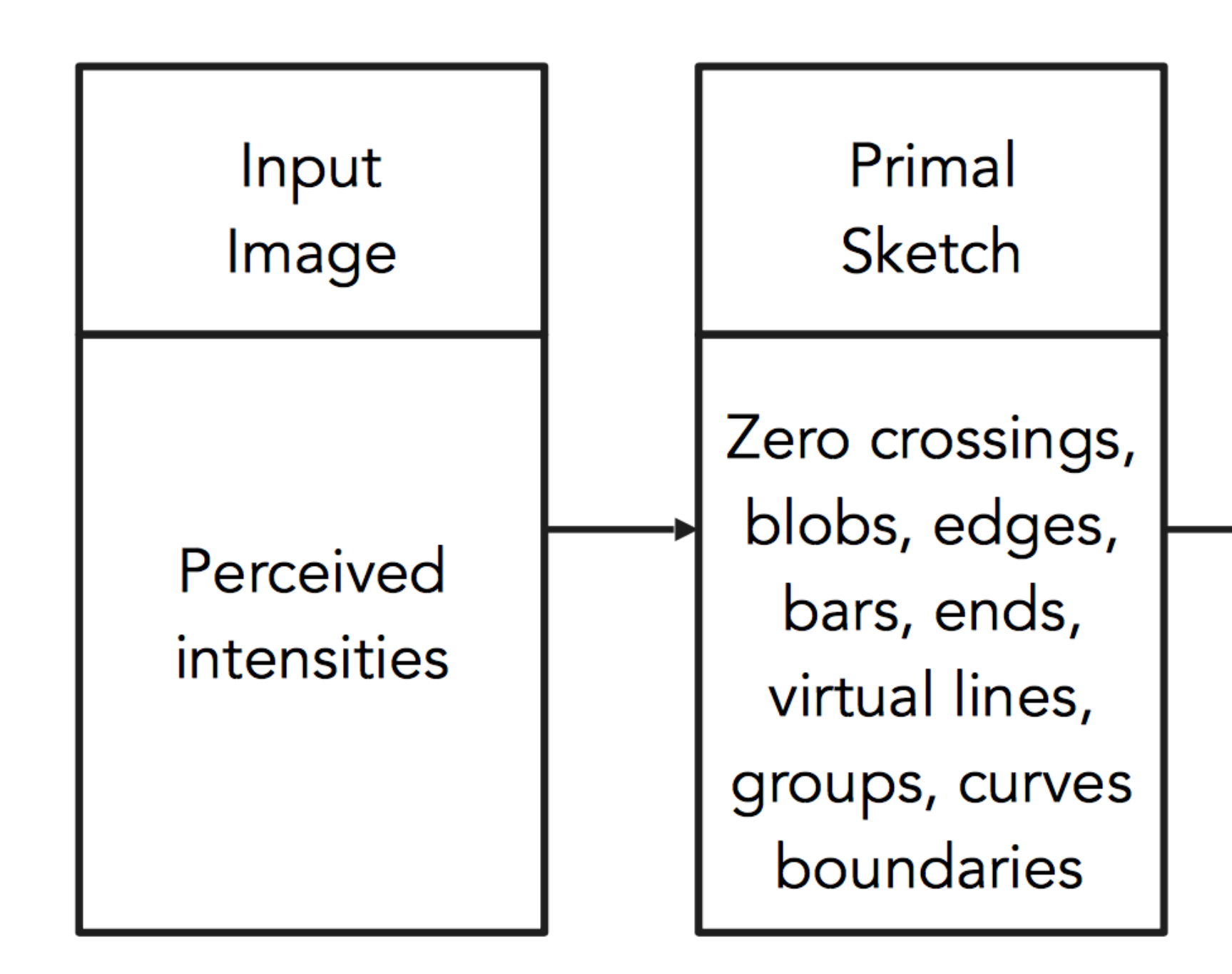

Stages of Visual Representation, David Marr |

#### $2$   $\frac{1}{2}$ -D sketch

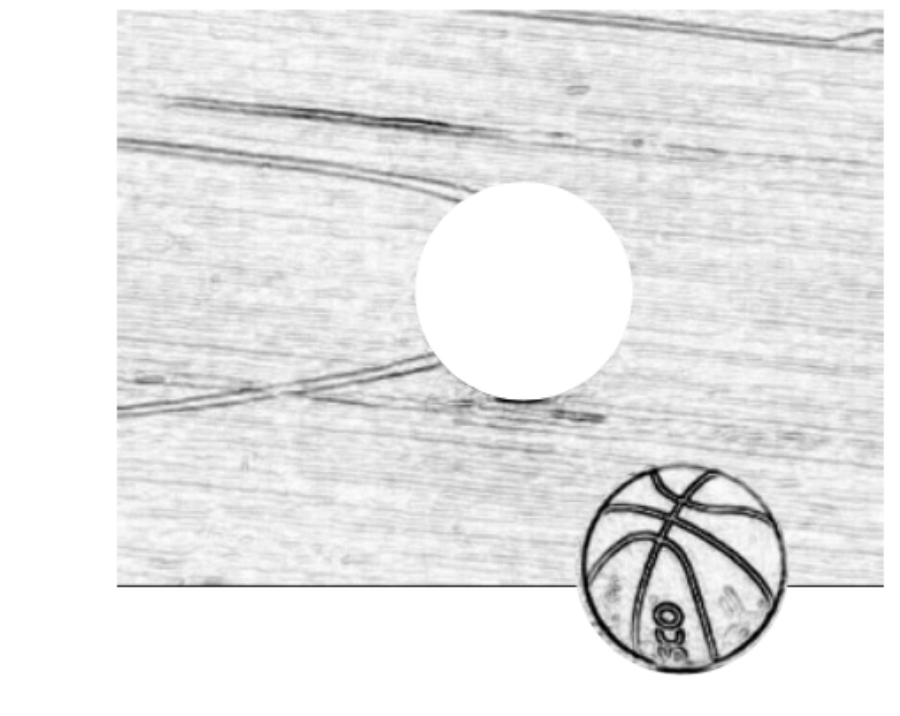

#### 3-D model

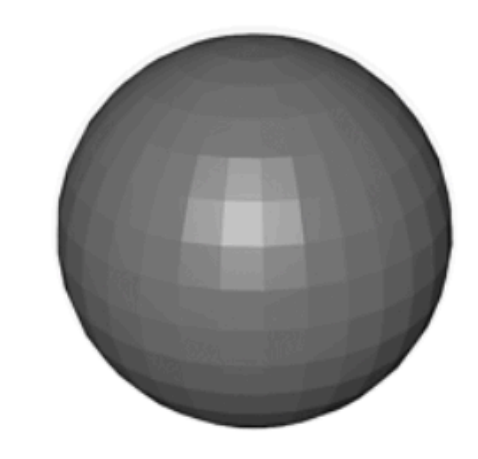

This image is CC0 1.0 public domain

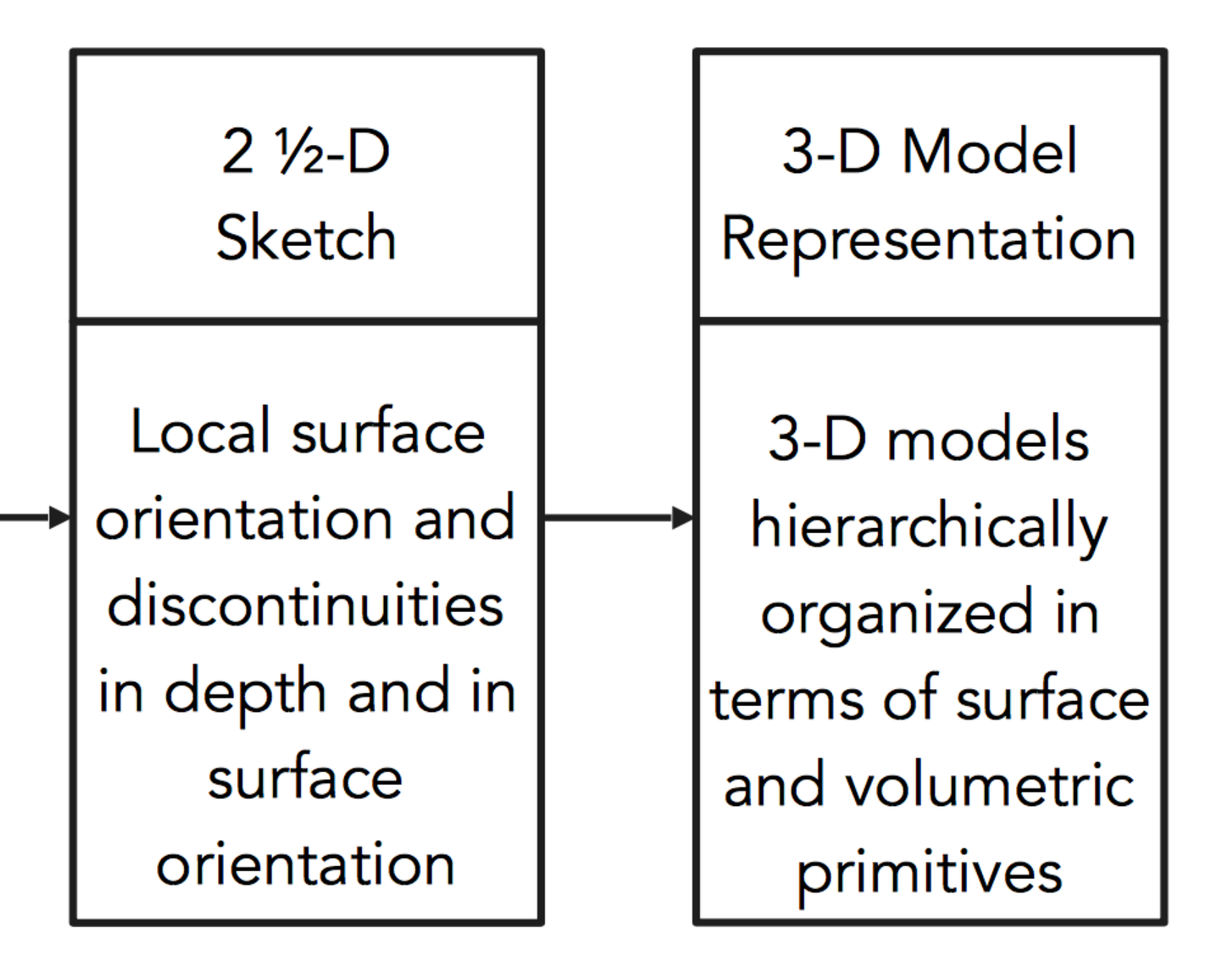

\* slide from Fei-Dei Li, Justin Johnson, Serena Yeung, cs231n Stanford

— Move from global template matching to **local template matching**  — Local template matching also called local **feature detection**  — Obvious local features to detect are **edges** and **corners** 

## From Template Matching to **Local Feature Detection**

Recall, for a 2D (continuous) function, f(x,y)

Differentiation is linear and shift invariant, and therefore can be implemented as a convolution @*x* Sł *F*(*X* + 1*, y*) *F*(*x, y*) 17, a

$$
\frac{\partial f}{\partial x} = \lim_{\epsilon \to 0} \frac{f(x + \epsilon, y) - f(x, y)}{\epsilon}
$$

Recall, for a 2D (continuous) function, f(x,y)

Differentiation is linear and shift invariant, and therefore can be implemented as a convolution @*x* Sł *F*(*X* + 1*, y*) *F*(*x, y*) 17, a

A (discrete) approximation is

$$
\frac{\partial f}{\partial x} \approx \frac{F(X+1, y) - F(x, y)}{\Delta x}
$$

$$
\frac{\partial f}{\partial x} = \lim_{\epsilon \to 0} \frac{f(x + \epsilon, y) - f(x, y)}{\epsilon}
$$

Recall, for a 2D (continuous) function, f(x,y)

Differentiation is linear and shift invariant, and therefore can be implemented as a convolution @*x* Sł *F*(*X* + 1*, y*) *F*(*x, y*) 17, a

A (discrete) approximation is

$$
\frac{\partial f}{\partial x} \approx \frac{F(X+1, y) - F(x, y)}{\Delta x}
$$

$$
\frac{\partial f}{\partial x} = \lim_{\epsilon \to 0} \frac{f(x + \epsilon, y) - f(x, y)}{\epsilon}
$$

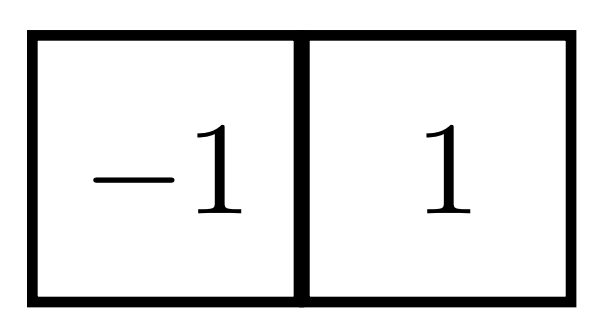

A similar definition (and approximation) holds for

Image **noise** tends to result in pixels not looking exactly like their neighbours, so simple "finite differences" are sensitive to noise.

The usual way to deal with this problem is to **smooth** the image prior to derivative estimation.

### $\partial f$  $\partial y$

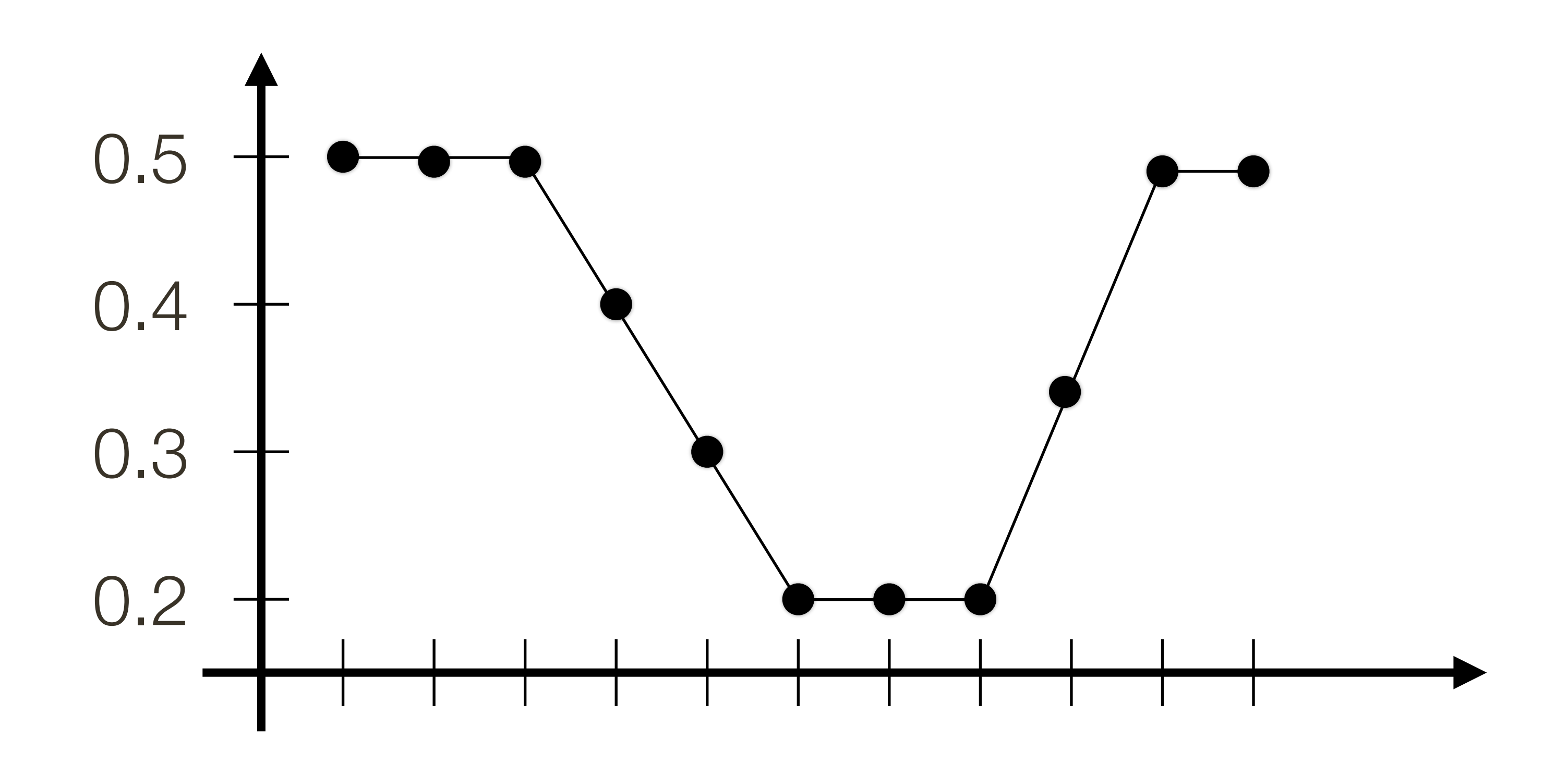

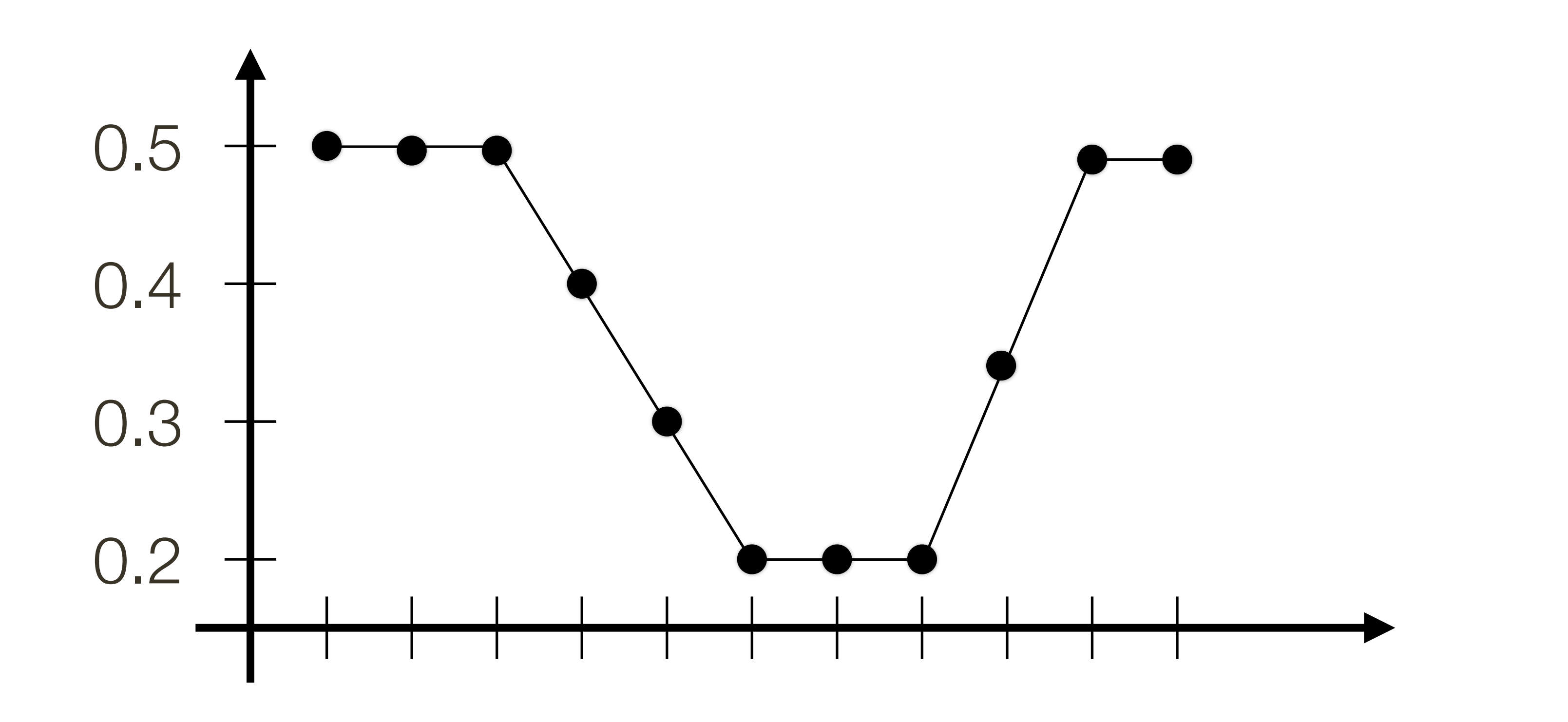

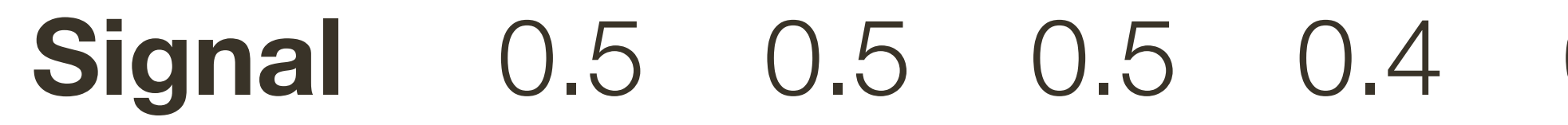

#### 0.5 0.5 0.5 0.4 0.3 0.2 0.2 0.2 0.35 0.5 0.5

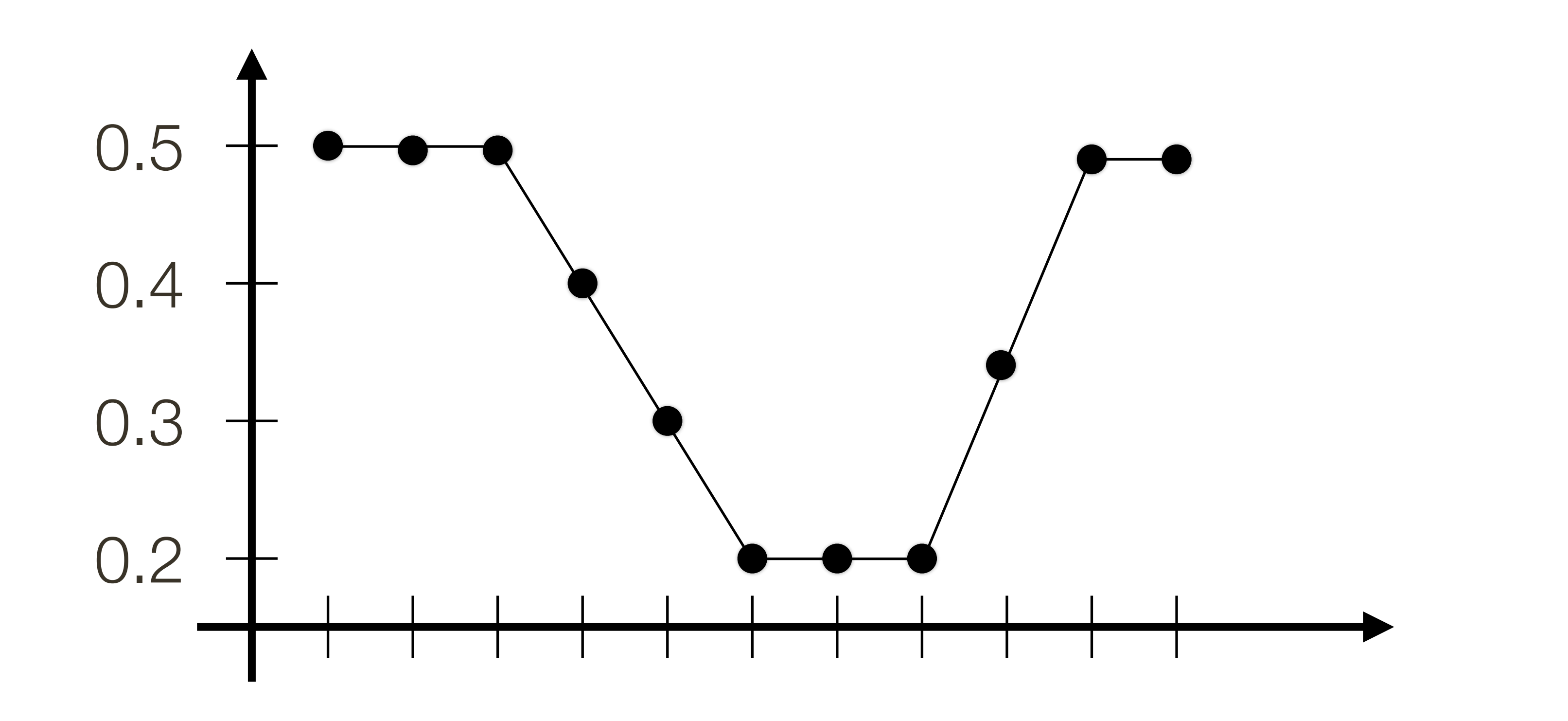

**Signal** 
$$
\begin{bmatrix} 0.5 & 0.5 & 0.5 & 0.4 \end{bmatrix}
$$

#### **Signal** 0.5 0.5 0.5 0.4 0.3 0.2 0.2 0.2 0.35 0.5 0.5

**Derivative**

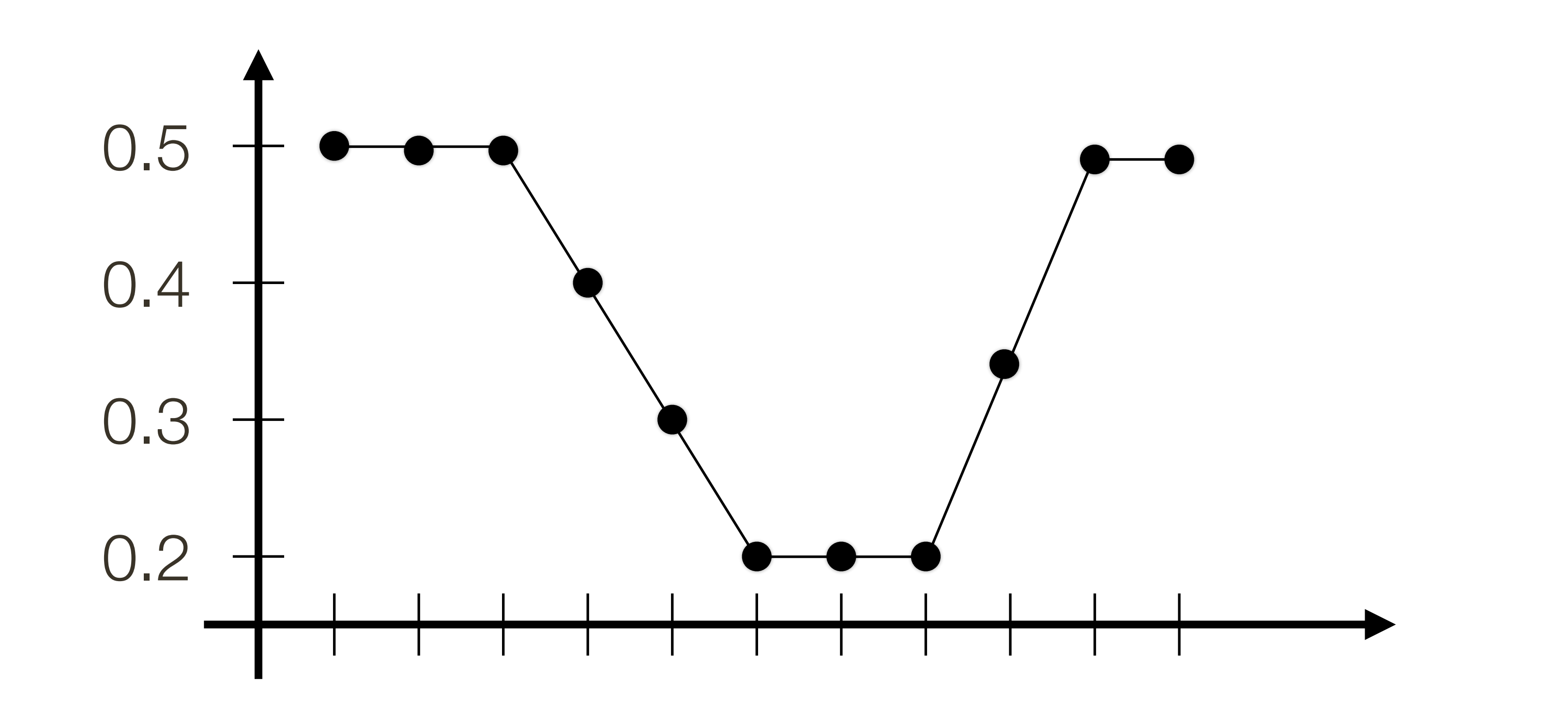

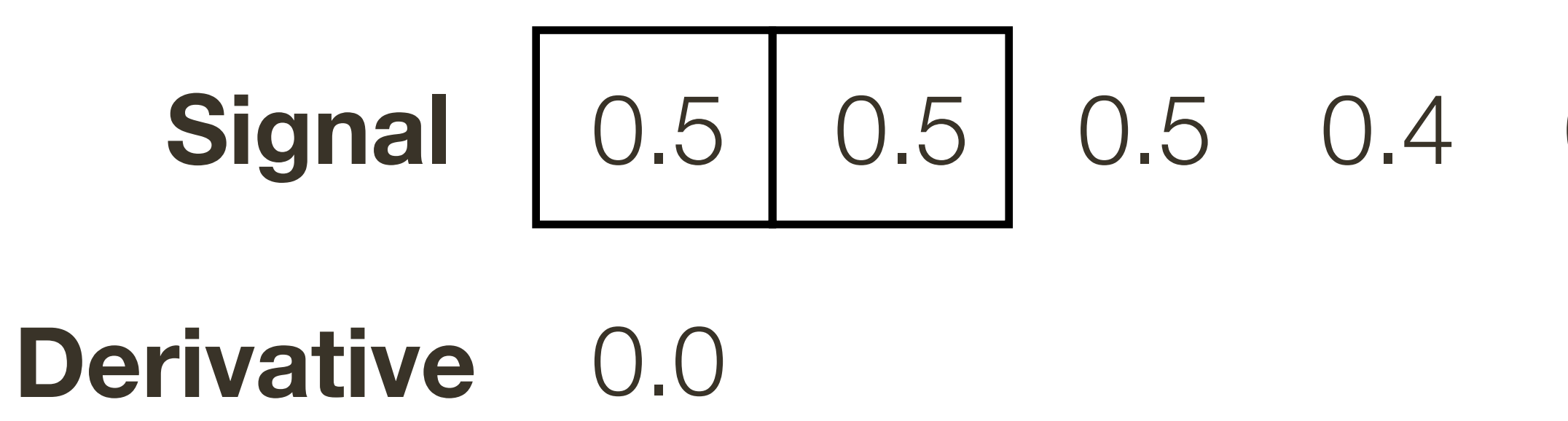

#### 0.4 0.3 0.2 0.2 0.2 0.35 0.5 0.5

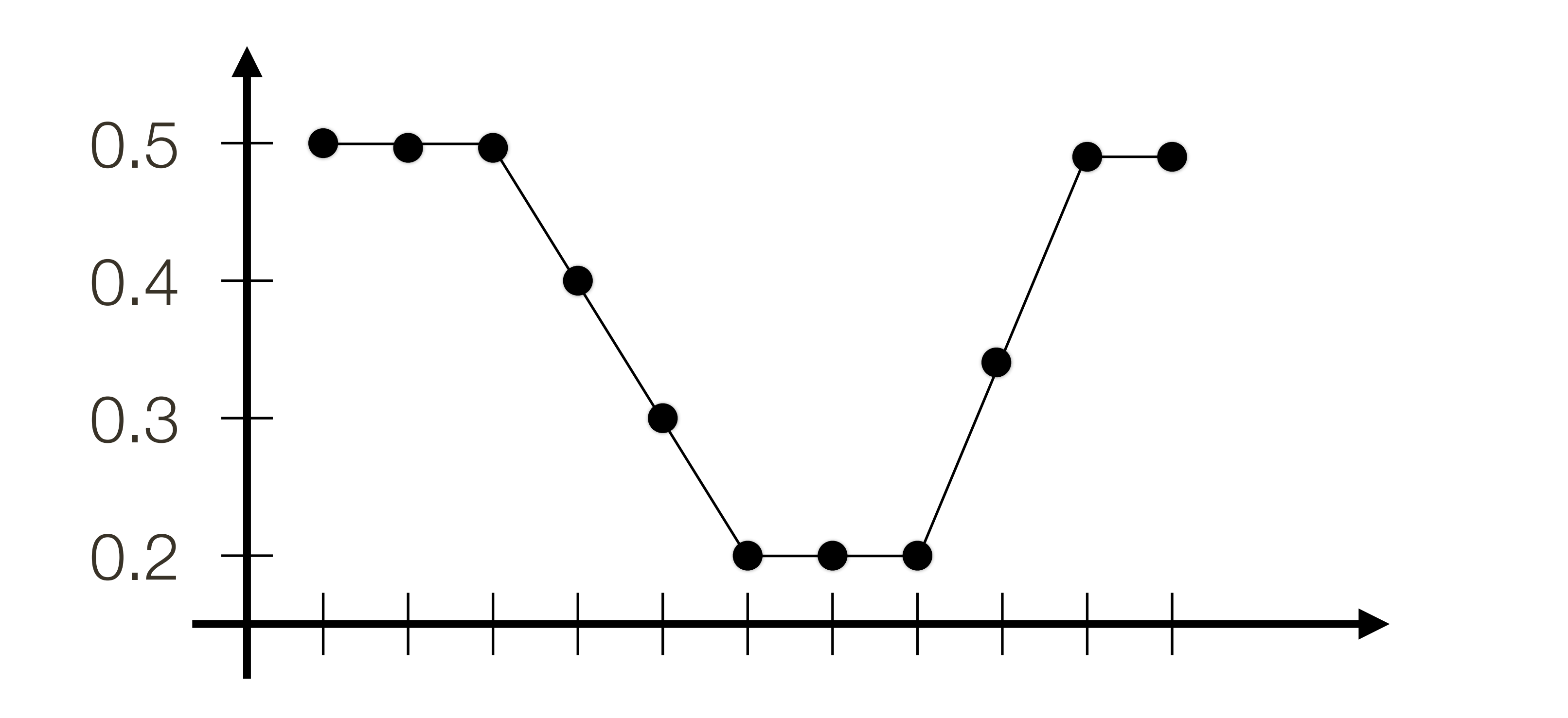

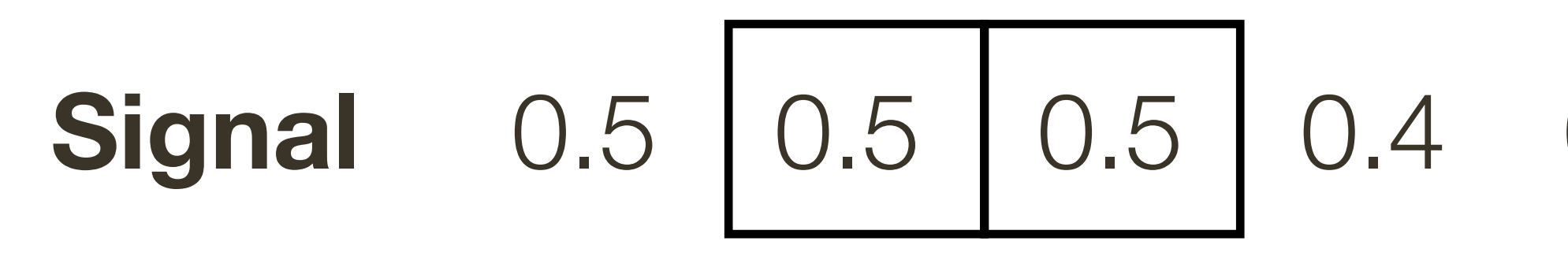

Derivative 0.0

#### 0.3 0.2 0.2 0.2 0.35 0.5 0.5

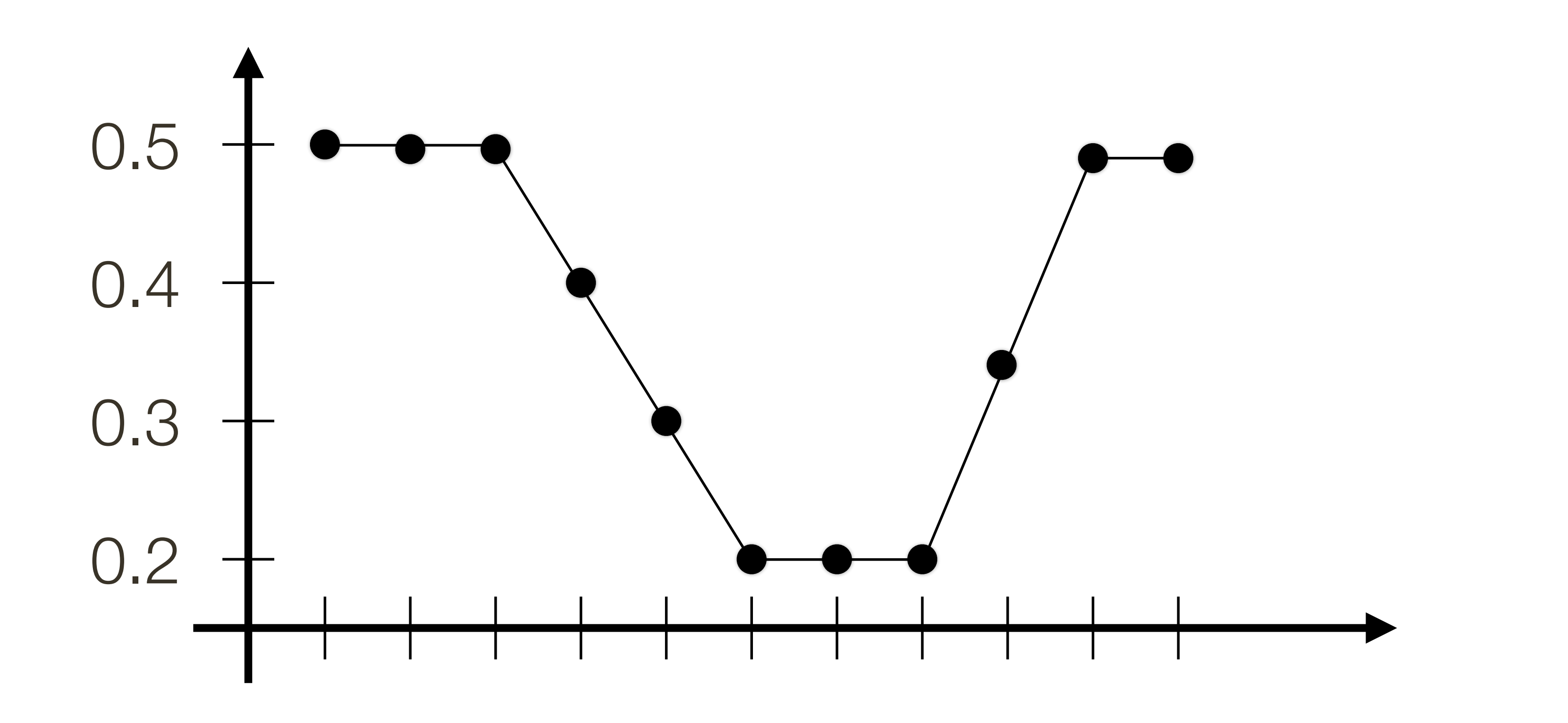

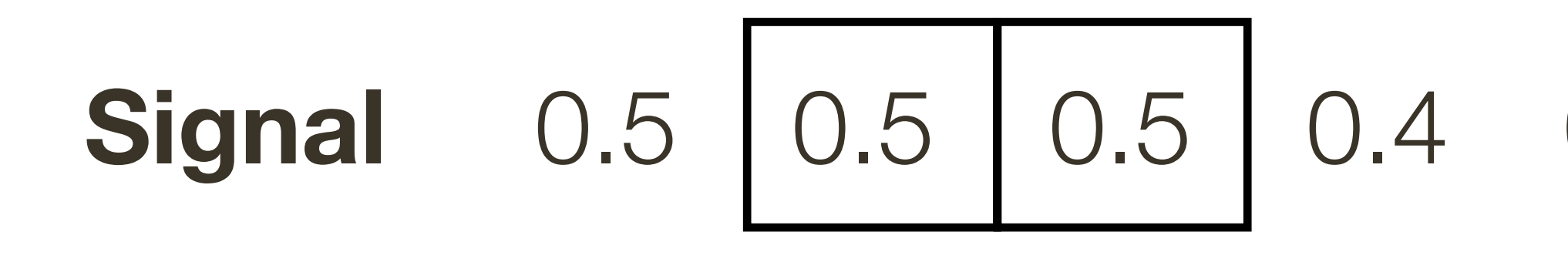

Derivative 0.0 0.0

#### 0.3 0.2 0.2 0.2 0.35 0.5 0.5

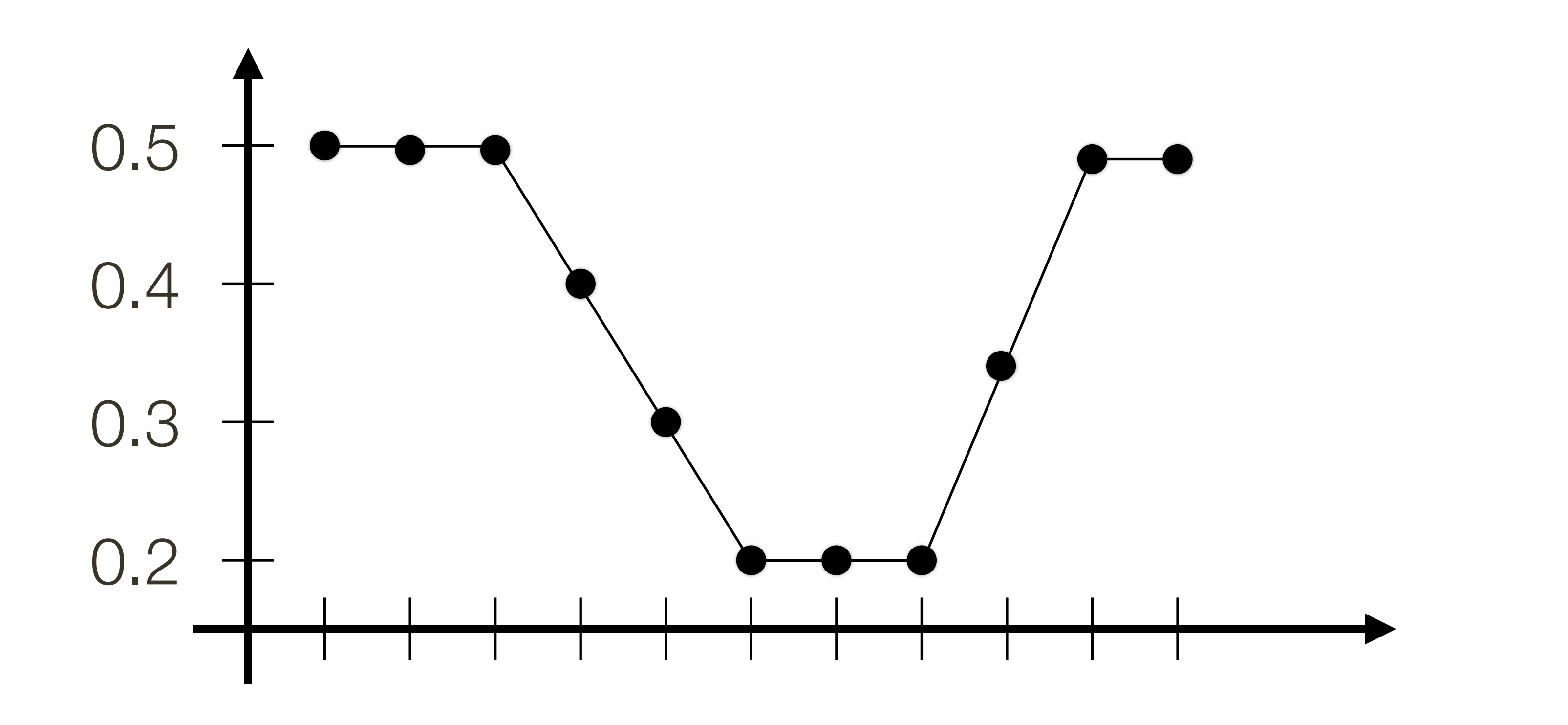

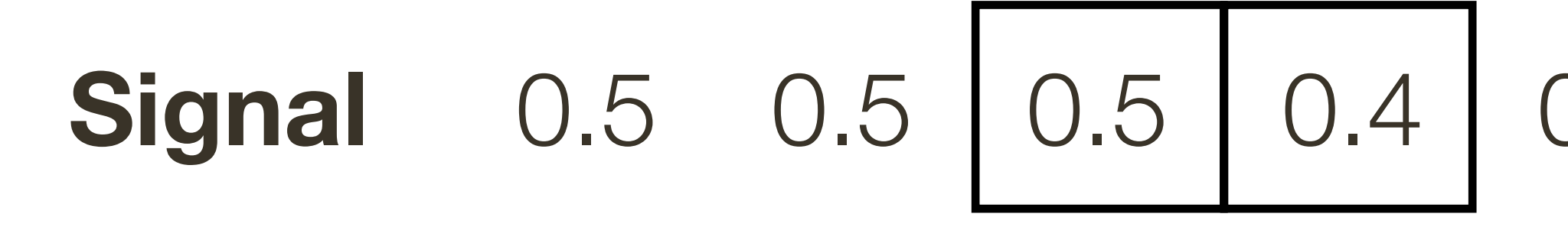

Derivative 0.0 0.0

#### 0.2 0.2 0.2 0.35 0.3 0.5 0.5

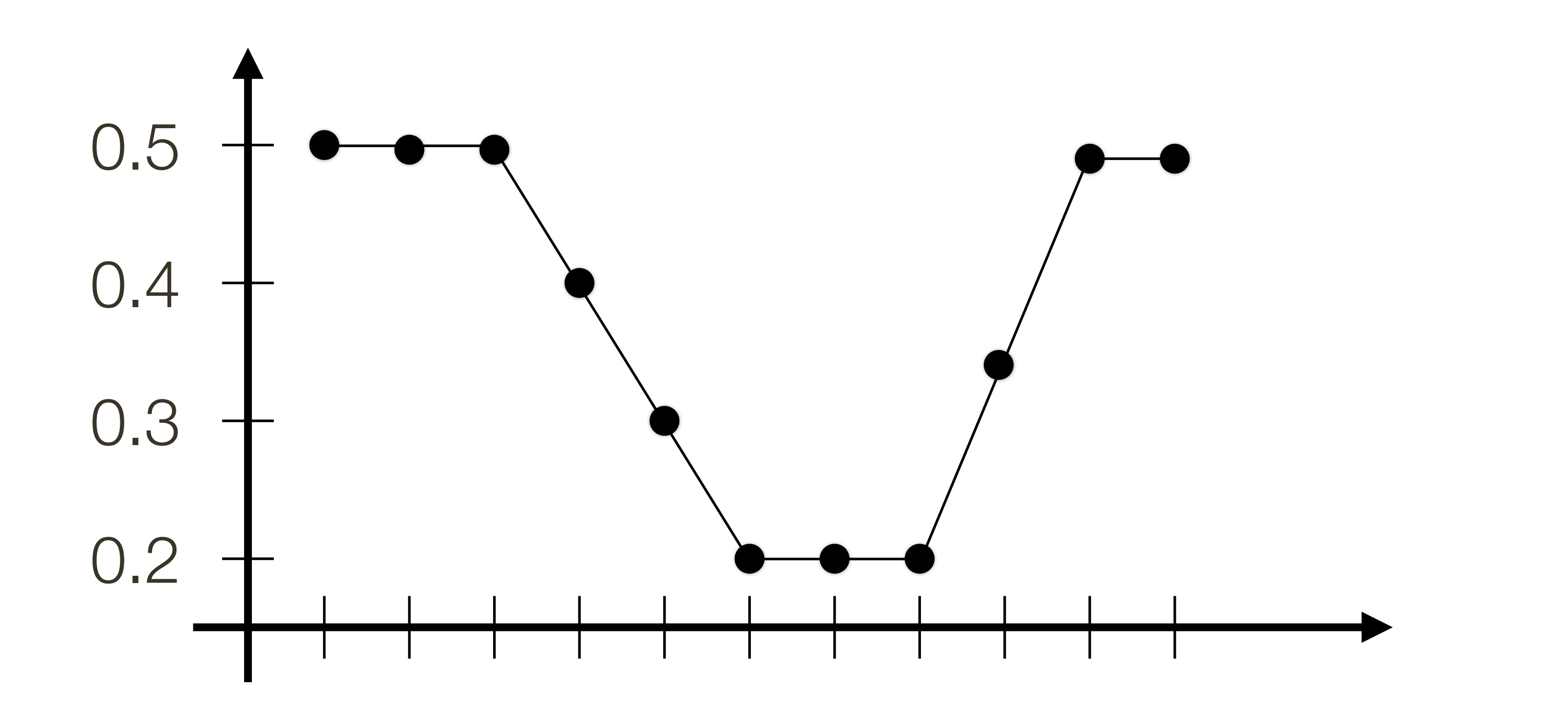

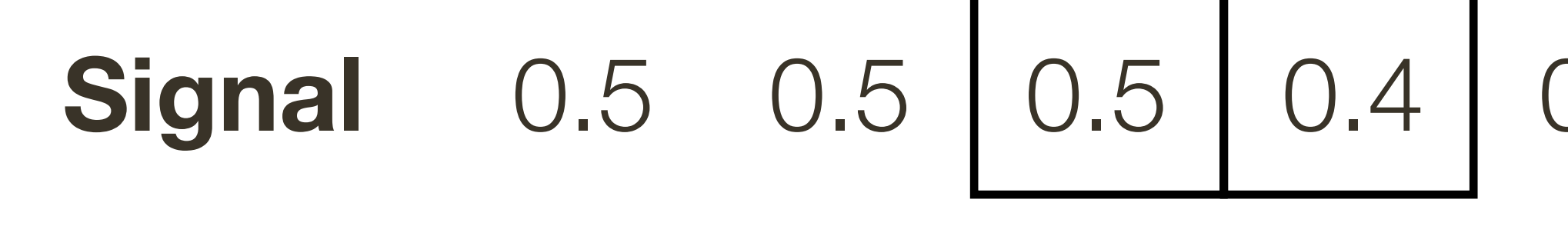

Derivative 0.0 0.0 -0.1

#### 0.3 0.2 0.2 0.2 0.35 0.5 0.5

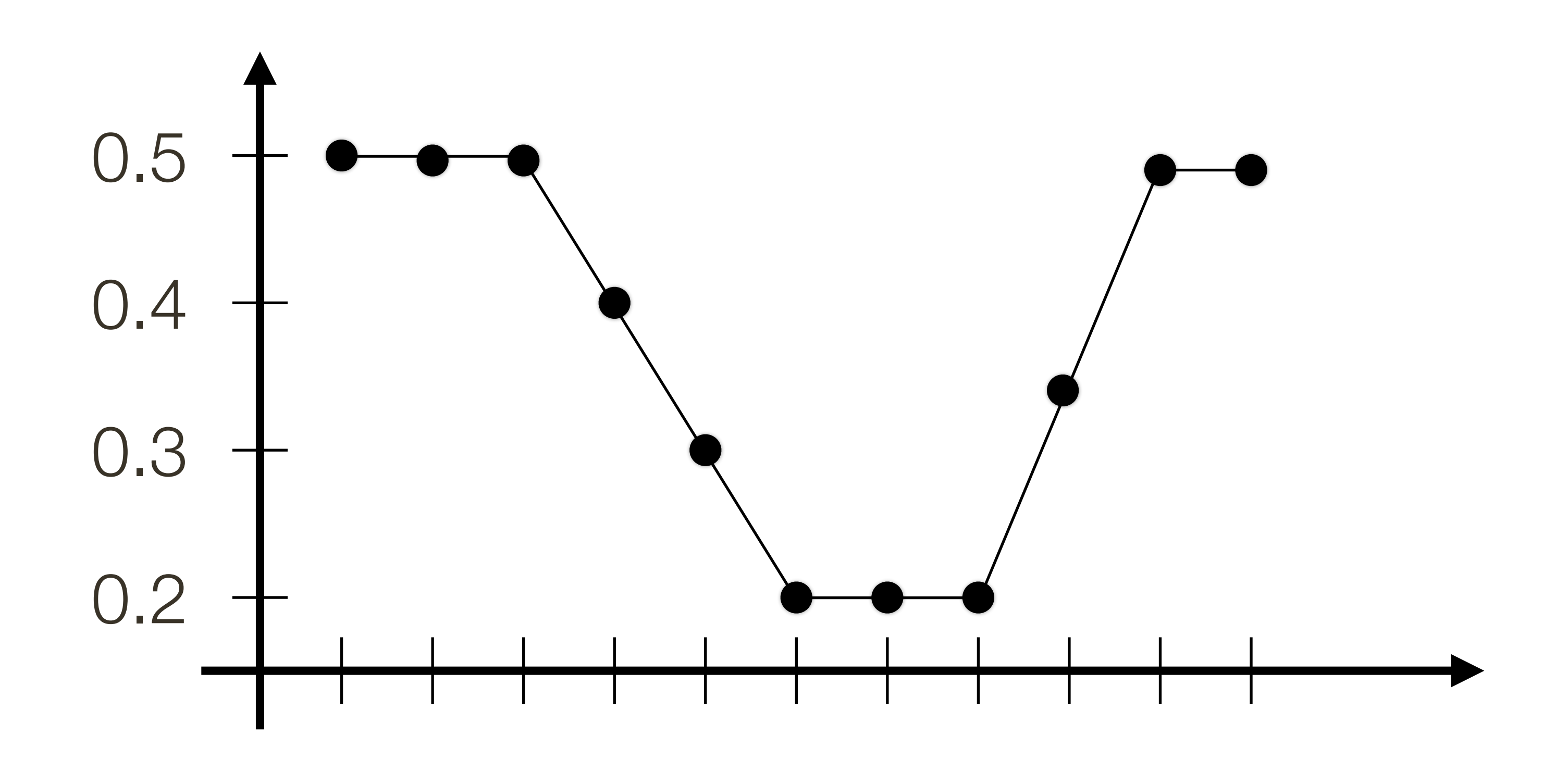

0.5 0.5 0.5 0.4 0.3 0.2 0.2 0.2 **Signal** 

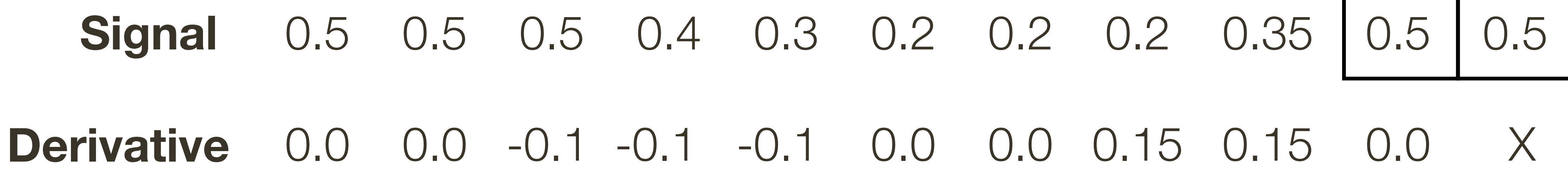

# **Estimating Derivatives** Derivative in Y (i.e., vertical) direction

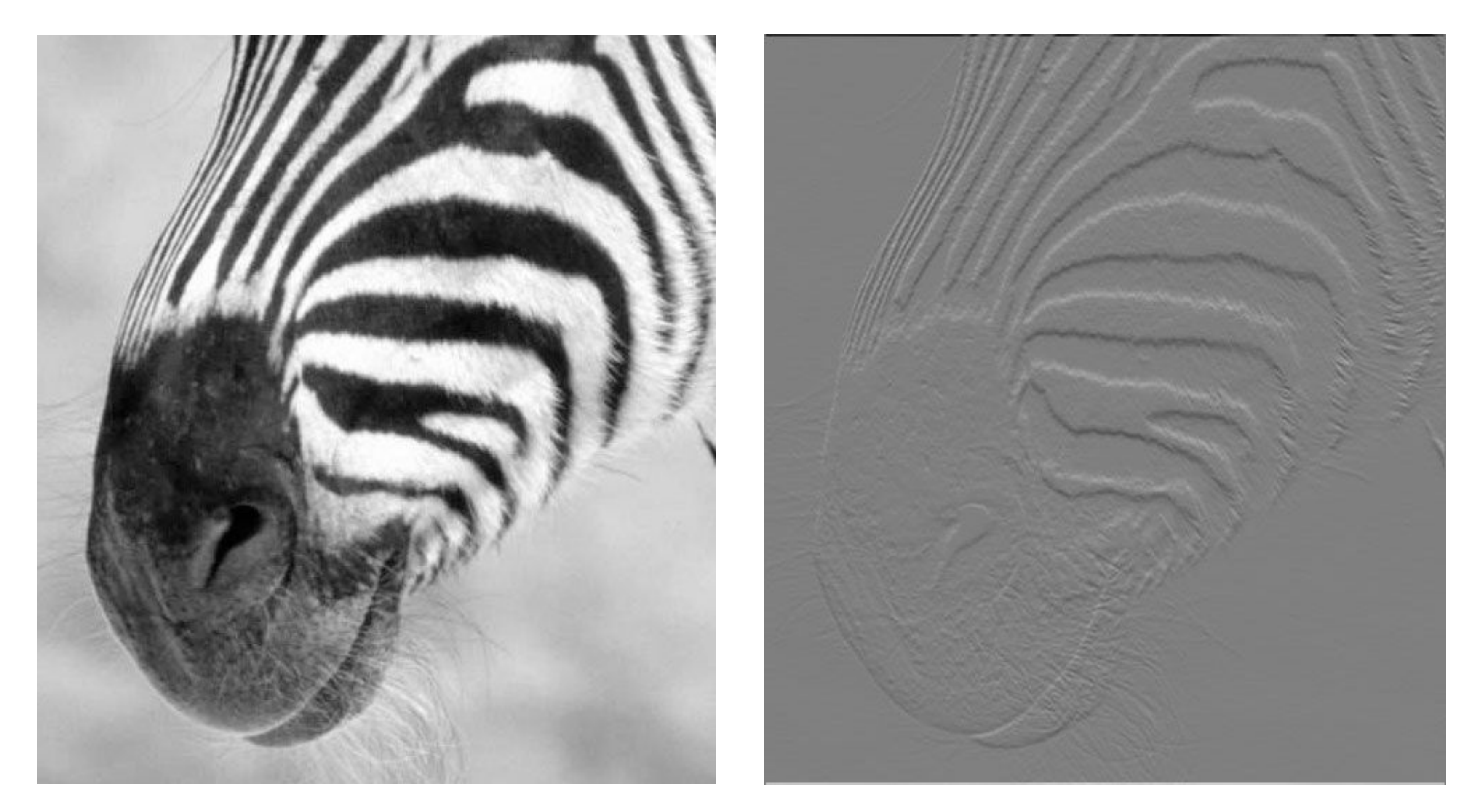

### Forsyth & Ponce (1st ed.) Figure 7.4 (top left & top middle)

# Estimating **Derivatives Derivative** in Y (i.e., vertical) direction

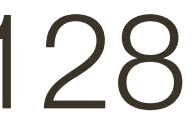

### Forsyth & Ponce (1st ed.) Figure 7.4 (top left & top middle)

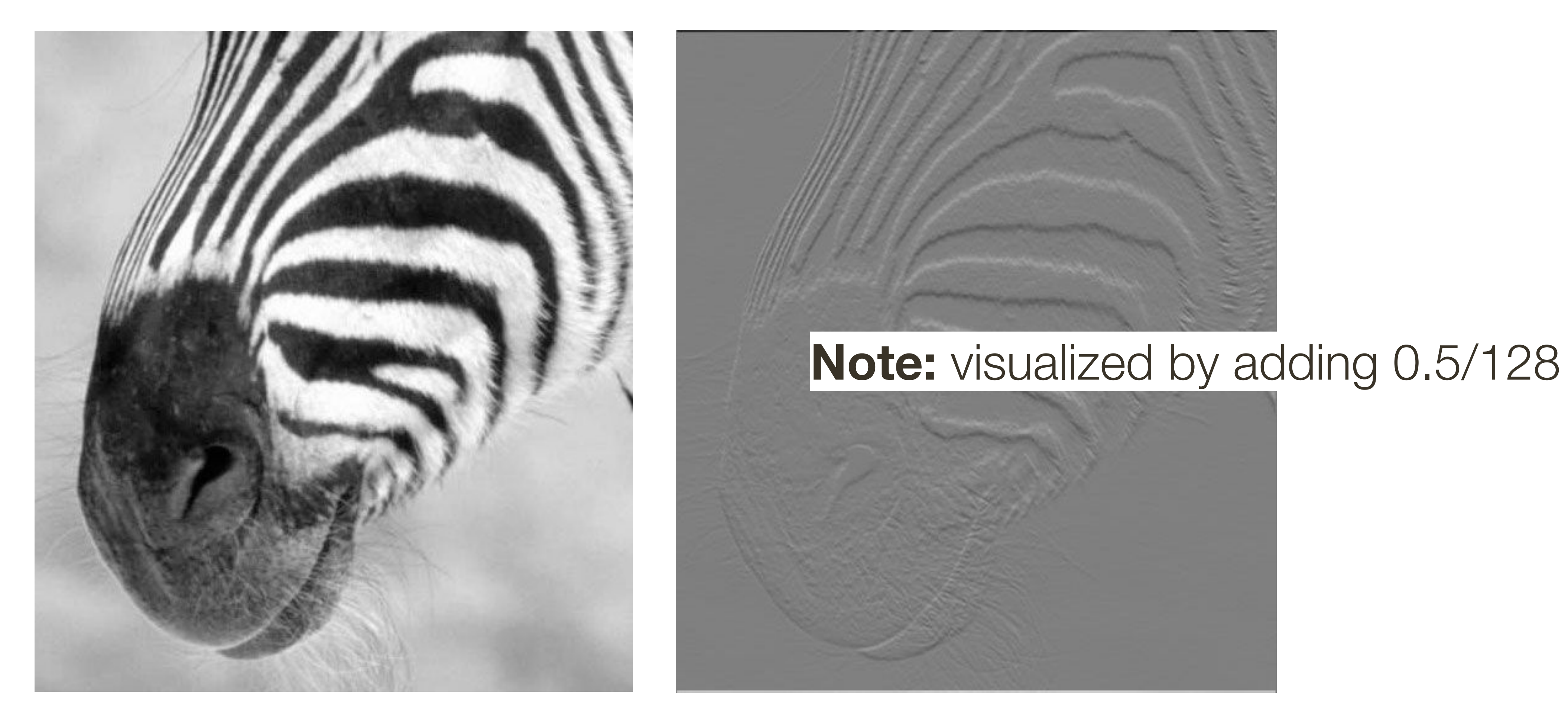

# **Estimating Derivatives** Derivative in X (i.e., horizontal) direction

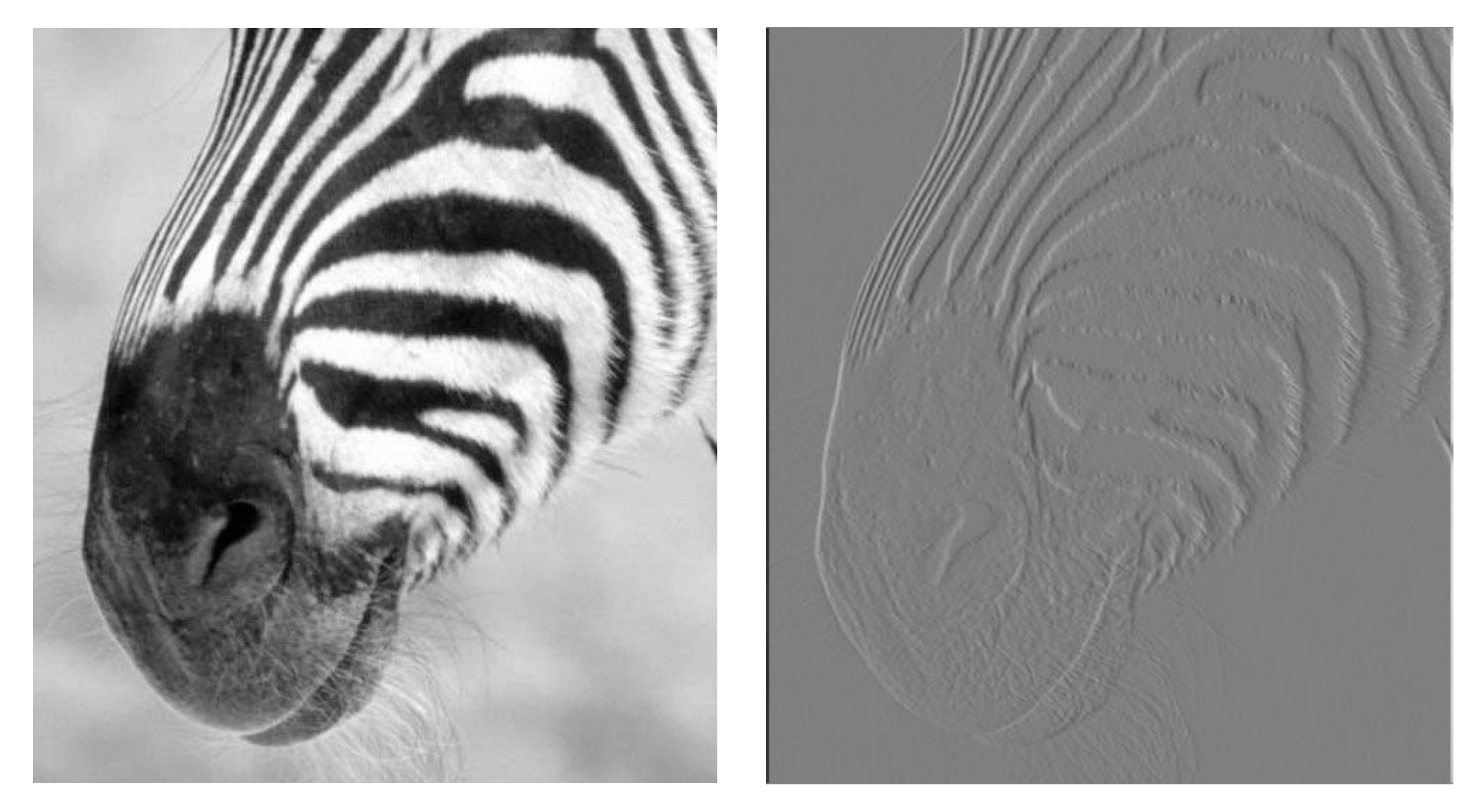

#### Forsyth & Ponce (1st ed.) Figure 7.4 (top left & top right)

# **Estimating Derivatives** Derivative in Y (i.e., vertical) direction

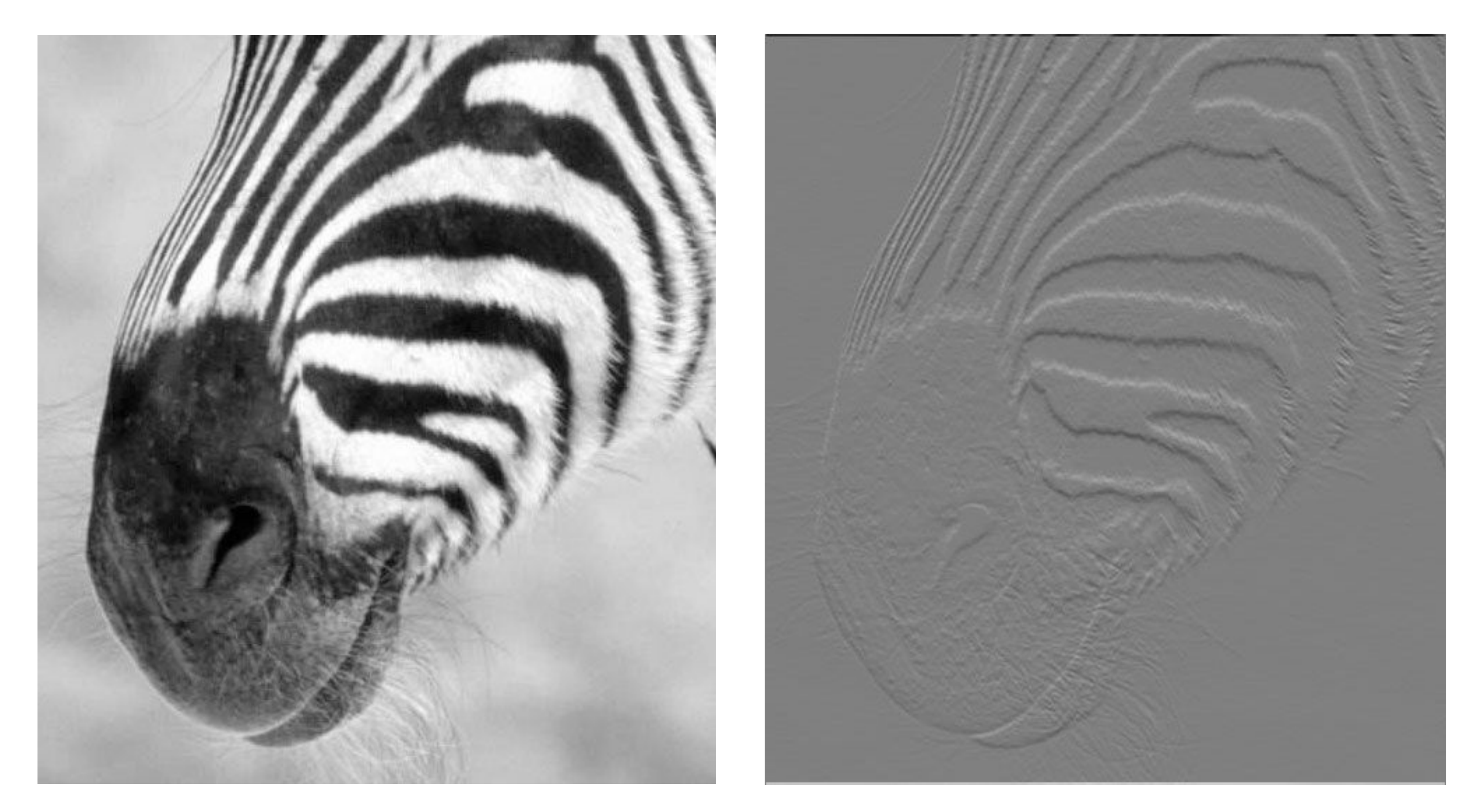

### Forsyth & Ponce (1st ed.) Figure 7.4 (top left & top middle)

# **Estimating Derivatives** Derivative in X (i.e., horizontal) direction

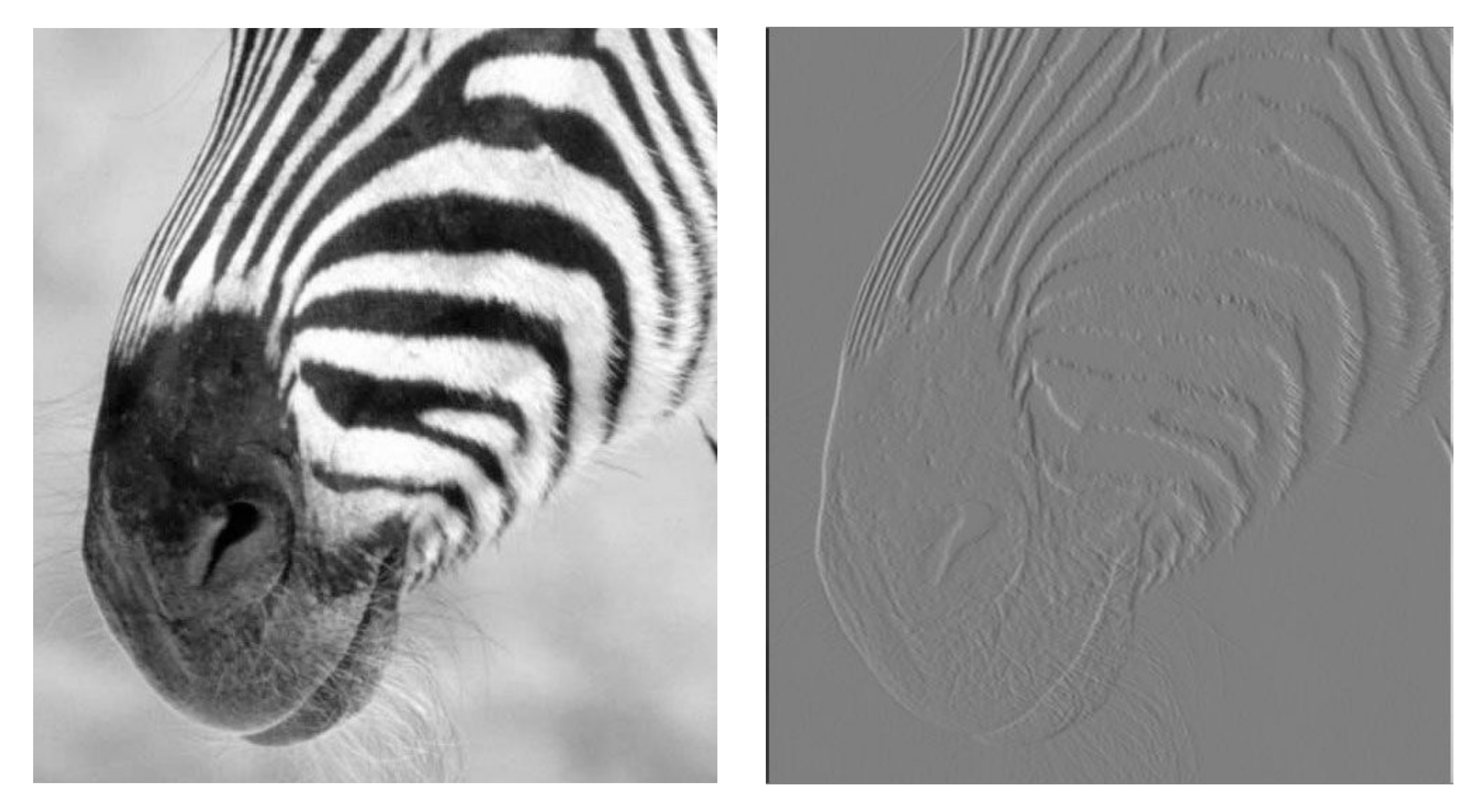

#### Forsyth & Ponce (1st ed.) Figure 7.4 (top left & top right)